# Schieb Report

## **Ausgabe 2023.13**

**schieb.de** News von Jörg Schieb. https://www.schieb.de

### **Kein Streit um Kosten: SplitWise**

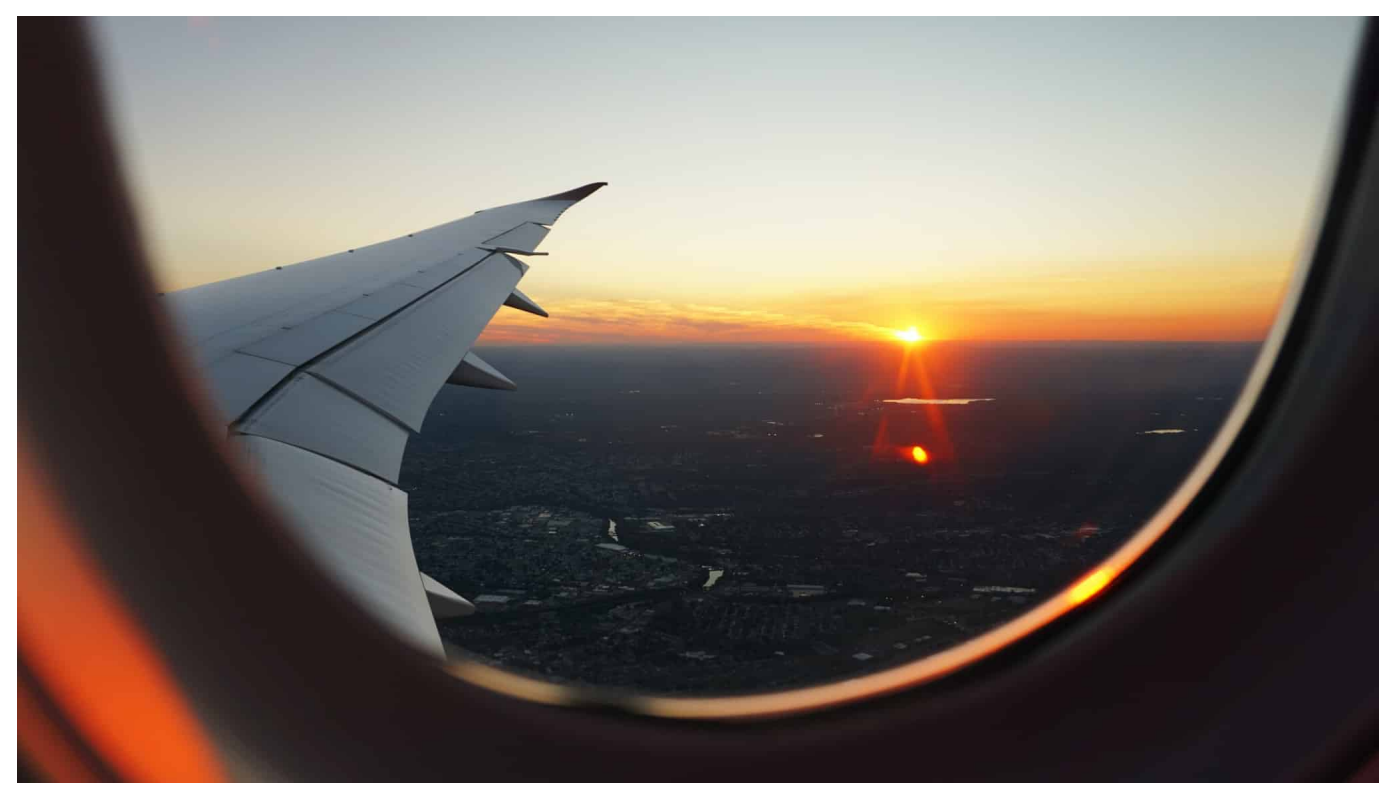

**Nichts nervt mehr, als sich über Kostenaufteilung und Schulden zu streiten. Vor allem, wenn man eigentlich entspannt den Urlaub geniessen will. Hier hilft Euch SplitWise.**

#### **Wer trägt welche Kosten?**

Wenn Ihr mit mehreren Leuten unterwegs seid und gemeinsam Essen gehen oder etwas anderes unternehmen wollt, dann stellt sich ein Problem immer wieder: Ihr verursacht gemeinsam [Kosten,](https://www.schieb.de/reisekasse-kosten-im-blick) aber meist zahlt einer für alle Teilnehmer. In einem Restaurant dann die einzelnen Teilnehmer um ihren Anteil zu bitten, kommt nicht gut und ist aufwendig.

Splitwise ist eine kostenlose App, die Euch hier komfortabel unterstützt.

- Legt als erstes einen Anlass an, zu dem Ihr Kosten aufteilen wollt: Eine Reise, eine gemeinsame Wohnung (mit Miete und Nebenkosten).
- Dann ladet alle Teilnehmer per E-Mail zu Splitwise und dem Anlass ein, um diesen dann Kosten zuweisen zu können. Bei einer Ausgabe gebt einfach den ausgelegten Betrag ein.

#### JÖRGS HEB

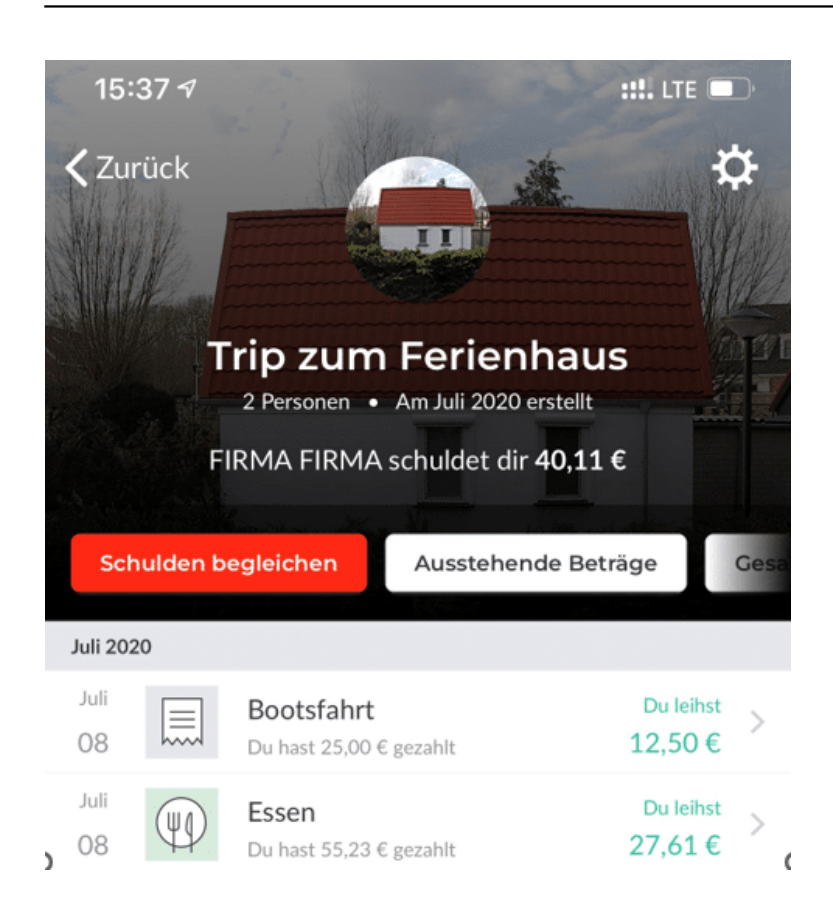

#### **Verteilen der Kosten nach Schlüsseln**

Wenn Ihr die Kosten-Posten einmal eingegeben habt, dann gibt es oft weitere Diskussionen: Der eine hat weniger, der andere mehr vom Kaffee getrunken, der eine war bei dem Ausflug dabei, der andere bei einem anderen, und alle wollen eine gerechte Abrechnung. Das lässt sich über Splitwise rech komfortabel machen\_

- Alle Kosten werden im Standard gleich auf die Teilnehmer verteilt. Wenn Ihr das nicht wollt, dann könnt Ihr Verteilungsschlüssel festlegen.
- Über diese Schlüssel könnt Ihr Teilnehmer von Kosten ausschließen oder ihnen individuelle Anteile an einem Kostenblock zuweisen.
- Auf Wunsch hinterlegt einer Ausgabe ein Foto, das kann auch ein Bild der Rechnung sein.
- Durch die Zentralisierung bei Splitwise als Dienst können alle Teilnehmer parallel auf die aktuellen Salden zugreifen. Wenn Ihr eine Zahlung von einem Teilnehmer erhaltet, dann könnt Ihr diese direkt in der App markieren und somit automatisch die Salden verändern.

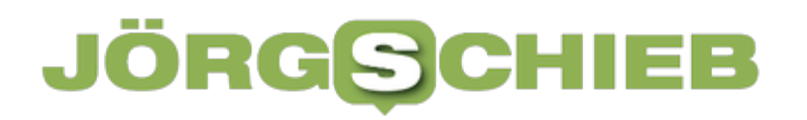

**schieb.de** News von Jörg Schieb. https://www.schieb.de

Splitwise gibt es für **IDS** und Android.

**schieb.de** News von Jörg Schieb. https://www.schieb.de

### **Heizung im Smart Home – per App steuern**

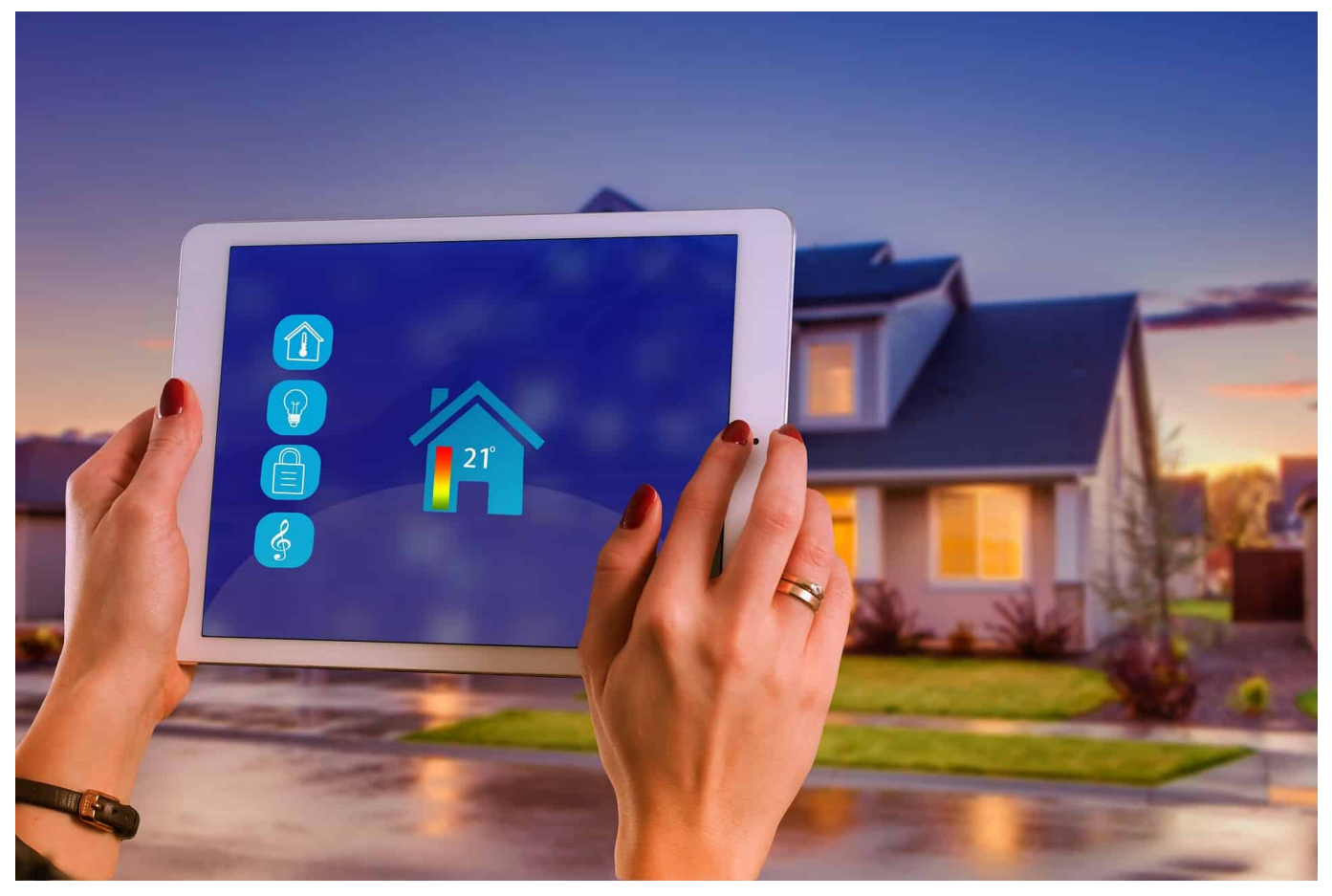

Smart Home erleichtert auch den Zugriff auf die Heizungsanlage. Dabei können einzelne Heizkörper oder das gesamte System per App bedient und kontrolliert werden. Die Digitalisierung bietet jedoch nicht nur Komfort, sondern bringt ein großes Einsparpotential mit sich. Wie genau das funktioniert und welche technischen Voraussetzungen geschaffen werden müssen, erklärt der folgende Beitrag genauer.

#### **Wie funktioniert Smart Home überhaupt?**

Viele technischen Geräte im Haushalt lassen sich über eine App steuern. Angefangen bei der Beleuchtung sind auch Geschirrspüler, Waschmaschine und Co. mit dem internen Netzwerk verbunden. Auch die Heizung hat ihren Weg zum Smart Home gefunden. Für die Steuerung braucht nun nicht mehr am Thermostat gedreht werden. Die App regelt die gewünschte Temperatur im Raum, schaltet nicht benötigte Heizkörper ab und sorgt für eine gewisse Ersparnis.

Smart Home umfasst also viele Bereich im Haushalt. Meist läuft die intelligente Technik in einer Zentrale zusammen und sendet die wichtigsten Informationen an das Smartphone oder Tablet weiter. Dabei gibt es auch einfache Steuerungen der Heizung, ohne die ganze Haustechnik vernetzen zu müssen.

#### **Einfache Variante: ein Funk-Thermostat nutzen**

Wer sich gegen ein komplettes Smart Home Paket entscheidet, kann die Heizung trotzdem optimieren und vor allem digitalisieren. Eine einfache Lösung bieten die Funk-Thermostate. Sie sind schnell an den Heizkörpern angebracht und können per WLAN mit dem Smartphone verbunden werden. Einzelne Modelle gibt es für weniger als 40 Euro. Die Auswahl hängt vom Funktionsumfang ab.

Installiert sind die neuen Thermostate schnell, ohne einen Heizungsmechaniker damit zu beauftragen. Je nach System bringen sie ihre eigene App mit. Nach der Einrichtung können die einzelnen Heizkörper gesteuert werden. Das Prinzip lässt sich mit einer Zeitschaltuhr vergleichen. Auf dem Smartphone legt man fest, wann die Heizkörper im Raum überhaupt heizen sollen und welche Temperatur sie dabei erreichen.

**schieb.de** News von Jörg Schieb. https://www.schieb.de

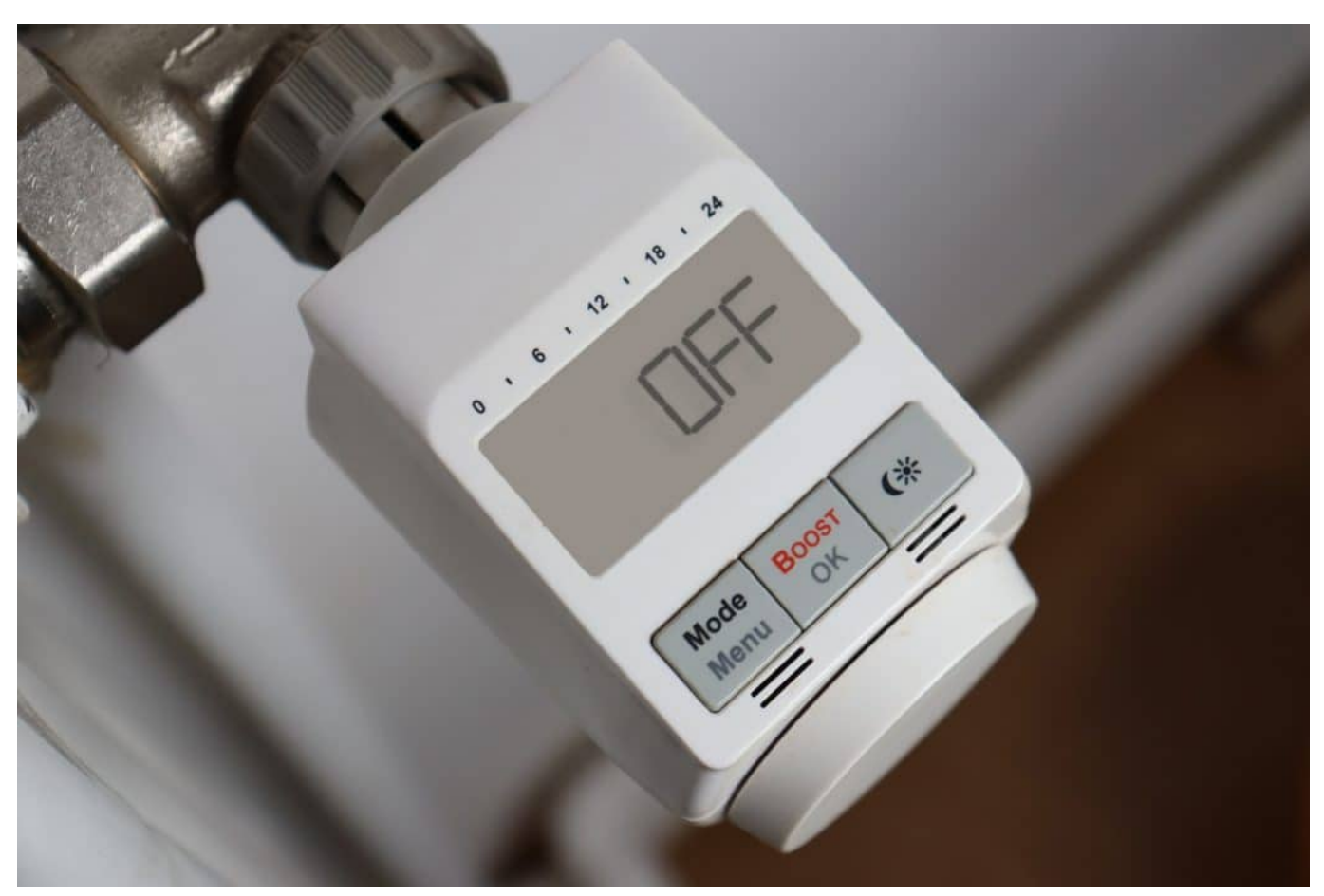

Thermostate, die per Funk gesteuert werden

#### **Mehr Funktionen mit programmierbaren Thermostaten**

Die programmierbaren Thermostate kosten etwas mehr Geld in der Anschaffung. Sie bringen aber auch mehr Möglichkeiten mit sich. Hier können auf dem Smartphone Schaltzeiten und Temperaturkurven genau festgelegt werden. Das heißt: über Nacht senkt sich die Temperatur in den Räumen automatisch ab. Auch beim Lüften reagieren die Thermostate sofort und senken die Heizleistung.

Darüber hinaus gibt es eine Urlaubs-Funktion und eine Funktion für den Frostschutz. Der Boost sorgt für ein schnelles und kurzzeitiges Aufheizen des Raumes. Per Smartphone lässt sich der gesamte Tagesablauf der Heizung planen, sodass die Wohnung zum Feierabend angenehm warm ist und über den Tag hinweg nicht zu viel Energie unnütz verbraucht hat.

#### **Intelligente Heizungssteuerung über die App**

Neben den Thermostaten lässt sich die ganze Heizungssteuerung digitalisieren.

Statt also direkt zum Kessel zu gehen und sich die Werte anzeigen zu lassen, geschieht alles nur noch am Smartphone oder Tablet. Hier werden Heizphasen eingestellt, auf Sommerbetrieb umgeschaltet oder die Heizkurve nach individuellen Bedürfnissen angepasst. Dafür sind natürlich Kessel mit modernen Steuerungen erforderlich. Primus zeigt hier, wie eine elektronische Ofensteuerung funktioniert und welche Möglichkeiten es gibt.

Die Steuerung liefert in Echtzeit Informationen über den Verbrauch, die Temperatur im Kessel und zu den Einstellungen. Ein feines Justieren hilft beim Energiesparen und aktuelle Messdaten zeigen genau an, wo unnötig Heizenergie verbraucht wird. Voraussetzung ist ein LAN-Anschluss an der Heizungsanlage. Dieser ist mit dem Router im Haus zu verbinden. An dieser Stelle hilft auch gern der Fachmann weiter.

Doch nicht nur moderne Anlagen sind per App zu steuern. Auch ältere Kessel können nachgerüstet werden. Die Kommunikationsmodule gibt es als komplettes Set, die an der bestehenden Anlage zu montieren sind. Je nach Hersteller und App gibt es Unterschiede.

### **Für wen eignet sich die intelligente Steuerung?**

Natürlich kommt es auf die eigene und individuelle Lebenssituation an, ob die digitale Steuerung Sinn ergibt. Während sich digitale Thermostate eher für Mieter in einer Wohnung eignen, sind komplexe Heizungssteuerung für Hausbesitzer geeignet. Doch auch bei älteren Kesseln und Anlagen erreichen die digitalen Thermostate ein gewisses Sparpotenzial. Mieter sollten auf jeden Fall eine Anpassung vornehmen, die ohne Absprache mit dem Vermieter stattfinden kann. Bei einem Neubau kann die moderne Heizungssteuerung direkt eingeplant und in das Smart Home System eingebunden werden.

Komfort und Energieersparnis stehen im Vordergrund. Wie hoch die Einsparung ausfällt, hängt von verschiedenen Faktoren und vor allem vom Gebäudezustand ab. Individuelle Heizphasen und eine angenehme Raumtemperatur können bequem per App festgelegt werden. Moderne Anlagen nutzen das Geofencing für sich. Die Heizung erkennt anhand des Smartphones-Standorts, ob sich jemand im Haus befindet. Die Temperatur kann dann entsprechend angehoben oder abgesenkt werden.

Auch in Bezug auf das Wetter sind automatisierte Anpassungen möglich. Sogar

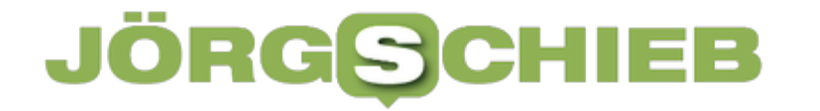

ein Sprachassistent kann zum Einsatz kommen, wie Google oder Alexa. Dafür ist der Einstieg zur Digitalisierung mit Anschaffungskosten verbunden. Sie können sich mit der Zeit amortisieren über die Energieersparnis. Dafür sind beim Kauf Schutzmechanismen und Sicherheitsstandards der Hersteller zu berücksichtigen.

**schieb.de** News von Jörg Schieb. https://www.schieb.de

### **Vulkan Files: Was wir aus dem jüngsten Hackerangriff in Russland lernen können**

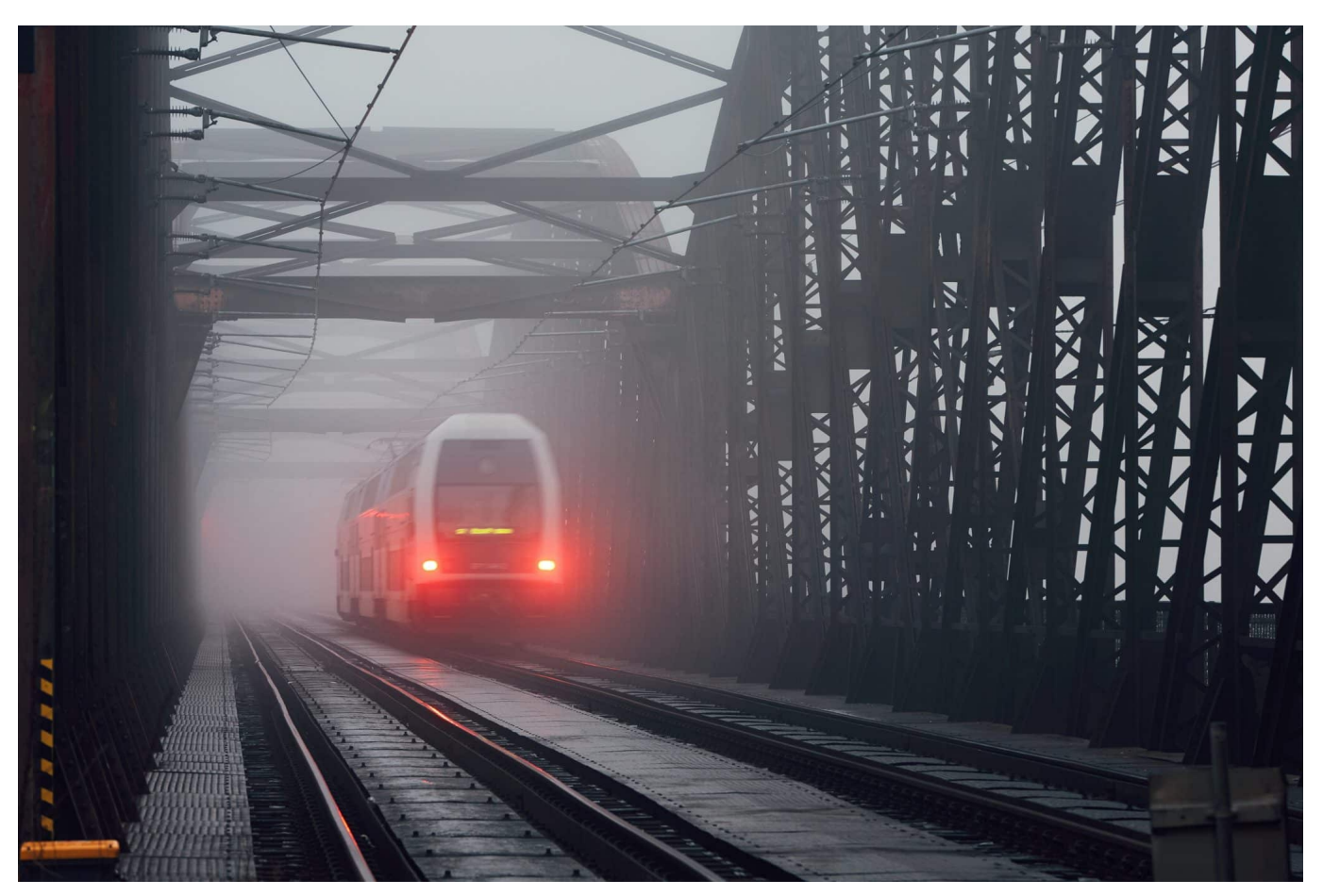

**Von Russland finanzierte Hackertruppen stehen schon lange im Verdacht, westliche Infrastruktur zu attackieren. Nun sind durch ein Datenleak Details bekanntgeworden.**

Das jüngste Datenleck in Russland, bekannt als das "Vulkan-Files-Leak", hat erneut gezeigt, wie anfällig unsere digitalen Systeme für Angriffe von außen sind. Hier sind einige der wichtigsten Lehren, die wir aus diesem Vorfall ziehen können:

- 1. Cybersicherheit bleibt ein kritischer Faktor: Der Vulkan-Files-Hack hat gezeigt, dass Unternehmen und Regierungsbehörden auf der ganzen Welt immer noch Schwächen in ihren Cybersicherheitssystemen haben. Es ist entscheidend, dass alle Organisationen die neuesten Technologien und Best Practices einsetzen, um sich vor möglichen Angriffen zu schützen.
- 2. Datensicherheit ist von größter Bedeutung: Das Datenleck hat persönliche Informationen von Millionen von Menschen in Russland freigelegt. Es ist wichtig, dass Unternehmen und Regierungsbehörden sicherstellen, dass

persönliche Daten sicher gespeichert und geschützt sind.

- 3. Wir müssen uns auf zukünftige Angriffe vorbereiten: Hackerangriffe werden immer ausgefeilter und raffinierter. Es ist wichtig, dass Organisationen ihre Verteidigungsstrategien kontinuierlich überprüfen und verbessern, um zukünftigen Angriffen standzuhalten.
- 4. Zusammenarbeit ist der Schlüssel: Cybersicherheit ist ein globales Problem, und es ist wichtig, dass Regierungen und Unternehmen weltweit zusammenarbeiten, um Bedrohungen zu identifizieren und zu bekämpfen.

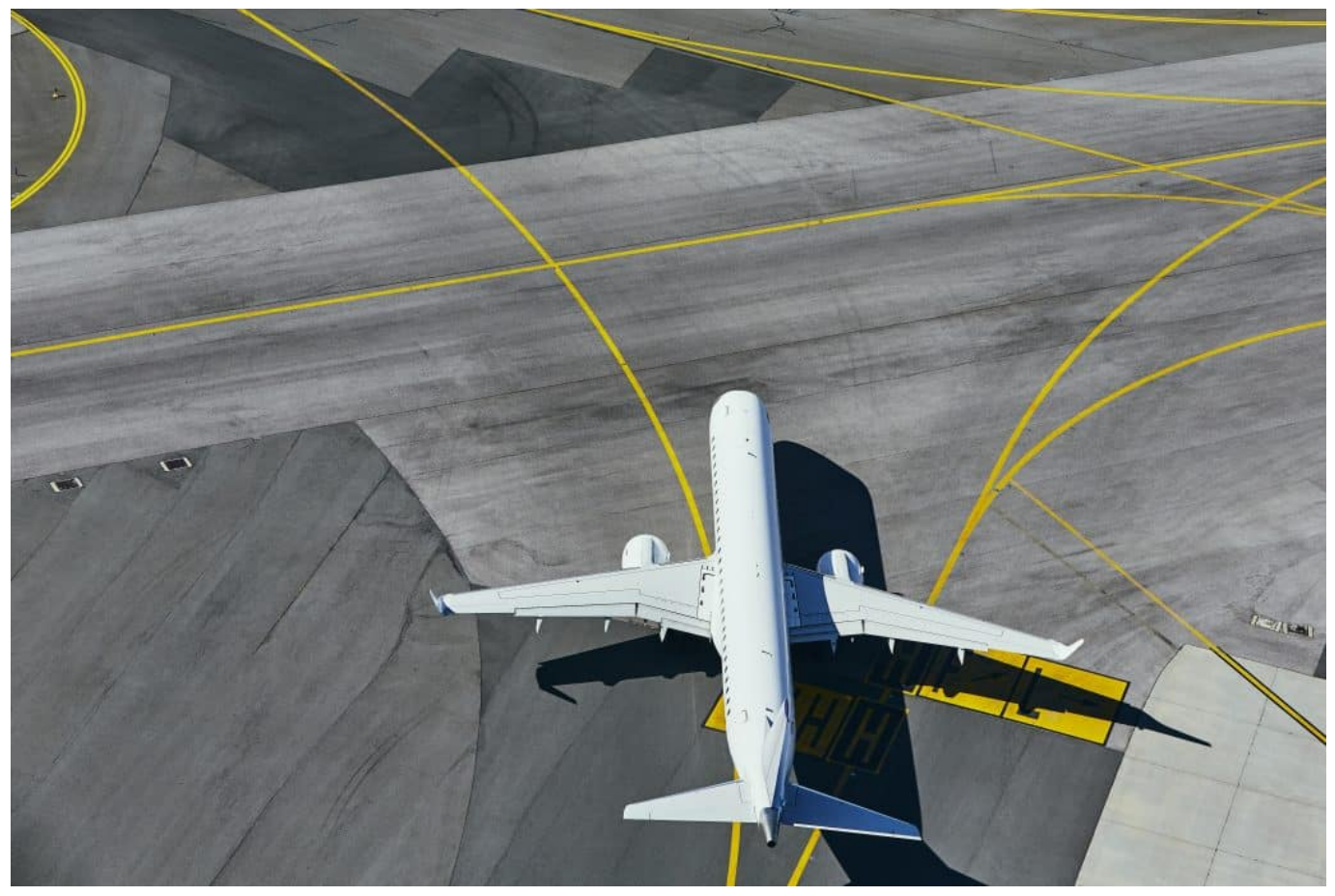

Auch Flughäfen sind offizielle Angriffsziele

Insgesamt ist das Vulkan-Files-Datenleak ein Weckruf für alle Organisationen, die digital tätig sind. Wir müssen die Sicherheit unserer Systeme und Daten priorisieren, um uns vor möglichen Angriffen zu schützen.

5. Wir müssen uns auch auf Insider-Bedrohungen konzentrieren: Während wir uns auf externe Angriffe konzentrieren, dürfen wir nicht vergessen, dass Insider-Bedrohungen genauso gefährlich sein können. Organisationen müssen sicherstellen, dass ihre Mitarbeiter und Auftragnehmer sich an strenge Sicherheitsrichtlinien halten und keine

unbefugten Aktivitäten durchführen.

- 6. Neue Technologien können sowohl Lösungen als auch Herausforderungen sein: Neue Technologien wie KI und Blockchain können dabei helfen, unsere Systeme sicherer zu machen. Gleichzeitig können sie aber auch neue Sicherheitslücken schaffen, die von Angreifern ausgenutzt werden können. Es ist wichtig, dass Organisationen die potenziellen Auswirkungen neuer Technologien auf ihre Sicherheitsarchitektur berücksichtigen und angemessene Vorkehrungen treffen.
- 7. Die Bedeutung von Ethik und Transparenz: Der Vulkan-Files-Hack hat auch die Bedeutung von Ethik und Transparenz in Bezug auf den Umgang mit Daten aufgezeigt. Organisationen müssen sicherstellen, dass sie ethische Standards einhalten und transparent sind, wenn es um die Verwendung von Daten geht.

Abschließend ist der Vulkan-Files-Hack ein weiteres Beispiel dafür, wie wichtig es ist, dass wir uns mit den Herausforderungen der digitalen Welt auseinandersetzen.

Wir müssen weiterhin in Technologie investieren und uns gleichzeitig bewusst sein, dass jedes neue System und jede neue Technologie neue Sicherheitslücken schaffen kann. Indem wir uns auf die Verbesserung der Cybersicherheit konzentrieren und durch Zusammenarbeit und Transparenz zusammenarbeiten, können wir uns gegen zukünftige Bedrohungen wappnen

**schieb.de** News von Jörg Schieb. https://www.schieb.de

### **Fake-Fotos vom Papst: Warum es immer mehr Deepfakes gibt**

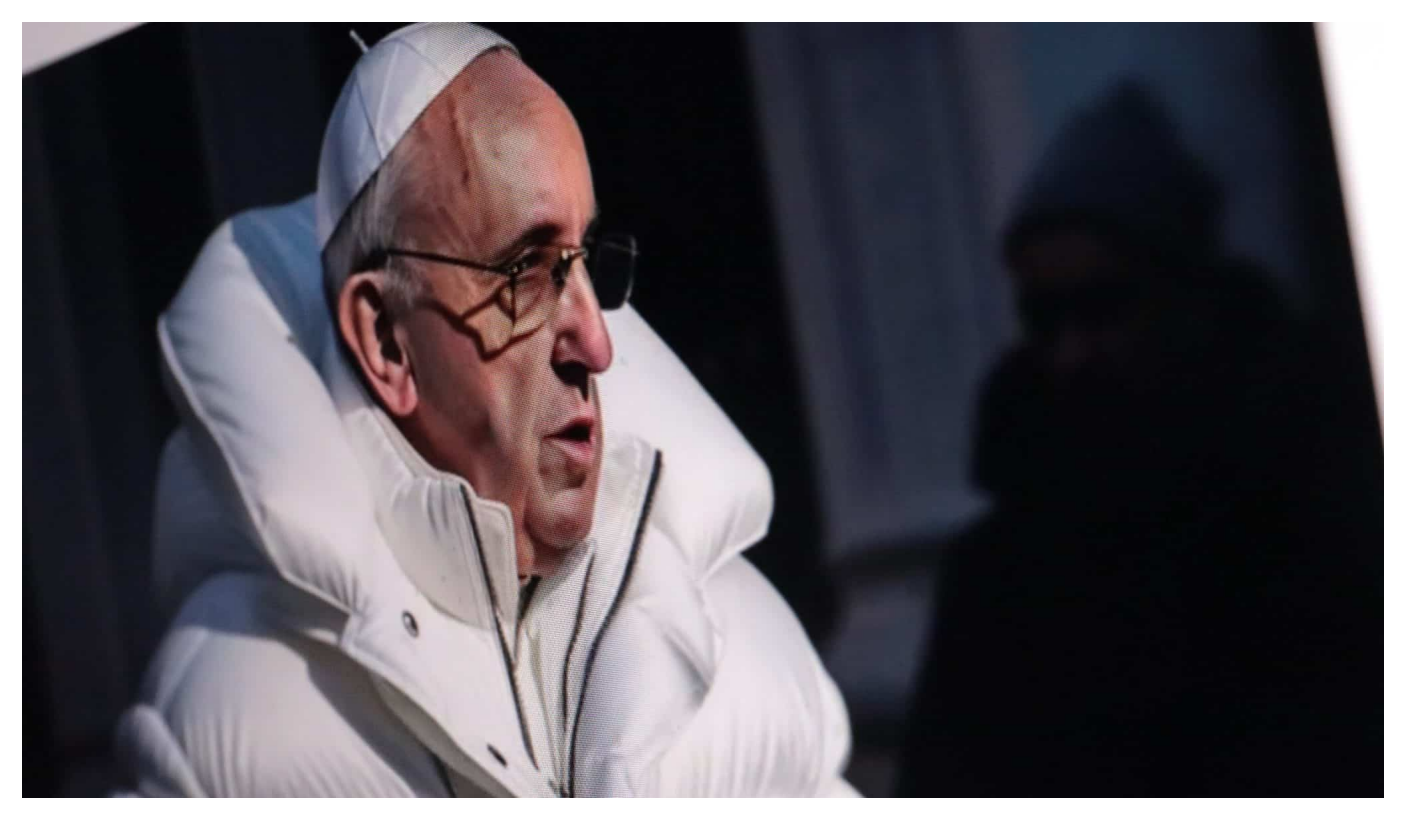

**Derzeit kursieren Fotos, die den Papst in einer hippen weißen Daunenjacke zeigen. Oder Donald Trump, wie er vor der Polizei flüchtet. Wie solche mit KI erzeugte Fake-Fotos entstehen – und warum sie gefährlich sind (und immer gefährlicher für uns werden).**

Der Papst, unterwegs in einer stylischen weißen Daunenjacke und mit unverwechselbarem päpstlichem Kruzifix bestückt: Dieses Foto – es gibt sogar gleich mehrere davon – geht gerade viral im Netz. Die Aufnahme sorgt für Lacher und provoziert hämische Kommentare, da das geistliche Oberhaupt der Katholischen Kirche wie ein Rapper daherkommt. Oder zumindest doch wie ein hipper Influencer.

#### **KI-Systeme wie Midjourney erstellen Deepfakes**

Aber: Das Foto ist nachweislich Fake, eine Fälschung. Entstanden mit Hilfe von Künstlicher Intelligenz (KI). Das KI-System "Midjourney", das darauf spezialisiert ist, auf Anweisung durch einen Benutzer ("Prompt" genannt) praktisch jedes beliebige Foto oder Bild zu erzeugen – und sei es auch noch so abenteuerlich –,

hat die viral gehenden Aufnahmen mit nur wenige Sekunden Rechenaufwand generiert.

Keineswegs einfach so und von allein, sondern weil jemand der KI den Befehl gegeben hat. Etwa in der Art: "Erzeuge ein fotorealistisches Bild, das den aktuellen Papst in weißer Daunenjacke zeigt". Midjourney ist ein "Text-to-Image"-System. Es erzeugt aufgrund von Anweisungen Bilder.

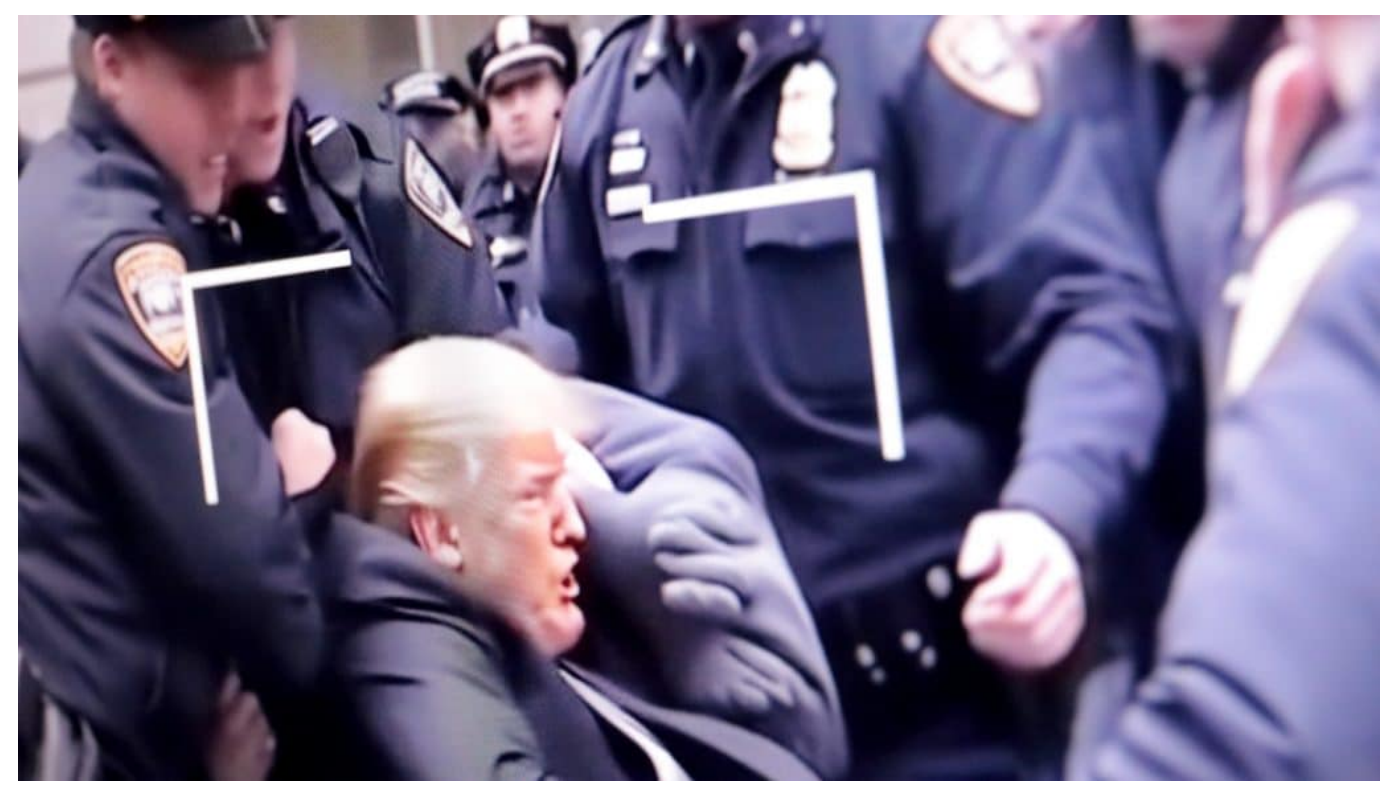

Von einem Künstler erstellte Deepfakes: Donald Trump wird verhaftet

Etwas komplexer sind die nötigen Anweisungen schon, um Aufnahmen dieser Qualität zu erzeugen. Aber die Ergebnisse, die Midjourney und andere vergleichbare auf Bilderstellung spezialisierte KI-Systeme heute innerhalb von Sekunden erstellen, sind – technisch betrachtet – durchaus beeindruckend. Gerade erst ist die neue Version 5 von Midjourney an den Start gegangen, die spezialisiert ist auf fotorealistische Aufnahmen – und KI-Fotos in nie dagewesener Qualität bietet. Wie eben das vom Papst in weißer Daunenjacke.

Solche Aufnahmen, die komplett von KI erzeugt werden und niemals fotografiert wurden, werden "Deepfakes" genannt: Weil sie durch "Deep Learning" entstehen, eine Form von Künstlicher Intelligenz – und weil sie eben "Fake" sind, eine Fälschung.

#### lleb **JÖRGSC**

**schieb.de** News von Jörg Schieb. https://www.schieb.de

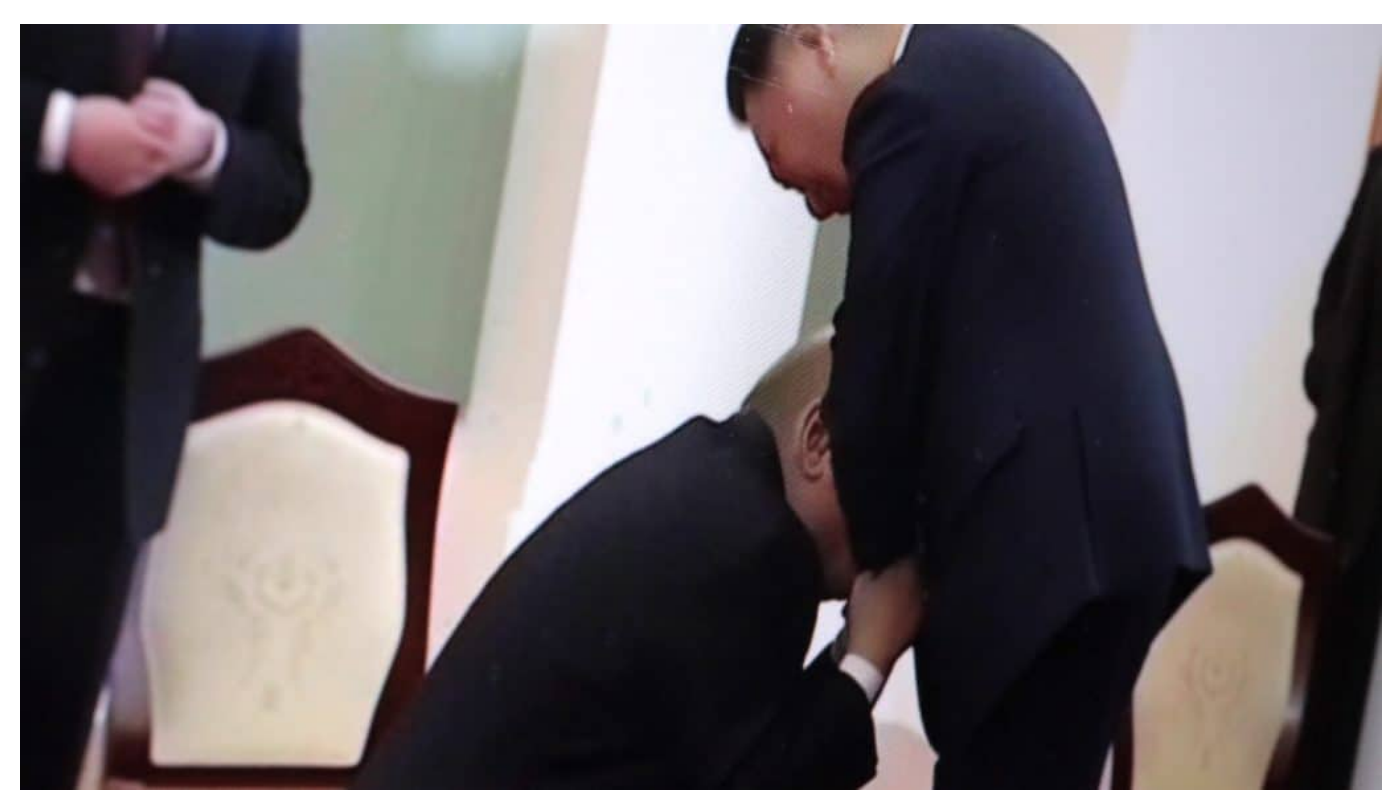

Deepfake: Putin kniet vor Xi Jinping

#### **Weiterer Deepfake: Festnahme von Donald Trump**

Derzeit kursieren zahlreiche weitere Deepfakes, die Verwirrung stiften. Etwa ein Donald Trump, der vor diversen Polizeibeamten flüchtet – und dann doch gefasst wird. In einer anderen Aufnahme widersetzt sich der Ex-Präsident mit aller Kraft der Verhaftung. Aber eine, die es aber nie gegeben hat.

Genau darin liegt die Brisanz solcher Deepfakes: Sie sehen auf den ersten Blick täuschend echt aus, haben aber das Potenzial, die Gemüter zu erhitzen. Es muss nur jemand behaupten, es wäre passiert. Eine durch Polizisten verhafteten Trump ebenso wie ein Wladimir Putin, der vor dem chinesischen Regierungschef Xi Jinping auf die Knie fällt und ihm die Hand küsst – ein weiterer Deepfake, der im Netz kursiert.

Deepfakes enthalten zweifellos Sprengstoff – und je besser die Bildqualität, desto höher die Sprengkraft. Sie könnten den Eindruck erwecken, prominente Personen wären irgendwo gewesen, hätten bestimmte Personen getroffen, etwa getan – oder gesagt. Denn Deepfakes sind längst nicht mehr nur auf Fotos beschränkt. Vergleichbare KI-Systeme wie "Dreamix" von Google erzeugen auf ähnliche Art und Weise und ebenso mühelos auch Videos. Es reicht, ein Foto hochzuladen

**schieb.de** News von Jörg Schieb. https://www.schieb.de

und den Befehl zu geben: "Lass diese Person eine verbotene Substanz konsumieren". Fertig ist der Skandal.

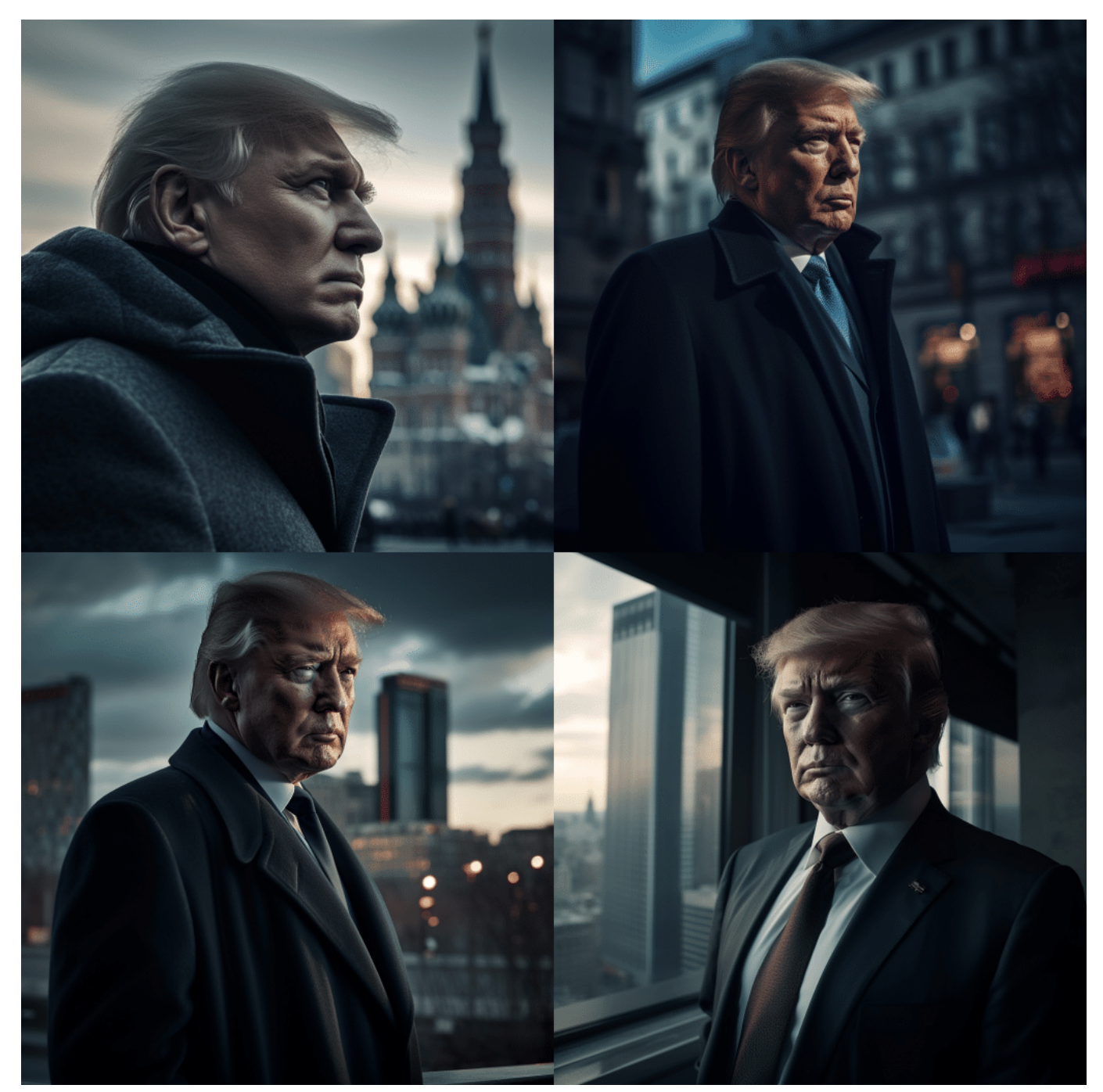

Donald Trump in Moscow: Fotos sind in KI entstanden

#### **Deepfake Video – mit Fake-Stimme**

Andere KI-Systeme sind in der Lage, mit der Stimme jedes Menschen zu sprechen. Es reichen wenige Sekunden Audiomaterial, und die KI analysiert den Sprechstil und kann dann jeden beliebigen Text "sprechen". Werden diese

Technologien kombiniert, entstehen nicht nur Deepfake-Fotos, sondern auch Videos, die alles Mögliche zeigen können. Auf diese Weise wurde zum Beispiel Berlins damals regierenden Bürgermeistern Franziska Giffey ein Fake-Klitchko untergejubelt.

Einzelne Deepfakes können unterhaltsam sein, doch durch die immer bessere Bild- und Tonqualität sind sie vor allem gefährlich. Politische Gruppierungen oder Regierungen könnten solche Deepfakes einsetzen, um Personen, Parteien, Gruppierungen oder Institutionen zu diskreditieren. Das gelingt durch das enorme Tempo in Social Media heute schnell. Das kann zu politischen Verwerfungen führen – oder zu unruhigen Börsen.

#### **Deepfakes immer schwieriger zu enttarnen**

Noch gibt es Auffälligkeiten in solchen Deepfakes, etwa merkwürdig unnatürlich aussehende Hände – oder "Artefakte" genannte Störungen im Bild. Aber die Künstliche Intelligenz entwickelt sich derzeit rasant. Es ist nur eine Frage der Zeit, bis Deepfakes mit natürlichem Auge nicht mehr von echten Aufnahmen zu unterscheiden sind. Zwar gibt es bereits Werkzeuge, die solche Aufnahmen untersuchen und eine Einschätzung vornehmen, wie wahrscheinlich es ist, dass sie mit Hilfe von KI erzeugt wurde. Aber Verwirrung erzeugen können solche Aufnahmen dann dennoch.

**schieb.de** News von Jörg Schieb. https://www.schieb.de

### **Megatrends im E-Commerce**

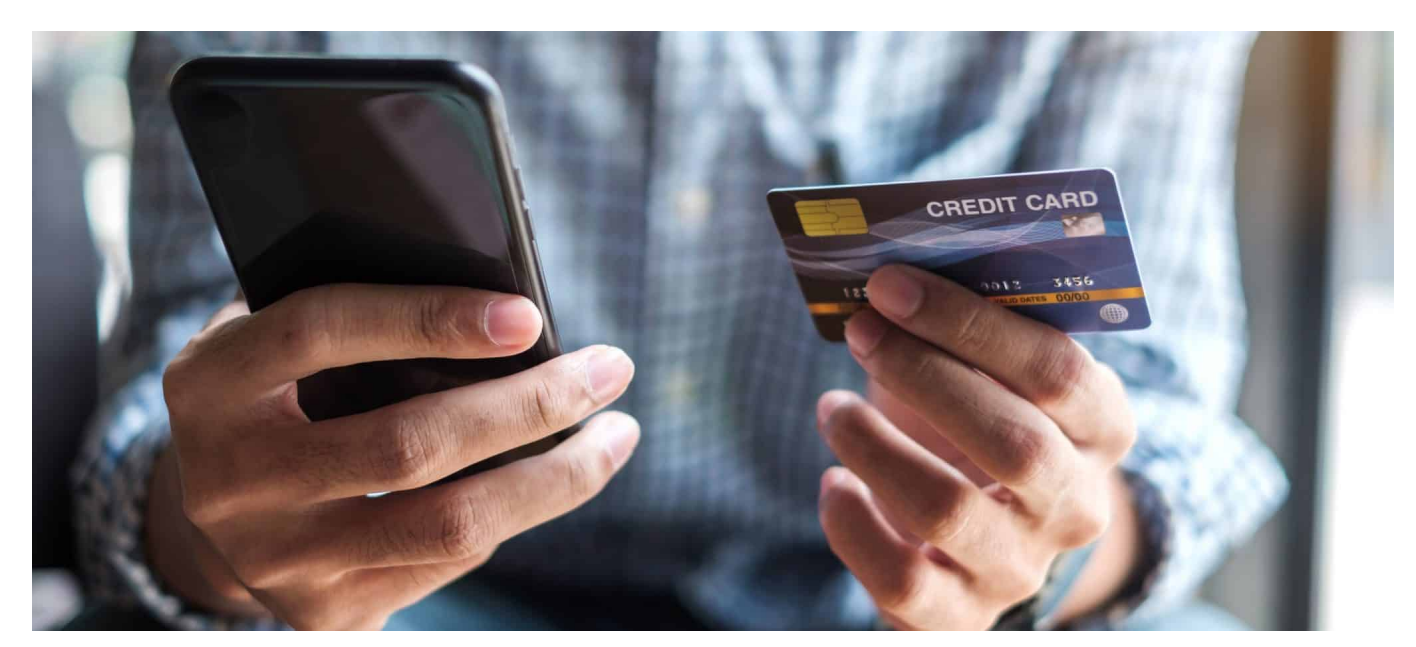

**Der Handel im Netz floriert - auch nach der Pandemie. Doch die Art und Weise, wie im Web und im Netz Handel betrieben wird, ist im Wandel begriffen. Ein paar Trends.**

E-Commerce (Electronic-Commerce) bedeutet auf Deutsch: Elektronischer Handel. Er umfasst dabei unter anderem das Kaufen und Verkaufen von Waren und Dienstleistungen im Internet. Das Online-Shopping ist ein klassisches Beispiel für den Begriff E-Commerce.

Das Online-Geschäft boomt, die Umsätze steigen und da ist es kein Wunder, dass der E-Commerce inzwischen zu einer riesengroßen Branche geworden ist, der die Wirtschaft und unsere Gesellschaft nachhaltig verändert hat. Der Online-Handel in Deutschland wächst gewaltig weiter.

Enorm beschleunigt wurde die riesige Expansion auch durch die Corona-Pandemie. Laut Statista erreichte der Online-Handel im Jahr 2020 in Deutschland einen Gesamtumsatz von 72,8 Milliarden Euro, ein Wachstum gegenüber 2019 von rund 23 Prozent.

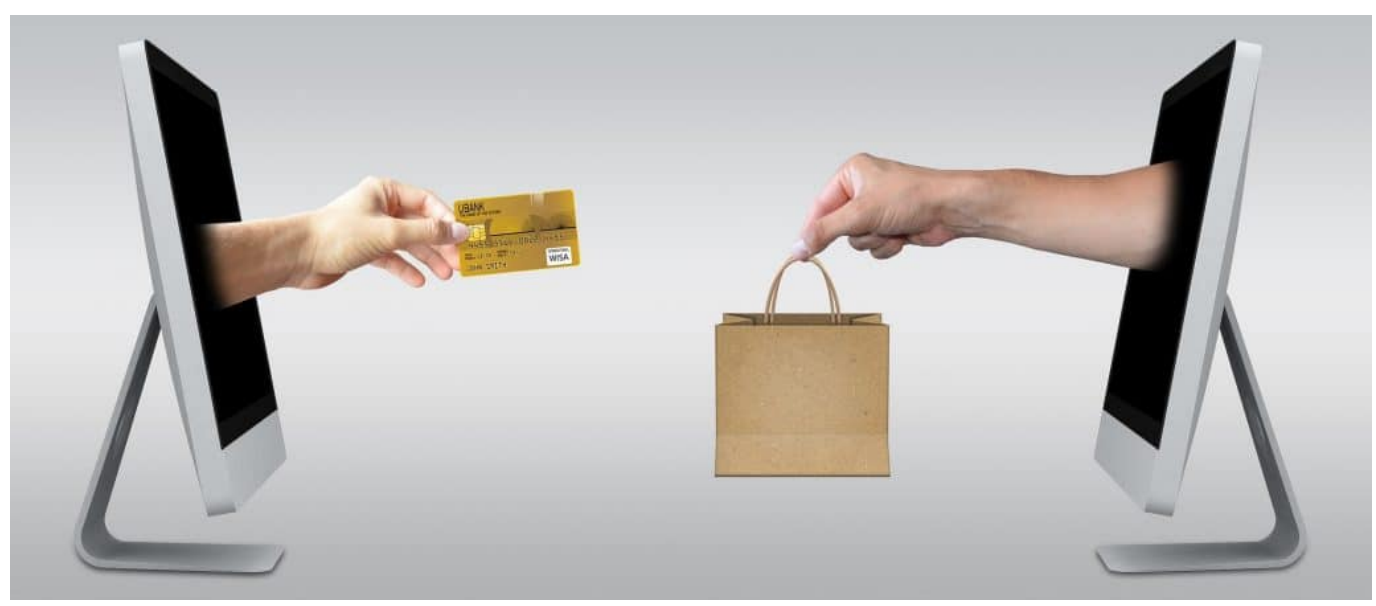

eCommerce: Die Bedeutung für Onlinehandel nimmt weiter zu (Pixabay © Mediamodifier)

Mit der großen Ausweitung des Online-Handels ändern sich auch die Ansprüche der Verbraucher und Kunden, und zwar nicht nur in Sachen Liefergeschwindigkeit, sondern auch unter anderem in Sachen Einkaufserlebnis, Produktverfügbarkeit und Bezahloptionen. So entstehen Megatrends beispielsweise diese:

### **Künstliche Intelligenz**

Die Künstliche Intelligenz (KI) wird zukünftig eine immer größere Rolle spielen, sie breitet sich in allen Bereichen und natürlich auch besonders im E-Commerce aus. Benutzt wird KI hier schon, um das Kaufverhalten zu prognostizieren, um Anzeigen zu erstellen, um Produktvorschlags-Algorithmen und Käuferprofile zu ermitteln. Außerdem wird KI beispielsweise auch bereits bei der Wegoptimierung im Lager und der Routenoptimierung von Lieferfahrzeugen eingesetzt.

Das Einkaufserlebnis für Kunden wird von KI in Zukunft noch sehr viel authentischer und maßgeschneidert gestaltet werden. Auch die Kundenerfahrung wird in vielen Bereichen personalisiert werden - beispielsweise durch die Ansprache mit individuellen Begrüßungstexten, Produktbeschreibungen, Produktkategorien, Kundenbewertungen, Newsletter etc.

### **Einsatz der Augmented Reality**

Durch AR Augmented Reality (erweiterte Realität) können Kunden bereits heute in einigen Online-Shops Kleidung virtuell anprobieren, die Farben und Accessoires wechseln oder sich auch Projektionen von Möbeln in der eigenen Wohnung anschauen.

Amazon ermöglicht dies beispielsweise mit seiner digitalen Shopping-Hilfe "AR View". Außerdem gibt es die "Smart-" oder "Magic-Mirror" Apps, mit denen das Anprobieren von Kleidung gelingt. Völlig verrückt, aber einzigartig ist die Software "Pictofit"-AR-Engine, die das Handy oder das Tablet zur virtuellen Ankleidekabine macht und dem Nutzer zeigt, wie die ausgewählten Kleidungsstücke am persönlichen Avatar aussehen.

Zukünftig sollen die Produkte allerdings nicht mehr nur mit Smartphone oder Tablet zu sehen sein, sondern mit Brillen und eingebauten Projektoren oder sogar mit Kontaktlinsen, die für ein AR-Bild sorgen.

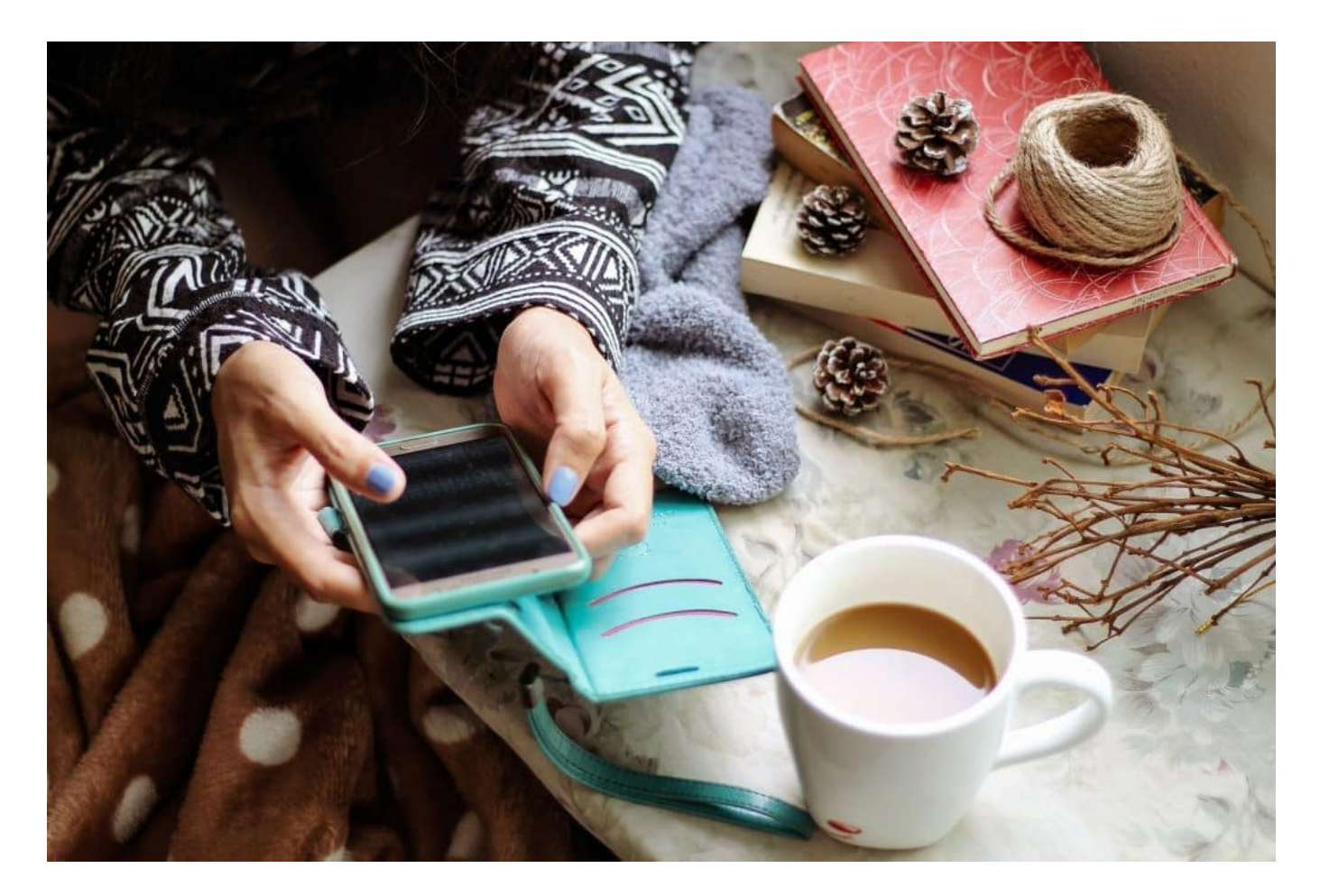

Mit Handy oder Tablet Klamotten kaufen... | Pixabay © MarieXMartin

### **Social Shopping**

Das Social Shopping ist nichts anderes als Online Shopping auf den sozialen Plattformen wie Instagram, Pinterest, Facebook aber auch auf Plattformen wie TikTok.

Die Wahl der geeigneten sozialen Plattformen hängt stark von der gewünschten Zielgruppe und den Produkten ab. Hier werden zukünftig dann die visuellen Inhalte zu noch ansprechenderen Einkaufserlebnissen führen. Der Weg, den ein Kunde von der ersten Inspiration bis zur gewünschten Aktion (beispielsweise der Kauf des Produkts) zurücklegt, wird auf den sozialen Plattformen ganz entscheidend verkürzt ausfallen. Er braucht für den Online Kauf nicht mehr auf die Firmen-bzw. Produktwebseite oder zum Online-Händler gehen, sondern er kann direkt auf der Social Plattform einkaufen.

TikTok kooperiert seit Ende 2020 mit der E-Commerce-Plattform Shopify, wobei die Vereinbarung darauf abzielt, es den über eine Million Händlern von Shopify zu erleichtern, das junge Publikum von TikTok anzusprechen, um die Verkäufe in dieser Zielgruppe zu steigern.

#### **Die innovativen PIM-Systeme für erfolgreichen und wettbewerbsstarken E-Commerce**

Um die wichtigen E-Commerce Bestandteile wie digitale Produktinformationen und -daten in einem zentralen Management zu verwalten, bieten sich innovative PIM-Systeme als hervorragende Lösungen an.

Die Open-Source-Software PIM-Systeme Akeneo PIM und Pimcore beispielsweise von basecom verwalten effektiv und sicher alle Produktinformationen eines Online Handels. Sie ermöglichen auch eine problemlose Anbindung an alle bekannten E-Commerce-Systeme wie beispielsweise Spryker, Shopware oder Magento.

Sind die Daten einmal eingegeben und angereichert, können daraus Katalog- und Produktinformationen in die unterschiedlichsten Marketing- und Vertriebskanäle eingespielt werden. Ein PIM (Product Information Management)-System ist nichts anderes als eine Softwarelösung.

#### **Wer benötigt ein wettbewerbsstarkes PIM-System?**

**Marketingfachleute** - Da sie ihre Zielgruppen differenziert ansprechen können und mit PIM jede Zielgruppe für sich mit separaten Produktinformationen oder Artikeln versorgt werden kann.

**Produktmanager**, die mit wenig Aufwand alle Produktdaten im Griff haben möchten.

**E-Commerce** - Für alle Händler, die ihre Conversion Rate (Umwandlungsrate, wieviel Leads oder Umsatz im Verhältnis zur User-Zahl stehen) immer weiter optimieren möchten.

**Sales-Profis,** die ihren Kunden in jedem Vertriebsbereich den passenden Content bieten wollen. Ob E-Commerce Plattform oder Produktkatalog - die Basis der Daten ist die gleiche.

**CEOs**, die neben einer Umsatzsteigerung auch die Kosten im Blick haben möchten. Mit PIM können Prozesse optimiert, Ressourcen freigesetzt und die Datenqualität gesteigert werden.

Relevant sind PIM-Systeme besonders in Unternehmen, die über ein umfangreiches Sortiment verfügen - völlig unabhängig von der Größe des Unternehmens.

#### **Die PIM-Funktionsweise**

Für das Zentralisieren der Produktdaten werden aus verschiedenen Datenquellen (Excel-Dateien, ERP-Systemen oder CRM-Systeme) gesammelt. Bei den Online Händlern sind es oftmals direkt die Produkthersteller oder Lieferanten, die neben den Produkten auch die jeweiligen Daten zur Verfügung stellen.

Der Vorteil eines PIM-Systems liegt in der zentralen Datenverwaltung, die Grundlage für ein effizientes Management der Produktinformation ist.

Ist die Datenanreicherung einmal im System angelegt, werden die Produkte in einer medienneutralen Struktur organisiert und mit weiteren Informationen wie Beschreibungen und Medien (Fotos, Videos) versorgt. Allerdings ist in dieser Arbeitsstufe die Qualität der Daten sehr entscheidend. Die Mindestanforderungen

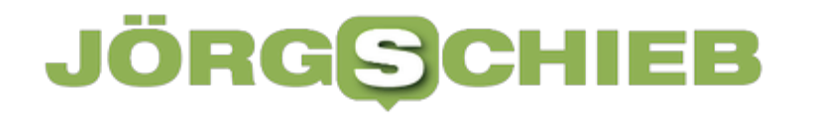

an die Produktbeschreibungen lassen sich nur durch eine Datenvalidierung einhalten und die Kunden bekommen keine Falschinformationen.

**schieb.de** News von Jörg Schieb. https://www.schieb.de

### **Wenn Facebook in einer unbekannten Sprache angezeigt wird**

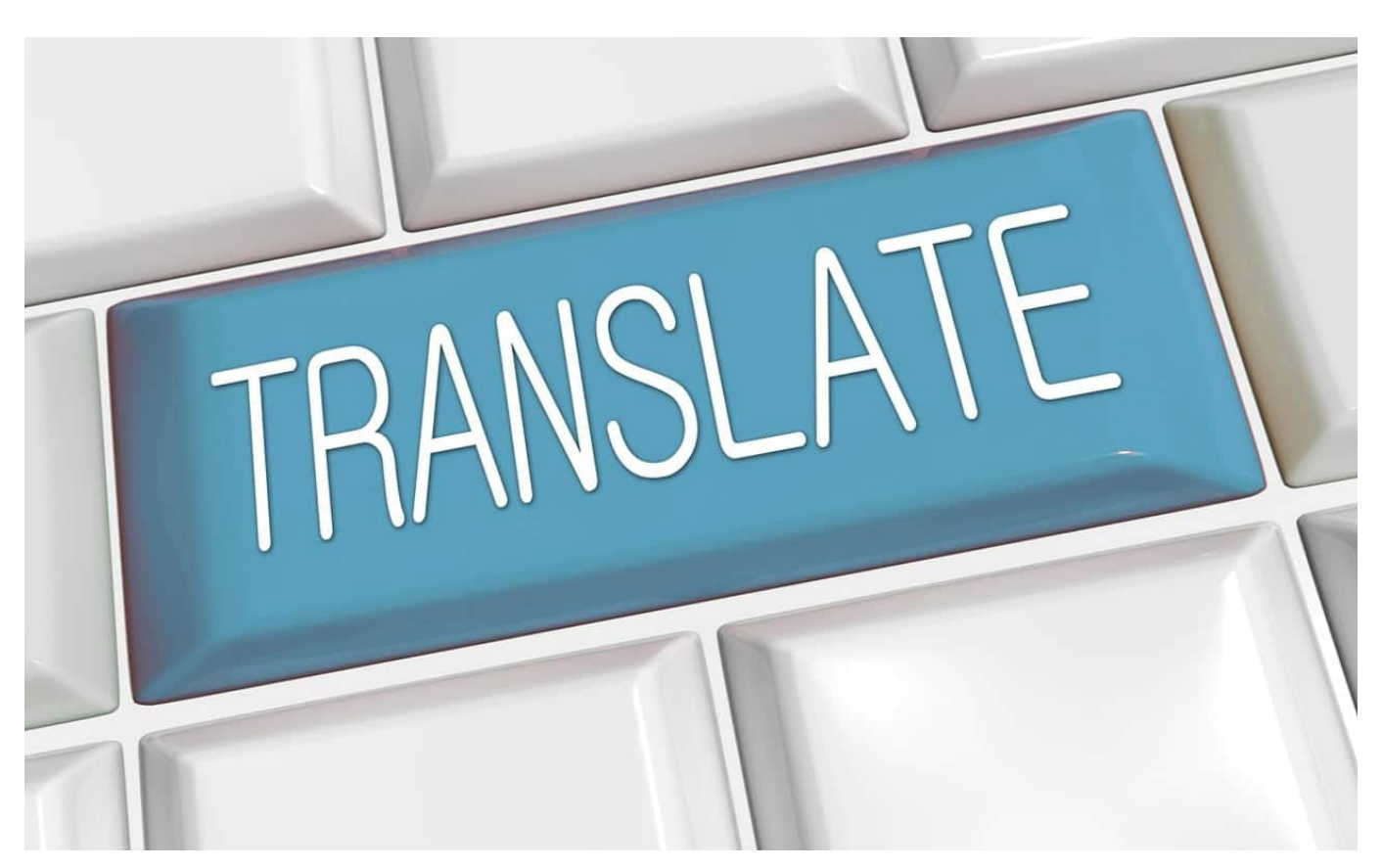

**Meist beherrscht Ihr mehr als eine Sprache. Wenn eine Webseite in einer dieser Sprachen angezeigt wird, dann ist alles gut. Was aber, wenn Ihr die Sprache nicht lesen könnt?**

#### **Umstellen der Webseite-Sprache**

Der Schock ist groß und unerwartet: Ihr ruft die **Facebook-Webseite auf**, und werdet mit türkischen Text begrüßt oder in einer anderen Sprache, die ihr gar nicht erst versteht. Das ist oft kein Zeichen für einen Hack Eures Kontos, sondern oft ein Fehler in der Konfiguration der Seite. Das hilft Euch aber nicht: Das Ändern der Sprache ist nicht so problemlos möglich, wenn Ihr die Sprache nicht beherrscht und dann die entsprechenden Optionen nicht findet.

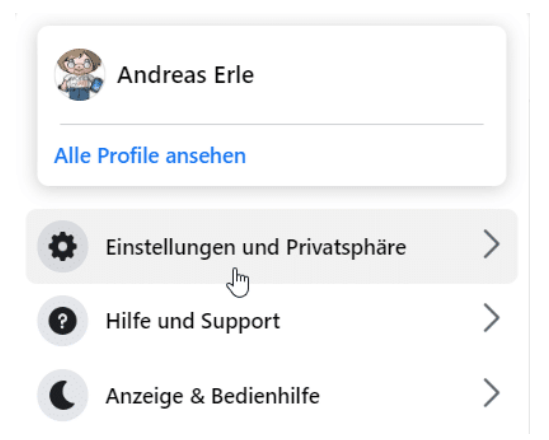

Bei Facebook - und vielen anderen Webseiten - könnt Ihr Euch oft mit den Symbolen in den Menüs behelfen:

- Klickt auf Euer **Kontobild**, um in Euren persönlichen Bereich zu gelangen.
- Klickt auf das **Zahnrad**, um in die Einstellungen zu kommen.
- Sucht in den Einstellungen nach einem Symbol für die Sprache, das ist meist eine Weltkugel.
- Klickt darauf, dann wählt in der Liste eine Sprache aus, die Ihr versteht.

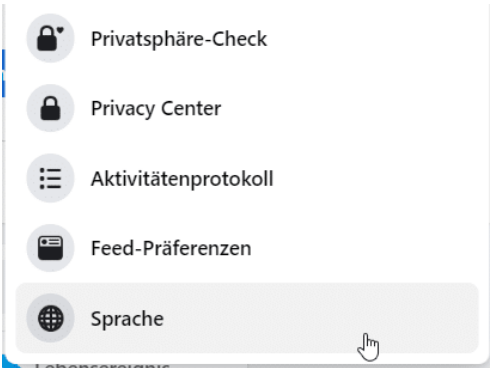

#### **Übersetzen der Webseite**

Ist die Webseite nicht so bedienerfreundlich ausgesetzt, dann müsst Ihr Euch eines kleinen Tricks bedienen: Lasst die ganze Webseite übersetzen und sucht in der übersetzten Version nach den Einstellungen für die Sprache:

- Ruft den Google-Übersetzer auf.
- Klickt in den Registerkarten oben auf **Websites**, um von der Übersetzung einzelner Begriffe zu der von Webseiten zu kommen.
- Gebt unter **Webseite** die Adresse der Webseite ein, die übersetzt werden soll.

- Über dem Adressfeld könnt Ihr links auswählen, welche Sprache die Webseite im Original hat. Wenn Ihr de Sprache nicht kennt, dann aktiviert **Sprache erkennen**. Der Übersetzer identifiziert die Quellsprache selbst.
- Rechts daneben könnt Ihr die Zielsprache also eine, die Ihr versteht einstellen.
- Google übersetzt die Webseite jetzt und zeigt sie Euch an.

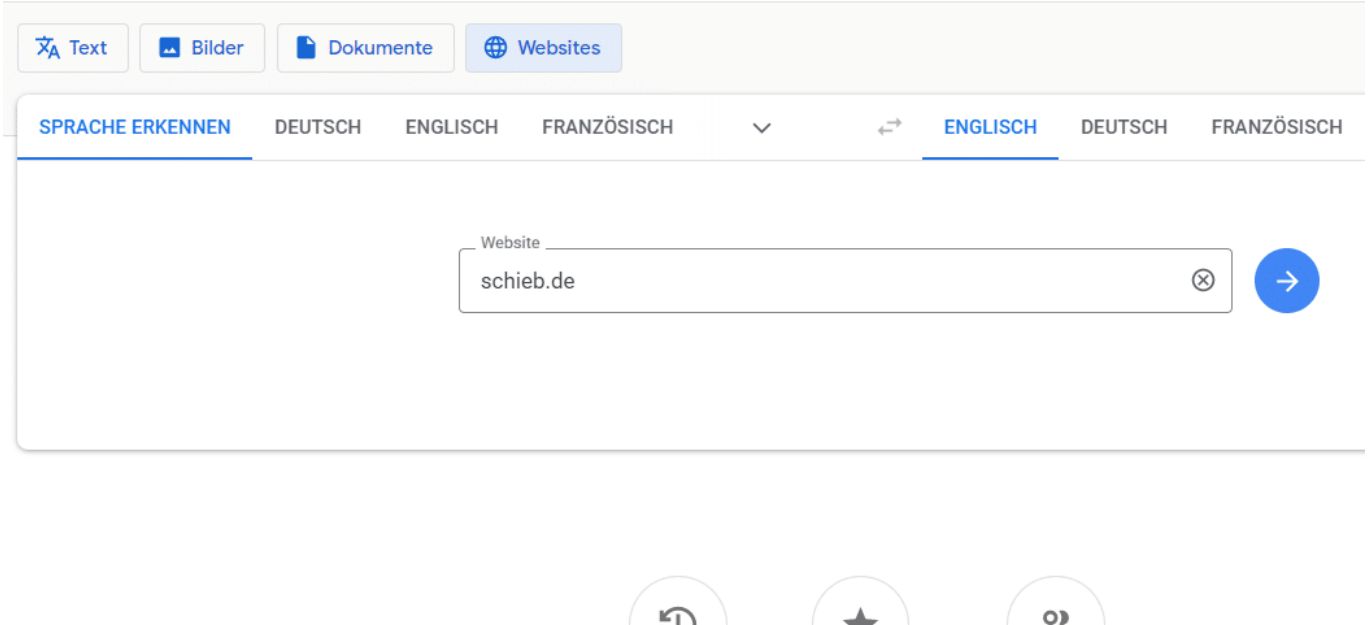

Bei einer Webseite, bei der Ihr Euch mit einem Benutzerkonto anmelden müsst, lässt sich die Übersetzung gegebenenfalls nicht durchführen, wenn Ihr angemeldet seid. Dann ruft die Seite im Original auf und notiert Euch die Schritte, die Ihr in den Menüs gehen müsst, um die Sprache umzustellen.

Verlauf

Gespeichert

Etwas beitragen

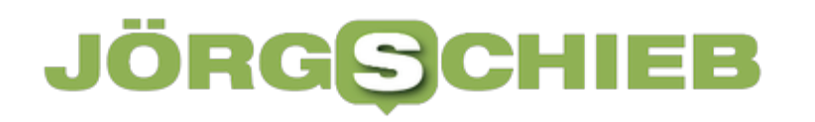

### **Internet Archive verliert Klage um digitale Ausleihe**

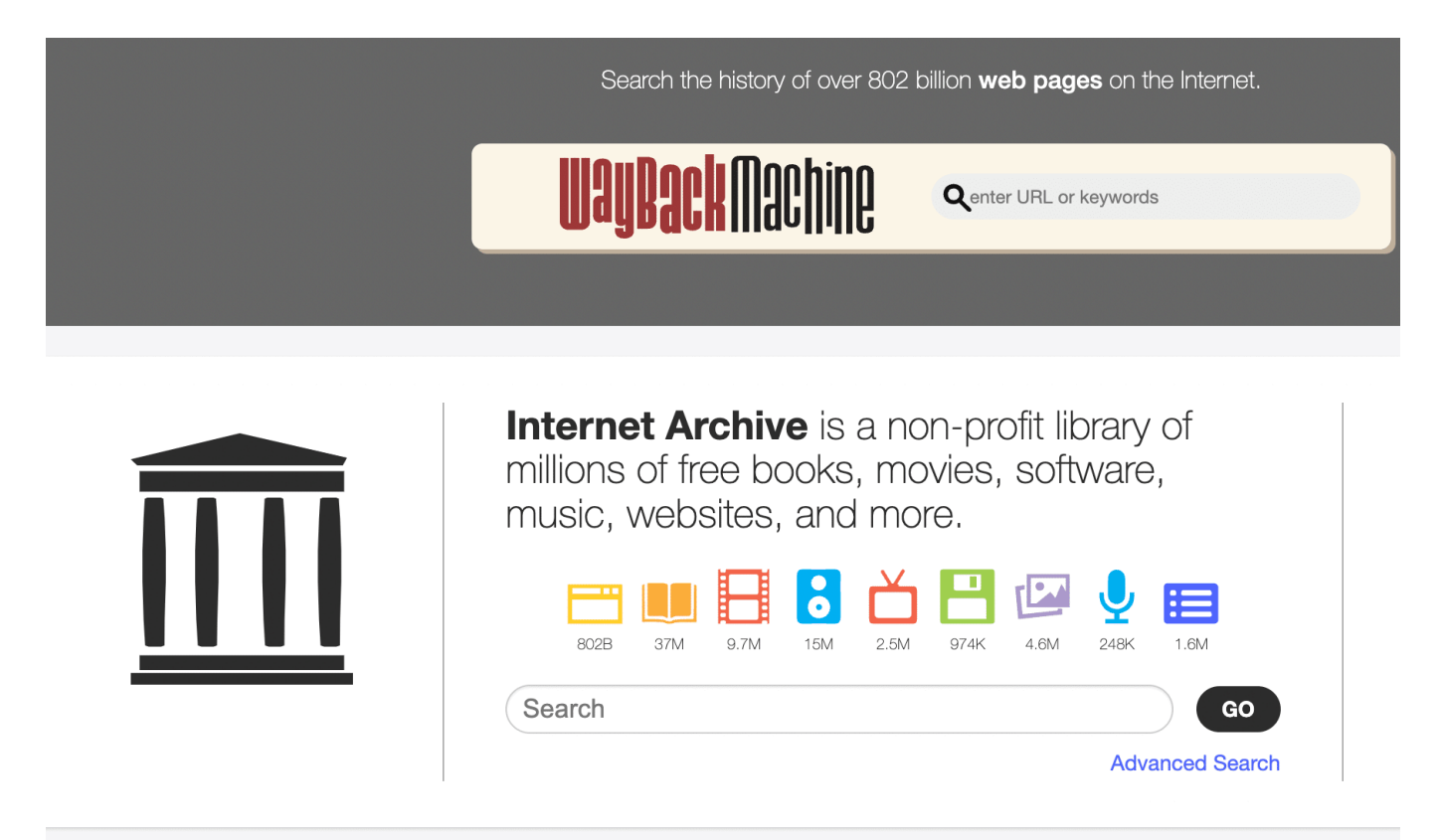

**Das Internet Archive ist ein extrem nützlicher Service: Hier gibt es Webseiten, wie sie früher ausgesehen haben. Doch das birgt auch Probleme - vor allem bei Urheberrechten.**

Die digitale Welt hat sich erneut an die Frontlinien des Urheberrechts begeben, und diesmal ist das Internet Archive (IA) das Schlachtfeld. Das Internet Archive, eine in San Francisco ansäßige gemeinnützige Organisation, ist bekannt für ihre Bemühungen, das kulturelle Erbe der Menschheit in digitaler Form zu bewahren.

Doch jetzt hat sie eine Klage verloren, die weitreichende Auswirkungen auf das Urheberrecht in der digitalen Welt haben könnte. Lassen Sie uns gemeinsam die Einzelheiten dieses faszinierenden Falles erforschen und die möglichen Auswirkungen auf die Online-Welt und das Urheberrecht beleuchten.

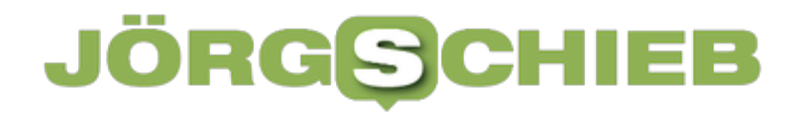

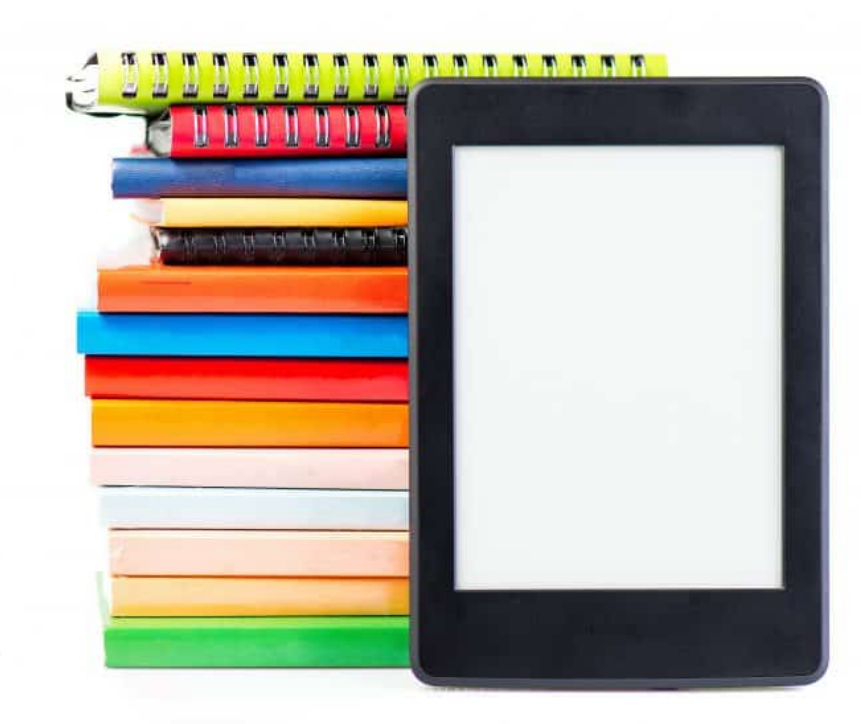

eBooks dürfen nicht öffentlich zugänglich gemacht werden

#### **Digitale Bibliothek - offen für alle**

Das Internet Archive ist eine digitale Bibliothek, die seit 1996 Millionen von Büchern, Filmen, Software, Musik und anderen Materialien aus der öffentlichen Domain und von Partnern archiviert und der Öffentlichkeit kostenlos zur Verfügung stellt.

Eine der Initiativen des Internet Archive ist die sogenannte "Controlled Digital Lending" (CDL), bei der Benutzer Bücher online ausleihen können, auch wenn diese noch urheberrechtlich geschützt sind. CDL basiert auf dem Prinzip, dass digitale Kopien eines Buches nur so oft verliehen werden dürfen, wie physische Kopien in der Bibliothek vorhanden sind.

#### **Rechtsstreit wegen Urheberrechte**

Der Rechtsstreit begann, als eine Gruppe von Verlagen, darunter Hachette Book Group, HarperCollins, John Wiley & Sons und Penguin Random House, das

Internet Archive im Juni 2020 verklagten. Sie warfen der Organisation vor, Urheberrechte zu verletzen und unlizenzierte Kopien von Büchern zur Verfügung zu stellen, ohne die Erlaubnis der Rechteinhaber einzuholen.

Infolgedessen entschied das US-Bezirksgericht für den Southern District of New York am 21. März 2023, dass das Internet Archive gegen das US-Urheberrecht verstoßen habe.

Die Entscheidung ist ein Präzedenzfall für das Urheberrecht im digitalen Raum, da sie die Frage aufwirft, ob digitale Ausleihen den gleichen rechtlichen Schutz genießen sollten wie physische Ausleihen.

Die Verleger argumentieren, dass die CDL-Praxis des Internet Archive zu Umsatzeinbußen und einer Entwertung ihrer Inhalte führe. Das Internet Archive hingegen argumentiert, dass es lediglich den Zugang zu Wissen und Kultur für alle ermöglichen möchte, insbesondere für Benutzer in entlegenen Gebieten und mit eingeschränktem Zugang zu physischen Bibliotheken.

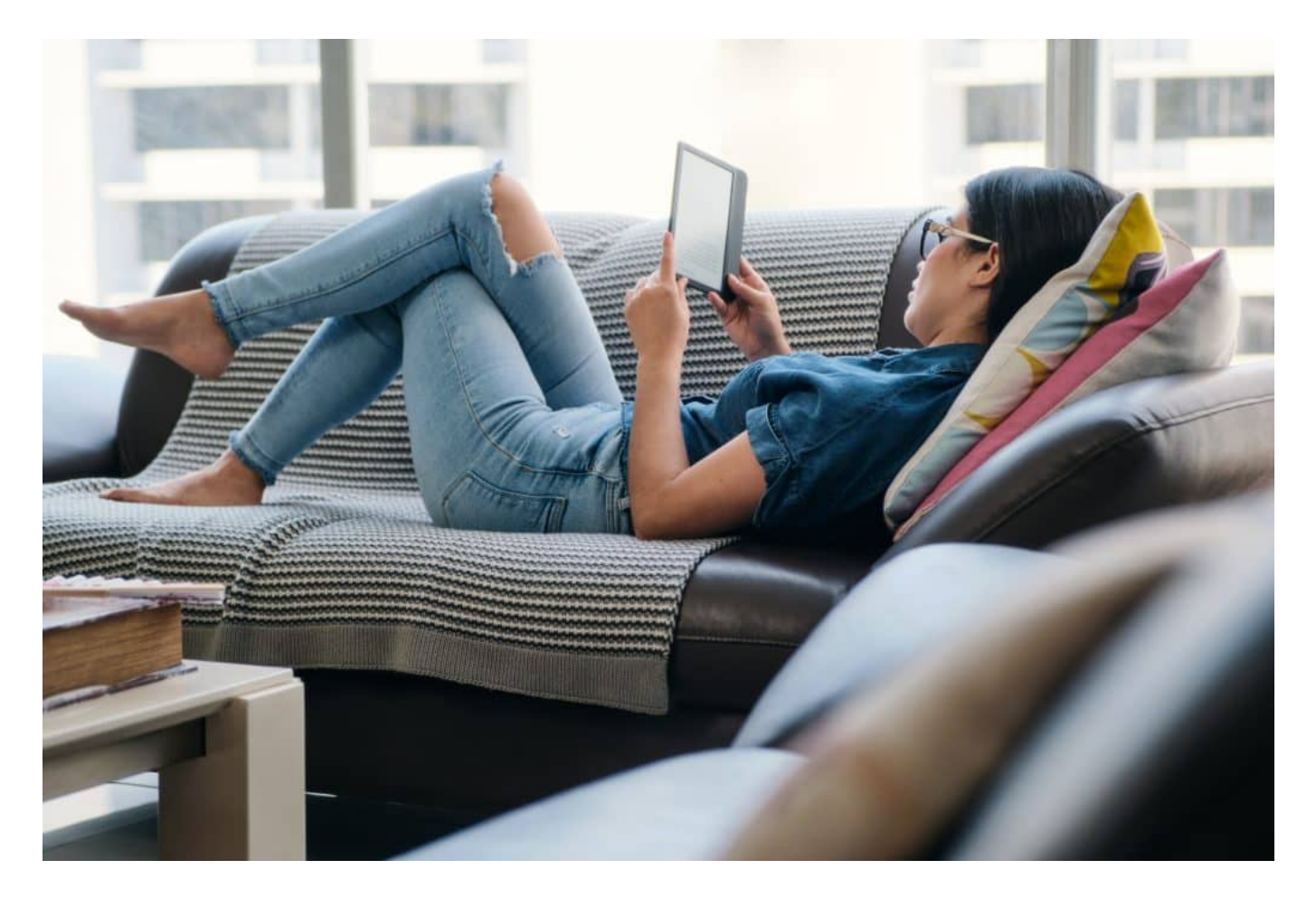

### **Ausleihe: Controlled Digital Lending**

Die Folgen dieser Entscheidung könnten weitreichend sein. Zum einen könnte sie das Ende der "Controlled Digital Lending" bedeuten, da andere Bibliotheken und Institutionen, die ähnliche Praktiken anwenden, ebenfalls rechtlichen Problemen ausgesetzt sein könnten. Darüber hinaus könnte dies den Zugang zu digitalen Medien für viele Benutzer einschränken, die sich auf das Internet Archive verlassen, um ansonsten schwer zugängliche oder teure Materialien zu erhalten.

Die Zukunft des Urheberrechts im digitalen Zeitalter ist nach dieser Entscheidung ungewiss. Während einige argumentieren, dass strenge Urheberrechtsgesetze notwendig sind, um die Rechte der Autoren und Verlage zu schützen, gibt es auch Bedenken, dass solche Entscheidungen den Zugang zu Wissen und Informationen für die breite Öffentlichkeit einschränken könnten. Es bleibt abzuwarten, wie sich diese Entscheidung auf das Internet Archive und andere ähnliche Institutionen auswirken wird.

### **Überarbeitung des Urheberrechts erforderlich**

Einige Experten sind der Meinung, dass die Gesetzgebung im Bereich des Urheberrechts überarbeitet werden sollte, um den Bedürfnissen der digitalen Welt gerecht zu werden. Das könnte bedeuten, neue Modelle für die Lizenzierung von Inhalten zu entwickeln, die sowohl die Interessen der Rechteinhaber schützen als auch den Zugang zu Wissen und Kultur fördern.

In der Zwischenzeit werden wir die weitere Entwicklung dieses Falles und seine möglichen Auswirkungen auf das Urheberrecht und die digitale Welt genau beobachten. Eines ist jedoch sicher: Die Entscheidung des Gerichts hat eine Debatte entfacht, die die Grundlagen des Urheberrechts im digitalen Zeitalter in Frage stellt und uns dazu zwingt, über die Zukunft der Informationsfreiheit und des kulturellen Erbes im digitalen Raum nachzudenken.

Bleiben Sie dran, während wir weiterhin über die neuesten Entwicklungen in der Technologie- und Rechtswelt berichten und die spannende und manchmal kontroverse Welt des Urheberrechts in der digitalen Ära erkunden

### **Was ist ein VPN und wie funktioniert es? So erhöhen Sie die Sicherheit und den Datenschutz Ihres Gerätes**

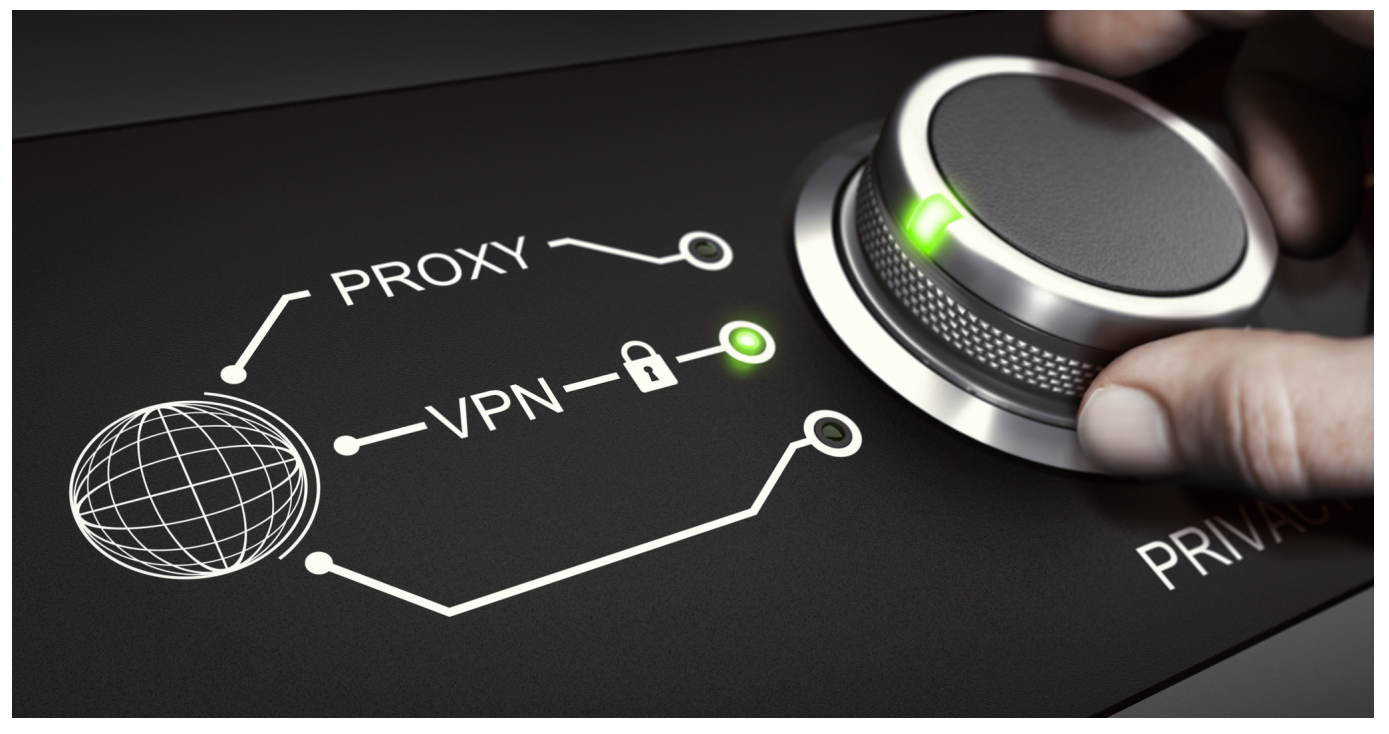

**Ein VPN (Virtual Private Network) bietet viele Vorteile: Anonymes Surfen, Verschleierung des Aufenthaltsorts, Zugriff auf blockierte Inhalte und mehr Schutz im offenen WLAN.**

VPN bedeutet «Virtual Privat Network» und ist eine Technologie mit sehr vielseitigen Funktionen. Es ist allgemein bekannt, dass Nutzer-Daten sehr begehrt sind, sei es bei Websites, Hackern\*Hackerinnen oder sogar beim ISP (Internet Service Provider).

Obwohl die meisten Geräte einen Schutz integriert haben, können dennoch Datenleaks entstehen, Verbindungen in öffentlichen Netzwerken können beobachtet werden, und ISPs können die Bandbreite der Kunden\*Kundinnen absichtlich drosseln.

Außerdem sind aus urheberrechtlichen Gründen gewisse Inhalte auf Plattformen und Websites nur in bestimmten Ländern verfügbar, während andere Inhalte geoblockiert sind. Ein VPN hilft Ihnen mit dem verfügbaren globalen Servernetzwerk, diese Geoblocks zu umgehen und online total unsichtbar und unauffindbar zu werden.

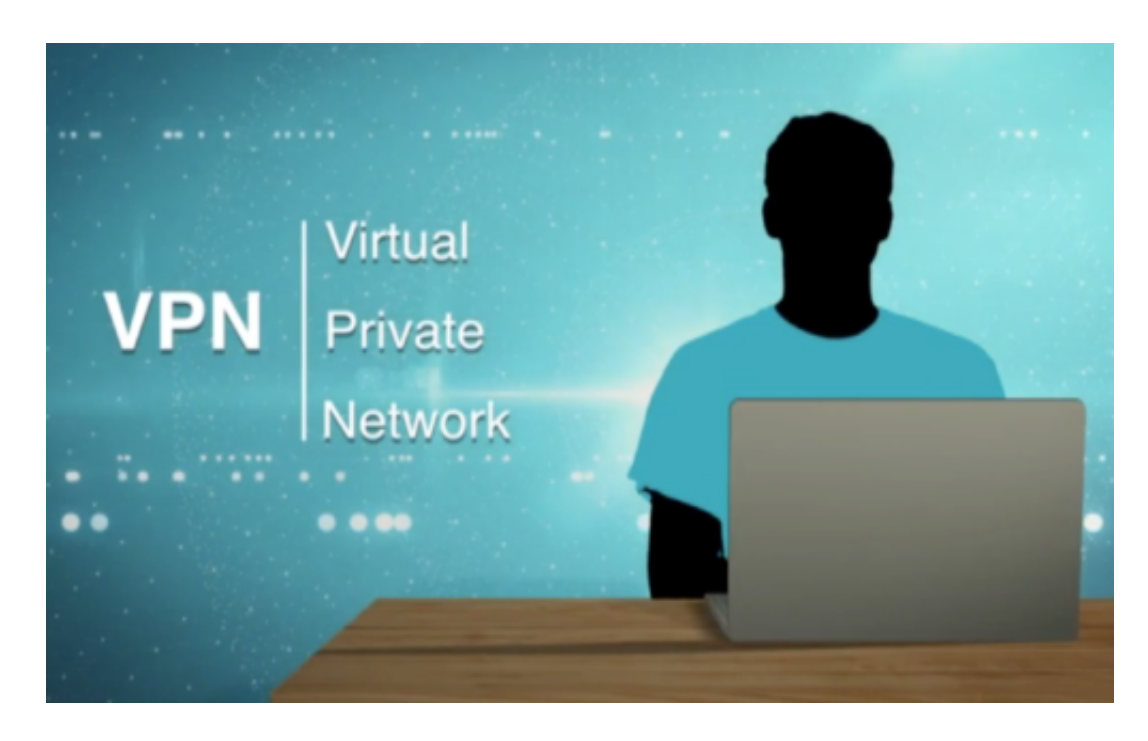

### **Ein VPN bietet viele Funktionen**

Ein VPN kann unter anderem Ihre IP-Adresse verbergen und durch eine VPN-IP-Adresse ersetzen. Die meisten VPNs bieten Server mit Standorten auf der ganzen Welt verteilt. Das ermöglicht Ihnen, einen Server eines bestimmten Landes zu wählen und so eine IP-Adresse dieses Standorts zu erhalten.

So können Sie zum Beispiel Netflix-Bibliotheken der USA oder TV Tokyo ansehen, obwohl sie sich in Europa befinden. Auch Torrenting kann mit der Verwendung eines VPNs risikofrei betrieben werden und Bandbreitendrosselungen sind von gestern.

Im Folgenden werden die Funktionen eines VPNs noch genauer besprochen und was bei der Auswahl eines VPNs beachtet werden sollte. Falls Ihr Interesse geweckt ist und Sie mehr über VPNs, verschiedene Anbieter und Angebote, Tipps und Tricks und zahlreiche VPN-Vergleiche und Bewertungen wissen wollen, ist VPNpro sehr empfehlenswert, wo all Ihre Fragen zu VPNs beantwortet werden können.

### **So wählen Sie das richtige VPN**

Welches VPN Sie für sich wählen sollten, hängt von Ihren individuellen Bedürfnissen ab. Wofür wollen Sie das VPN verwenden? Es gibt jedoch einige Faktoren und Funktionen, die ein VPN in jedem Fall bieten sollte und die je nach

Anbieter und Abonnement variieren können. Im Folgenden sind diese Faktoren und Funktionen aufgelistet und erklärt, was Ihre Wahl eines VPNs hoffentlich erleichtert.

- **Sicherheit**. Die Sicherheit ist eine der Hauptfunktionen eines VPNs und soll durch die Verwendung erhöht werden. Vergewissern Sie sich, dass die grundlegenden Schutzfunktionen wie zum Beispiel ein Kill Switch, Leak-Schutz oder eine Verschlüsselung auf Bankenqualität (AES-256) vorhanden sind und genutzt werden können. Zusatzfunktionen wie ein Malware- oder Adblocker sind natürlich auch von Vorteil.
- **Datenschutz**. Achten Sie unbedingt darauf, in welchem Land ein VPN registriert ist, bzw. wo das VPN-Unternehmen seinen Sitz hat. Die Datenschutzrichtlinien dieses Landes gelten auch für Sie, sobald Sie das VPN verwenden. Außerdem ist es empfehlenswert ein VPN zu wählen, das eine No-Logs Richtlinie verfolgt, das heißt, dass keine Ihrer Daten protokolliert und gespeichert werden dürfen. Am besten ist es, wenn diese No-Logs Richtlinie von einer dritten Partei geprüft und bestätigt wurde.
- **Geschwindigkeit**. Die Verwendung eines VPNs kann, durch die gewonnene Sicherheit und Verschlüsselung, Ihr Gerät verlangsamen. Diese Verlangsamung kann minimiert werden, indem ein VPN mit modernen Tunneling-Protokollen gewählt wird. Das «next-gen» WireGuard Protokoll ist beispielsweise eine schnelle Option, die von vielen VPN-Anbietern genutzt wird.
- **Kompatibilität**. Je nach VPN-Anbieter kann die Kompatibilität mit verschiedenen Geräten und Betriebssystemen unterschiedlich sein. Es gibt spezielle Anwendungen und Erweiterungen, aber nicht jeder Anbieter hat diese im Angebot. Wählen Sie also ein VPN, das auf Ihren Geräten und Systemen funktioniert und vielleicht sogar darauf ausgerichtet ist. Ein VPN mit möglicher Router-Installation ist immer eine gute Wahl, da so Ihr gesamtes Heimnetzwerk, unabhängig vom Hersteller oder Betriebssystem, geschützt wird.
- **Server**. Die Servernetzwerke variieren je nach VPN-Anbieter. Das Servernetzwerk gilt als umso besser, je größer die globale Abdeckung und der Eigenbesitz der Server ist. Außerdem sind VPNs, die RAM-Server oder Bare-Metal-Server nutzen, empfehlenswert.
- **Preis.** Ein kostenloses VPN kann sicherlich nicht alle Funktionen erfüllen, wird keine Geoblocks umgehen und birgt sogar das Risiko, dass Ihre Daten verkauft und Ihr Gerät mit Malware infiziert werden. Dennoch müssen Sie für ein gutes VPN kein Vermögen bezahlen. Achten Sie auf

ein faires Angebot zu bezahlbaren Preisen und wählen Sie den für Sie passenden Preisplan.

**Kundendienst**. Falls Sie bei der Installation oder bei der Lösung von Problemen mit Ihrem VPN Hilfe benötigen, sollten Sie ein VPN mit einem differenzierten Kundendienst wählen. Eine 24/7 Live-Chat Funktion bietet die schnellsten und effektivsten Lösungen. Nebenbei können auch eine E-Mail-Beratung oder eine ausführliche Wissensdatenbank sehr hilfreich sein.

### **So installieren Sie ein VPN auf Ihrem Gerät**

Sie wissen nun, warum ein VPN auf Ihrem Gerät von Nutzen sein kann und was Sie bei der Auswahl beachten sollten. Die Installation eines VPNs hingegen ist grundsätzlich sehr einfach. Zuerst sollten Sie ein für Sie passendes VPN auswählen und ein Abonnement abschließen.

Laden Sie dann die VPN-Anwendung, falls diese vorhanden ist, auf Ihr Gerät. Melden Sie sich beim VPN an und verbinden Sie sich mit einem VPN-Server an einem von Ihnen bevorzugten Standort. Sobald die Verbindung steht, sind Sie online geschützt, können sorglos Streamen und Torrenten und brauchen sich keinerlei Sorgen mehr zu machen, von Hackern\*Hackerinnen oder Ihrem ISP ausgenutzt zu werden.

**schieb.de** News von Jörg Schieb. https://www.schieb.de

### **Safari unter iOS: Tipps für ein besseres Surferlebnis**

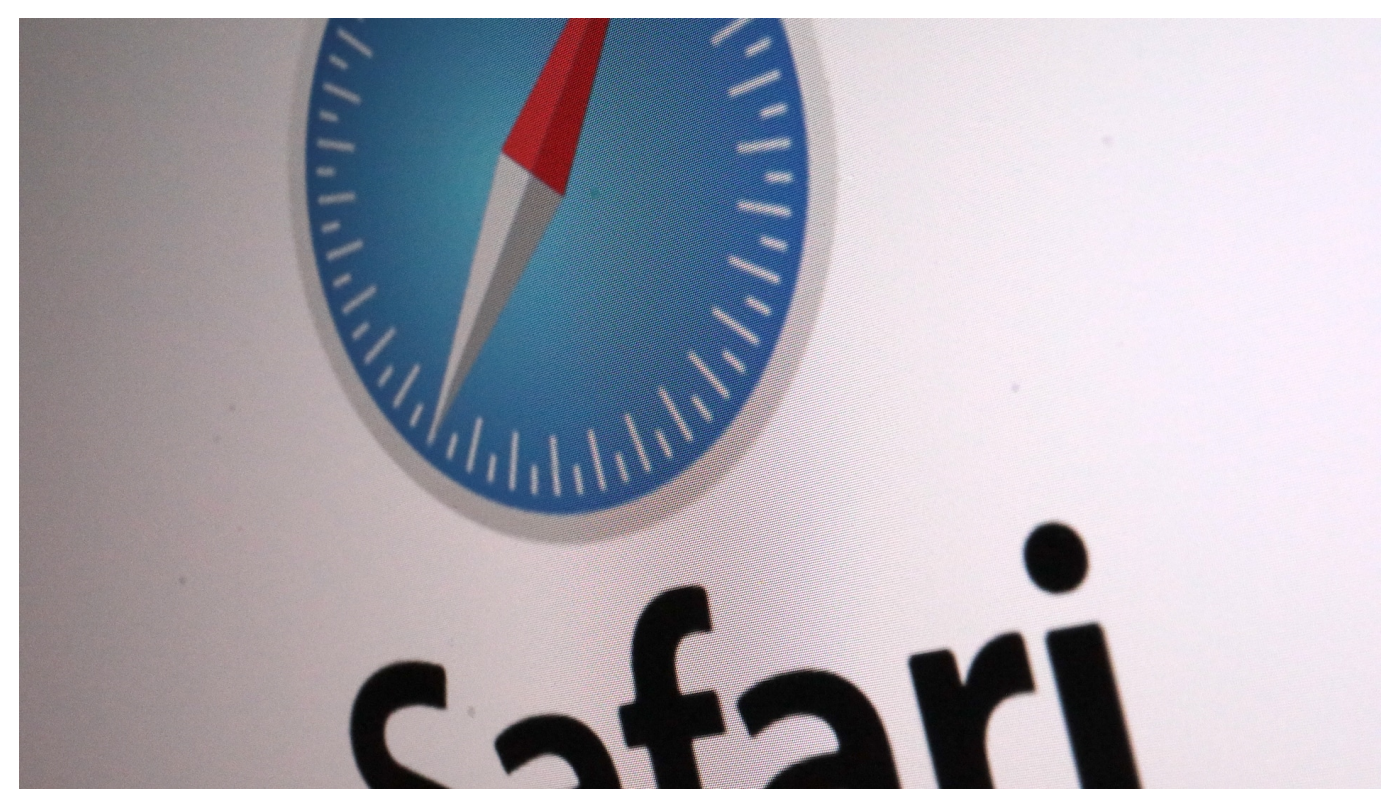

**iPhone und iPad nutzen mit Safari im Standard den in iOS mitgelieferten Browser. Das hat viele Vorteile, ist dieser doch stark in alle Systemapps integriert. Mit unseren Hacks wird das noch komfortabler.**

#### **Die falsche Adressleiste**

So gut wie jeder Browser, den Ihr kennt, hat die Adressleiste oben am Bildrand. Da habt Ihr Euch daran gewöhnt, und Umgewöhnung fällt nicht leicht. Apple hat bei iOS und iPad OS eine Veränderung vorgenommen, die erst einmal gut gemeint war: Ihr tippt mit den Fingern und damit bequem nur am unteren Bildschirmrand, wo die Tastatur auch eingeblendet wird. Da scheint es folgerichtig, die Adressleiste auch nach unten zu verfrachten. Das gefällt aber bei Weitem nicht allen Anwendern, weile es lange eingewöhnte Arbeitsabläufe stört. Das könnt Ihr einfach umstellen:

Wenn Ihr eine Webseite in Safari aufgerufen habt, dann

- Tippt mit dem Finger auf die beiden **Aa** in der Adressleiste.
- Safari öffnet die Darstellungsoptionen für die aktuelle Webseite.

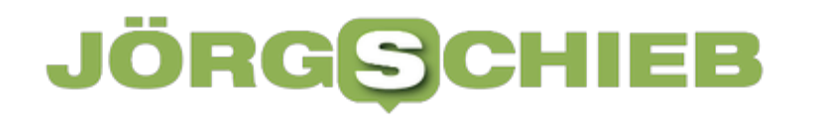

- Tippt in dem sich öffnenden Menü auf **Adressleiste oben anzeigen**.
- Die Adressleiste wird automatisch nach oben verlagert, lässt sich da aber normal nutzen.

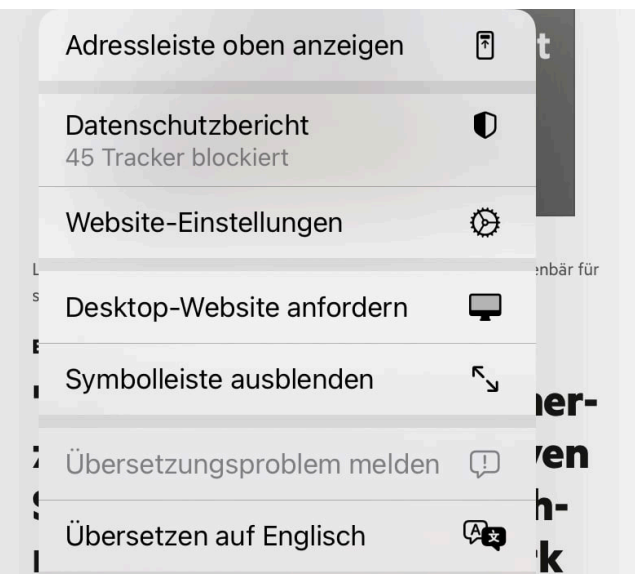

Um diese Einstellung festzusetzen, müsst Ihr über die Einstellungen von Safari gehen:

- In den Einstellungen von iOS rollt nach unten, bis Ihr **Safari** seht.
- Tippt darauf, dann rollt nach unten in den Bereich **Tabs**.
- Aktiviert **Einzelner Tab**, nur dann funktioniert die Adressleiste am oberen Bildschirmrand im Standard.

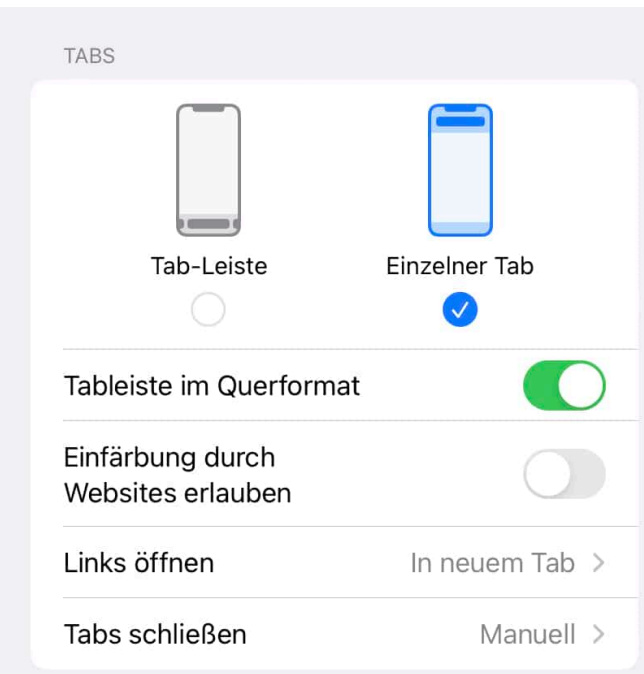
#### **Mehr Platz für Inhalte**

Platz ist auf einem mobilen Gerät wie einem iPhone immer ein rares Gut. Da macht es Sinn, diesen so optimal wie möglich zu nutzen. Das geht mit wenig Aufwand:

Wenn Ihr eine Webseite in Safari aufgerufen habt, dann

- Tippt mit dem Finger auf die beiden **Aa** in der Adressleiste.
- Safari öffnet die Darstellungsoptionen für die aktuelle Webseite.
- Tippt in dem sich öffnenden Menü auf **Symbolleiste ausblenden**, um die Symbolleiste am unteren Bildschirmrand und die Adressleiste oben auszublenden. Das bringt einige Pixel mehr Inhalt auf den Bildschirm.
- Die mobile Webseite hat oft die Herausforderung, dass sie Inhalte für kleine Bildschirme aufbereitet und dabei Informationen verschluckt. Klickt in dem Menü auf **Desktop-Webseite anfordern**, um die Webseite so angezeigt zu bekommen, wie sie auf eine, PC oder Mac aussehen würde.

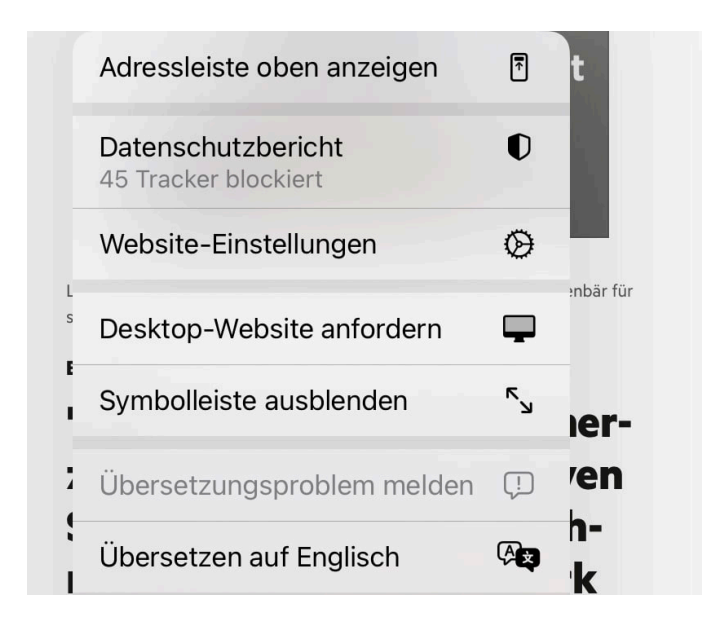

### **Mac aufräumen und schneller machen: BuhoCleaner**

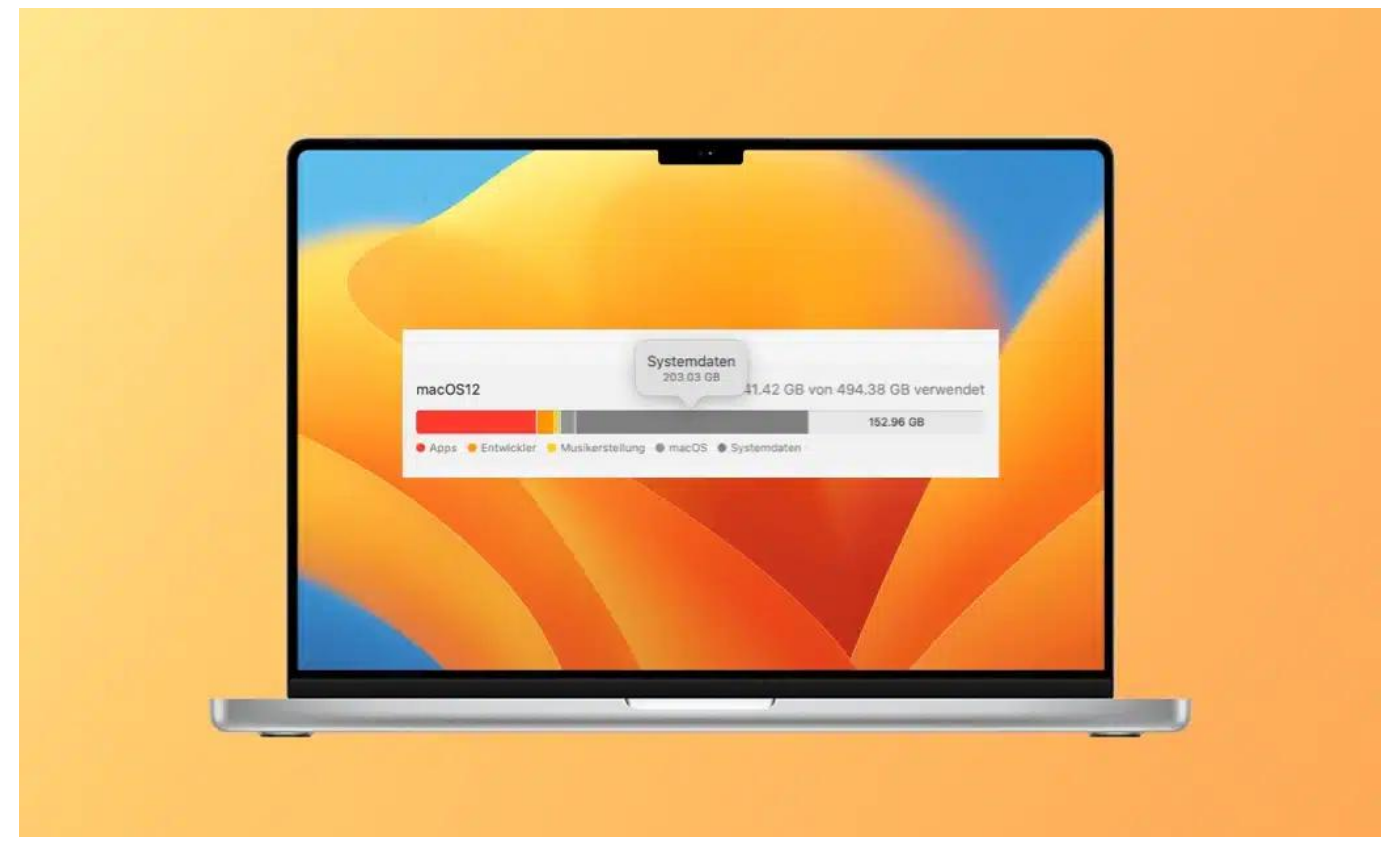

**Wer mit einem Mac arbeitet, kennt das: Der ursprünglich so üppige Festplatten-Speicher wird irgendwann knapp - der Rechner langsamer. In solchen Situationen ist Aufräumen und Entrümpeln angesagt. Wir hätten da einen Tipp...**

Zunächst einmal: Es ist ein ganz normaler Vorgang, dass ein Desktop-PC oder Notebook - und das gilt für Windows wie MacOS gleichermaßen - mit der Zeit etwas "zumüllt": Es lagern Hundert, irgendwann sogar Tausende von Dateien auf der Festplatte, die keiner mehr braucht - vielleicht sind die Programme, die sie eingerichtet und gespeichert haben, schon gar nicht mehr auf dem Gerät. Doch die Dateien bleiben zurück - und blockieren wertvollen Speicherplatz.

Wer sich gut auskennt in den Untiefen eines Betriebssystems, kann die üblichen Ordner aufsuchen und die betreffenden Dateien manuell löschen. Das geht - ist aber sehr lästig und zeitaufwändig. Man kann sich aber auch helfen lassen von praktischen Programmen, die genau wissen, wo sie nachschauen müssen - und die nicht mehr benötigten Dateien entfernen und den Rechner so wieder schneller machen.

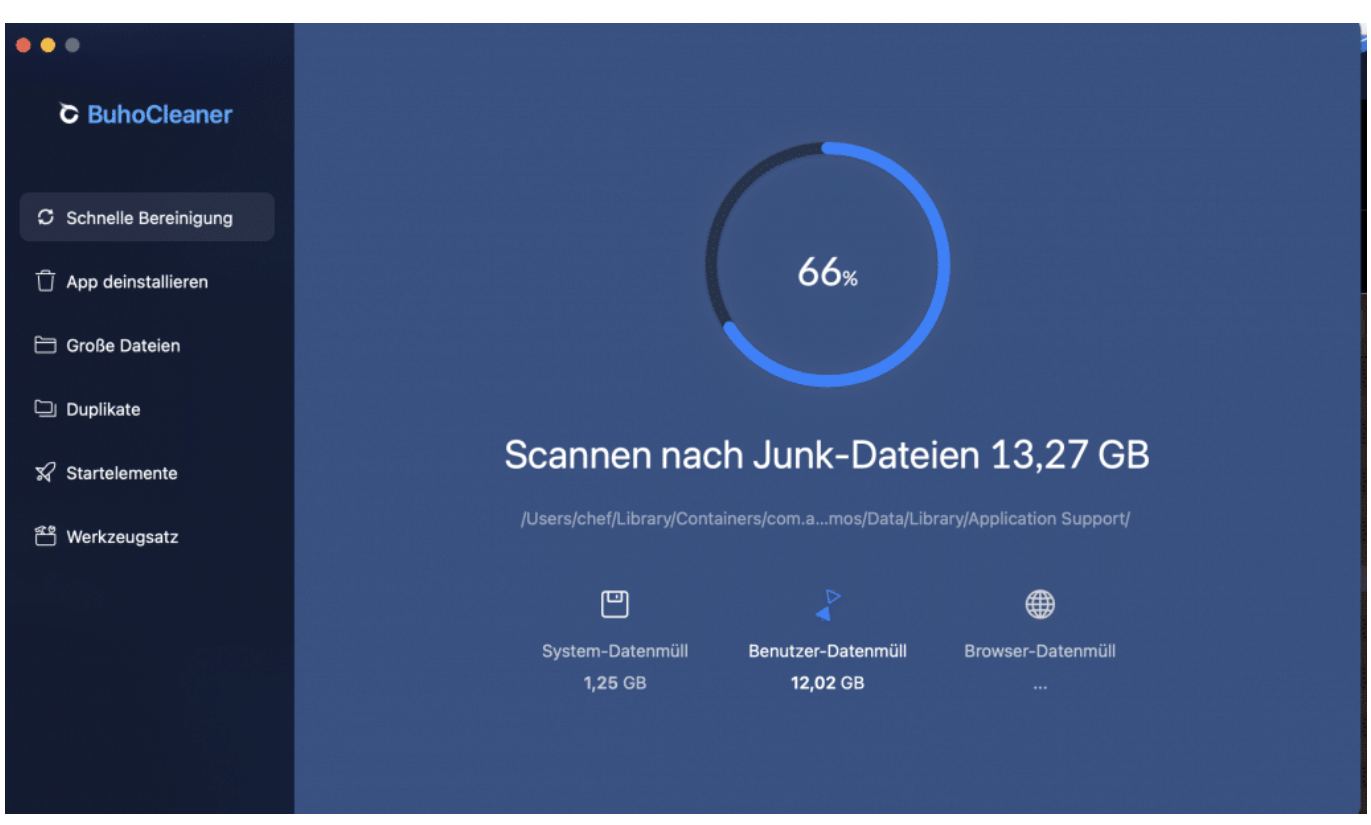

Bevor es mit dem Aufräumen losgehen kann. wird erst mal die Festplatte gescannt

### **BuhoCleaner: Optimieren von Speicher und Festplatte**

Ein solches Programm, noch relativ neu am Markt, ist BuhoCleaner. Eine Systemoptimierungs-App, die speziell für Mac-Computer entwickelt wurde. Die App bietet eine Vielzahl von nützlichen Tools, mit denen du deinen Mac reinigen, optimieren und schützen kannst. Wichtig zu wissen: BuhoCleaner ist eine der wenigen Cleaner-Apps dieser Art, die bereits für Ventura/Apple M2 entwickelt wurden und auf dem neuen M2-Prozessor von Apple optimal läuft.

In diesem Beitrag werde ich dir Schritt für Schritt erklären, wie du doppelte Dateien finden und entfernen und nicht mehr benötigte Daten finden und entfernen kannst.

Eigentlich bedarf es gar keiner Erklärung, denn die Benutzeroberfläche (UI) von BuhoClean ist aufgeräumt, übersichtlich und easy in der Handhabung. Damit ist es einfach, immer wieder mal den MacBook oder iMac zu entrümpeln und damit schneller zu machen.

#### **Schritt 1: Download und Installation von BuhoCleaner**

Bevor du loslegen kannst, musst du BuhoCleaner auf deinem Mac installieren. Hier sind die Schritte, die du befolgen musst:

- 1. Gehe auf die Website von BuhoCleaner und lade die App herunter.
- 2. Nachdem der Download abgeschlossen ist, öffne die Datei und folge den Anweisungen auf dem Bildschirm, um die App zu installieren.
- 3. Wenn die Installation abgeschlossen ist, öffne BuhoCleaner.

#### **Schritt 2: Doppelte Dateien finden und entfernen**

Wenn du viele Dateien auf deinem Mac gespeichert hast, kann es schwierig sein, doppelt vorhandene Dateien zu finden und zu entfernen. Sinnvoll ist das auf alle Fälle. Denn eine doppelt vorhandene Datei ist kein Problem. Doch sollten sich durch einen Umstand Dutzende oder gar Hunderte Dateien (unnötig) doppelt auf der Festplatte befinden - und das kommt häufiger vor als man glaubt -, wird eine Menge wertvoller Speicherplatz vergeudet.

BuhoCleaner bietet eine sehr nützliche Funktion, mit der du doppelte Dateien schnell und einfach finden und entfernen kannst. Hier ist, wie es funktioniert:

- 1. Öffne BuhoCleaner und klicke auf die Schaltfläche "Doppelte Dateien".
- 2. Wähle den Laufwerksordner aus, den du durchsuchen möchtest. Klicke auf "Scan starten".
- 3. Warte, bis der Scanvorgang abgeschlossen ist. BuhoCleaner wird eine Liste aller doppelten Dateien anzeigen, die es auf deinem Mac gefunden hat.
- 4. Überprüfe die Liste sorgfältig und wähle die Dateien aus, die du löschen möchtest.
- 5. Klicke auf die Schaltfläche "Löschen", um die ausgewählten Dateien zu entfernen.

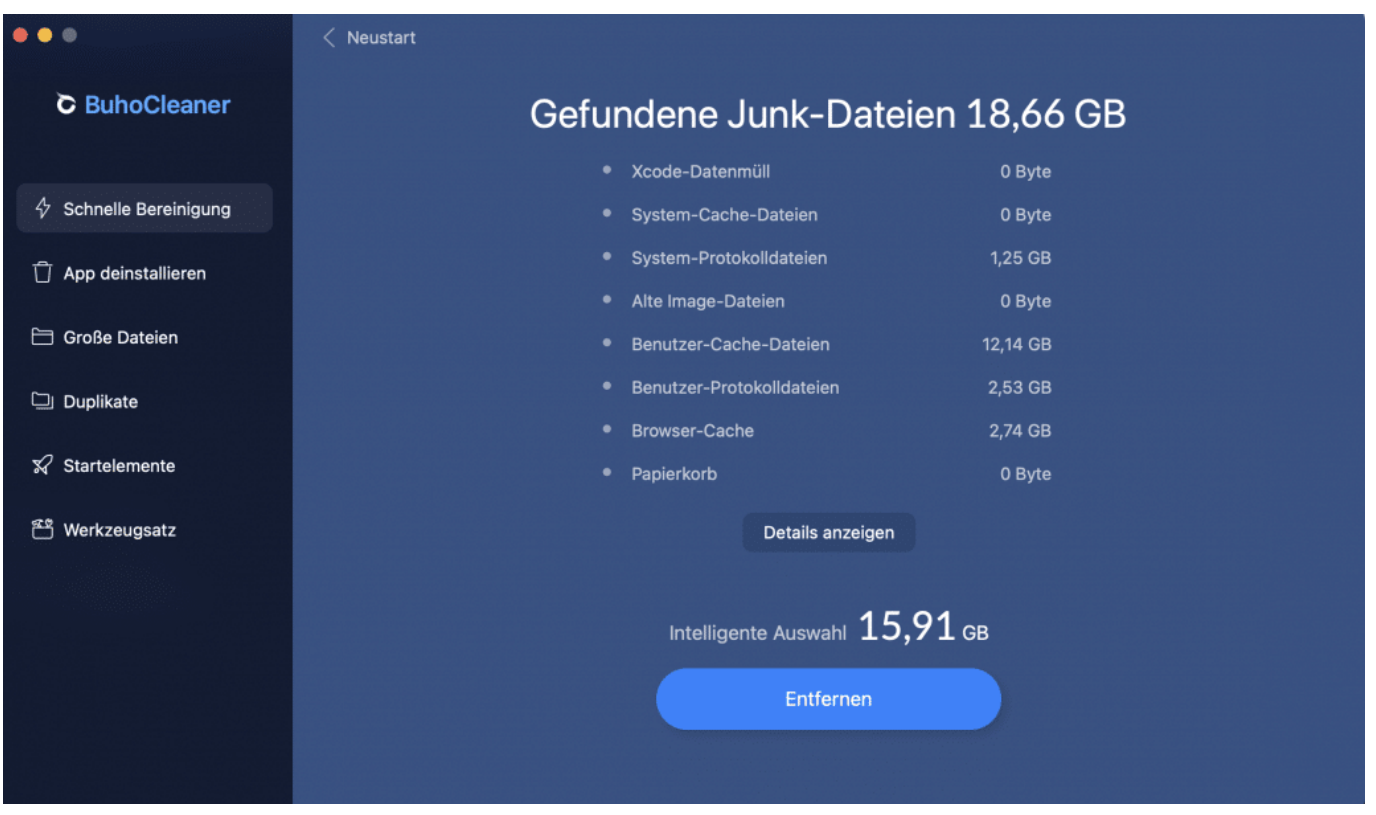

Buho Cleaner: Nicht mehr benötigte Dateien werden entdeckt und entfernt

### **Nicht mehr benötigte Daten finden und entfernen**

Neben doppelten Dateien gibt es aber wie erwähnt auch viele andere Dateien auf deinem Mac, die du möglicherweise nicht mehr benötigst. Dateien, die irgendwann mal von Programmen genutzt wurden - jetzt aber nicht mehr. Bedauerlicherweise räumen viele Programme nicht richtig auf, wenn sie offiziell deinstalliert werden und hinterlassen solche Reste auf der Festplatte zurück.

Doch auch diese Datein können Platz auf deiner Festplatte beanspruchen und dazu führen, dass dein Mac langsamer wird. BuhoCleaner bietet eine Funktion, mit der du nicht mehr benötigte Daten finden und entfernen kannst. Hier ist, wie es funktioniert:

- 1. Öffne BuhoCleaner und klicke auf die Schaltfläche "Systemreiniger".
- 2. Wähle die Kategorie aus, die du bereinigen möchtest. BuhoCleaner bietet eine Vielzahl von Kategorien, einschließlich Caches, Logs, Sprachdateien, Anwendungen und mehr.
- 3. Klicke auf "Scan starten", um nach nicht mehr benötigten Daten in der ausgewählten Kategorie zu suchen.
- 4. Überprüfe die Liste sorgfältig und wähle die Dateien aus, die du löschen

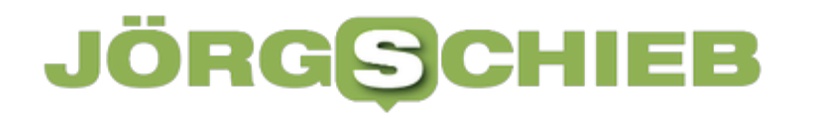

möchtest.

5. Klicke auf die Schaltfläche "Löschen", um die ausgewählten Dateien zu entfernen.

BuhoCleaner ist eine leistungsstarke und vielseitige App, die deinen Mac reinigt, optimiert und schützt. Einfach zu bedienen, mit klaren Funktionen und übersichtlicher Benutzerführung. Man kann wirklich nicht viel falsch machen eigentlich gar nichts.

Mit der Funktion zur Suche nach doppelten Dateien und zur Entfernung von nicht mehr benötigten Daten kannst du schnell und einfach Speicherplatz auf deinem Mac freigeben und ihn schneller laufen lassen. Die Schritte sind einfach zu befolgen und die App ist benutzerfreundlich, so dass auch weniger technisch versierte Benutzer sie problemlos nutzen können.

### **Weitere Funktionen zur Optimierung**

Zusätzlich zu den oben genannten Funktionen bietet **BuhoCleaner auch noch** einen Junk-Datei-Reiniger, einen Malware-Scanner (der nach schädlichen Dateien sucht, die sogar die Sicherheit gefährden können) und einen Systemstart-Manager, um deinen Mac noch besser zu optimieren und zu schützen. Die App ist regelmäßig aktualisiert, um sicherzustellen, dass sie mit den neuesten Versionen des Mac-Betriebssystems kompatibel ist.

Insgesamt ist BuhoCleaner eine großartige Wahl, wenn du deinen Mac in Top-Form halten und ihn von unnötigem Ballast befreien möchtest. Probiere es aus und erlebe selbst, wie einfach es ist, Speicherplatz freizugeben und deinen Mac schneller zu machen.

### **Microsoft Teams wird schneller und effizienter**

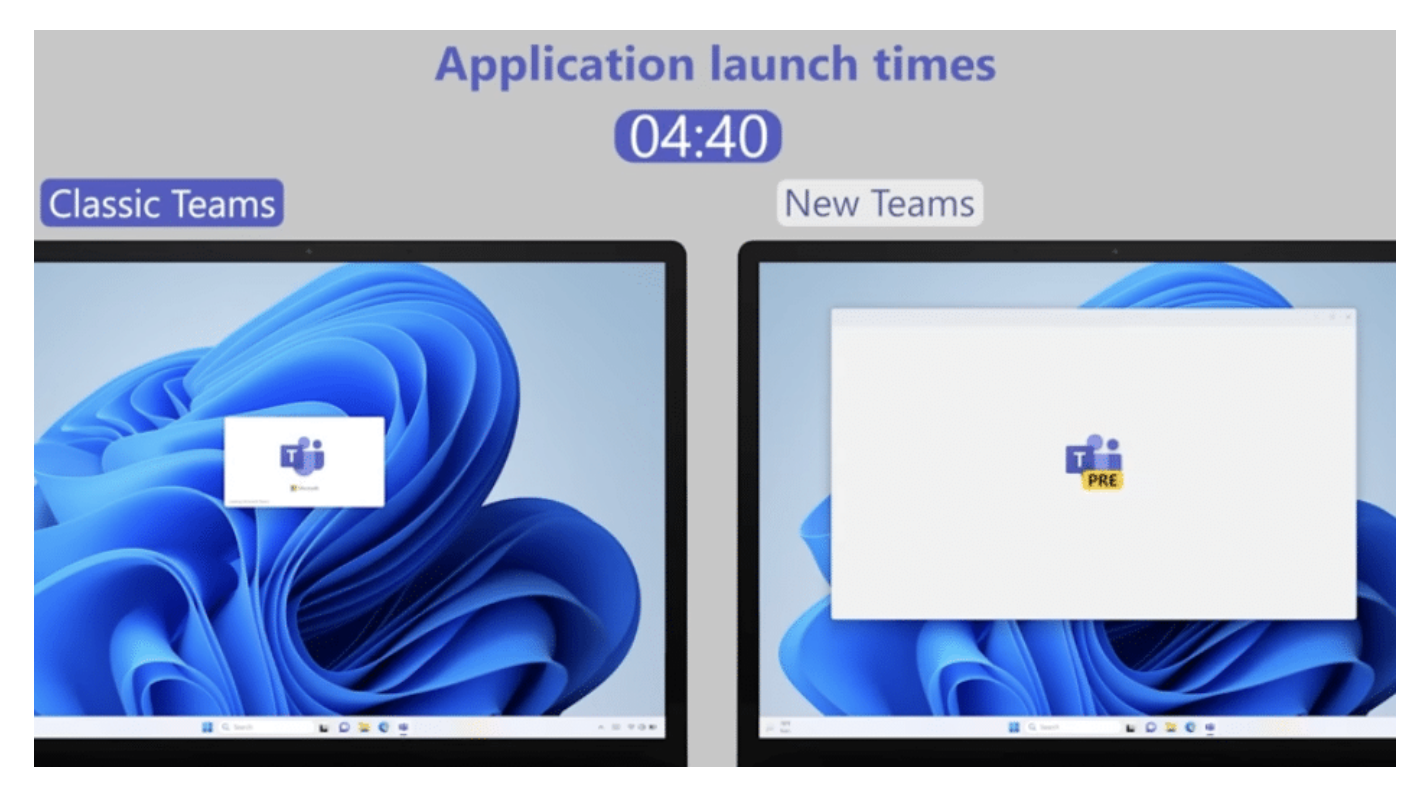

**Microsoft will sein Teams komplett überarbeiten. Das neue Teams soll nicht nur schneller starten, softer scrollen und überhaupt in jeder Hinsicht schneller arbeiten, sondern auch weniger Speicher beanspruchen.**

Die meisten von uns kennen Microsoft Teams: Ein Tool von Microsoft, um die Zusammenarbeit von Teams in Unternehmen und Organisationen zu verbessern. Das kann auch im Verein, in der Schule oder im Verbund von Freiberuflern sein.

Teams ist mittlerweile Teil des Microsoft 365-Pakets und ermöglicht die Kommunikation und Zusammenarbeit von Teams in Echtzeit über Text-, Audiound Videokonferenzen sowie den bequemen Austausch von Dateien und Dokumenten.

Microsoft Teams ermöglicht es zum Beispiel, Kanäle für bestimmte Projekte oder Arbeitsgruppen zu erstellen, in denen alle relevanten Informationen, Dateien und Kommunikation an einem Ort gesammelt werden können. So wird die Zusammenarbeit im Team in der Regel verbessert und der Workflow optimiert. Teams ist auch in der Lage, mit anderen Tools und Diensten von Microsoft und Drittanbietern zu integrieren, um die Arbeit noch effektiver zu gestalten.

**schieb.de** News von Jörg Schieb. https://www.schieb.de

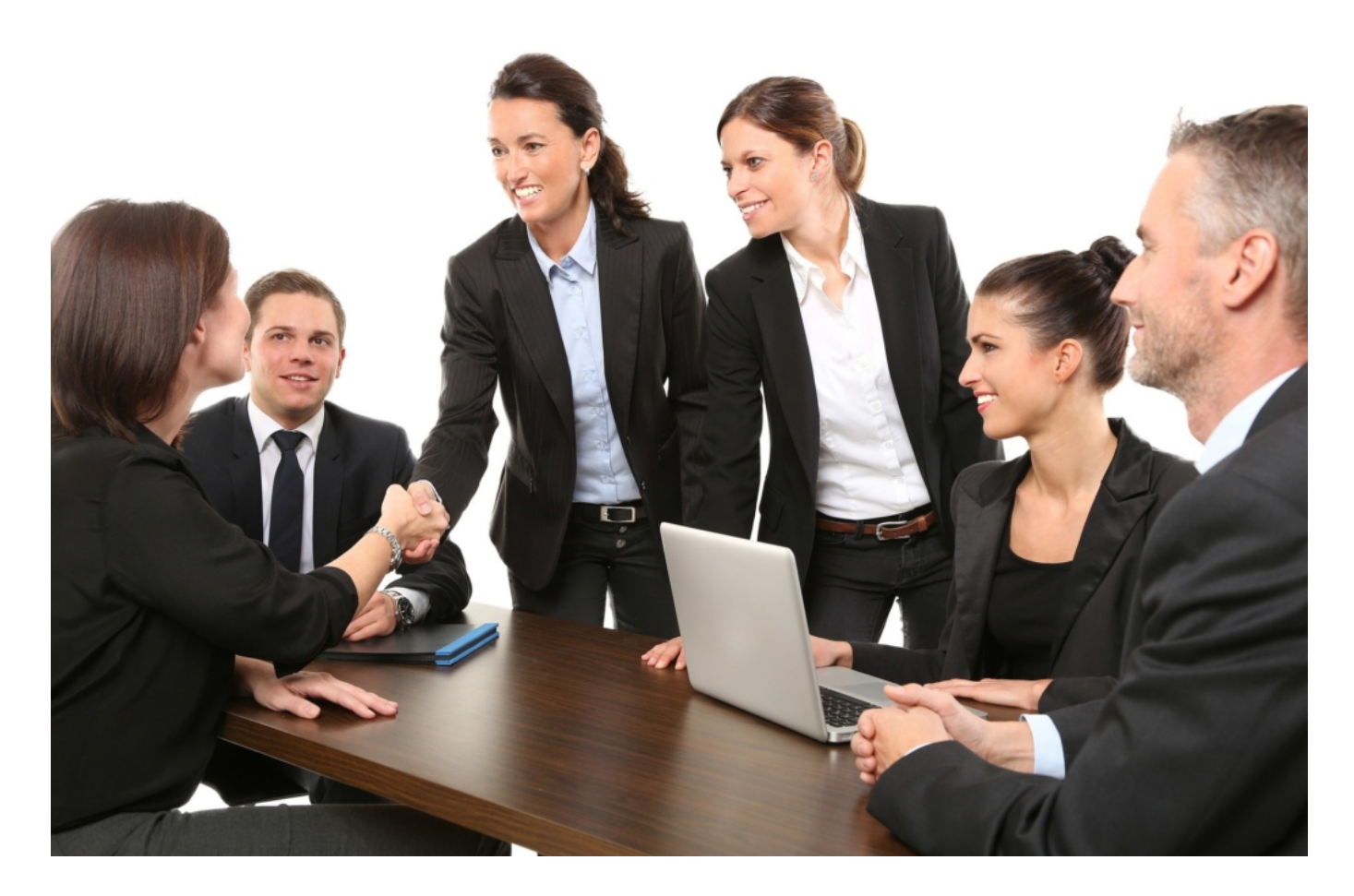

#### **Das neue Microsoft Teams**

Keine Frage: Mit der steigenden Bedeutung von Remote-Arbeit und dezentralen Teams ist Microsoft Teams zu einem unverzichtbaren Tool für Unternehmen und Organisationen geworden.

Microsoft hat mit diesem Update eine durchaus beeindruckende neue Version seines beliebten Kollaborationstools geschaffen, das für viele Unternehmen und Organisationen so unverzichtbar geworden ist.

Ein wichtiger Fokus bei diesem Update war die Verbesserung der Geschwindigkeit und Effizienz. Durch die Optimierung der Codebasis und die Verwendung modernster Technologien soll Teams nun deutlich schneller starten und reagieren. Das bedeutet weniger Wartezeit.

### **Dynamic View und persönliche Notiz**

Aber das ist noch nicht alles. Microsoft hat auch einige neue Funktionen

hinzugefügt, um die Zusammenarbeit innerhalb von Teams weiter zu verbessern. So gibt es jetzt beispielsweise eine neue Funktion namens "Dynamic View", die es Nutzern erleichtert, während einer Besprechung die Inhalte und Teilnehmer im Blick zu behalten.

Auch die Integration von PowerPoint-Präsentationen wurde verbessert, um sie nahtlos in Besprechungen einzubinden.

Ein weiteres großartiges Feature ist die Möglichkeit, persönliche Notizen direkt in Teams zu erstellen und zu speichern. Das erleichtert das Organisieren von Gedanken und Ideen und hilft dabei, produktiver zu arbeiten.

Microsoft hat auch die Zusammenarbeit mit externen Partnern und Kunden verbessert, indem es die Möglichkeit gibt, diese direkt in Teams einzuladen und mit ihnen zu kommunizieren. Das erleichtert die Arbeit an Projekten mit Partnern und Kunden, ohne dass man dafür auf separate Plattformen ausweichen muss.

### **Dynamic View und persönliche Notiz**

Das neue Microsoft Teams bietet eine beeindruckende Aktualisierung, die das Tool einiges effektiver und nutzerfreundlicher macht. Mit der verbesserten Geschwindigkeit und Effizienz, den neuen Funktionen und der verbesserten Zusammenarbeit mit externen Partnern und Kunden ist Teams daher ein Musthave für Unternehmen und Organisationen.

Tipp: Das neue "**So geht's leichter: Optimal arbeiten mit Microsoft Teams**" für Abonnenten von So gehts leichter kostenlos.

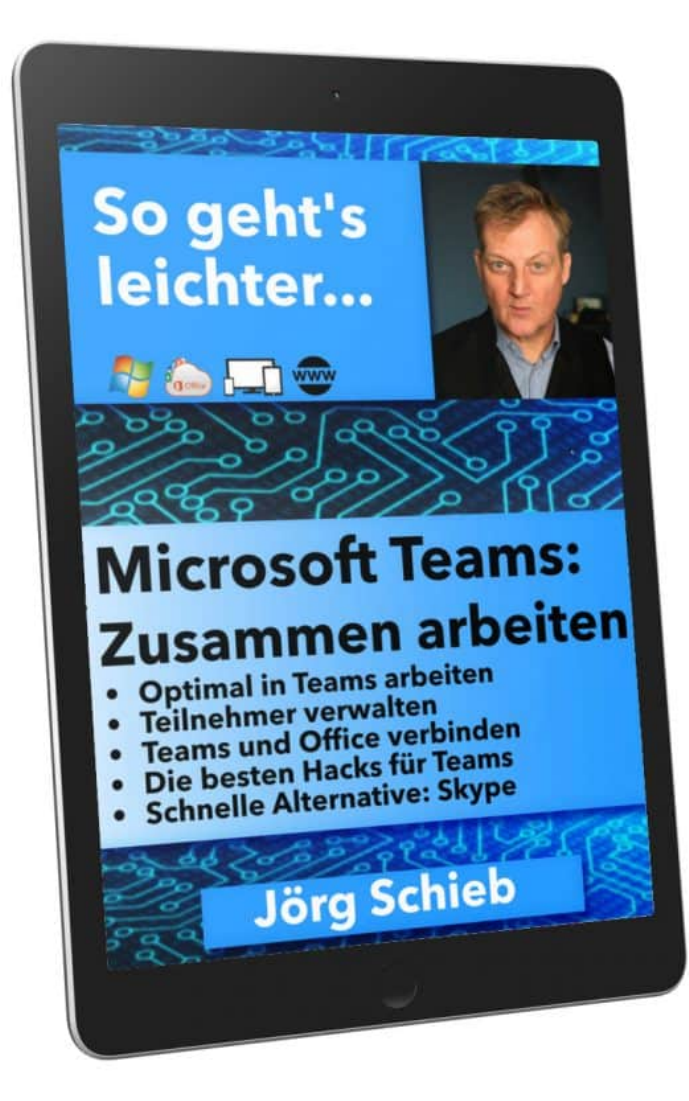

So gehts leichter: MS Teams nutzen

**schieb.de** News von Jörg Schieb. https://www.schieb.de

### **Was sind KI Governance Systeme?**

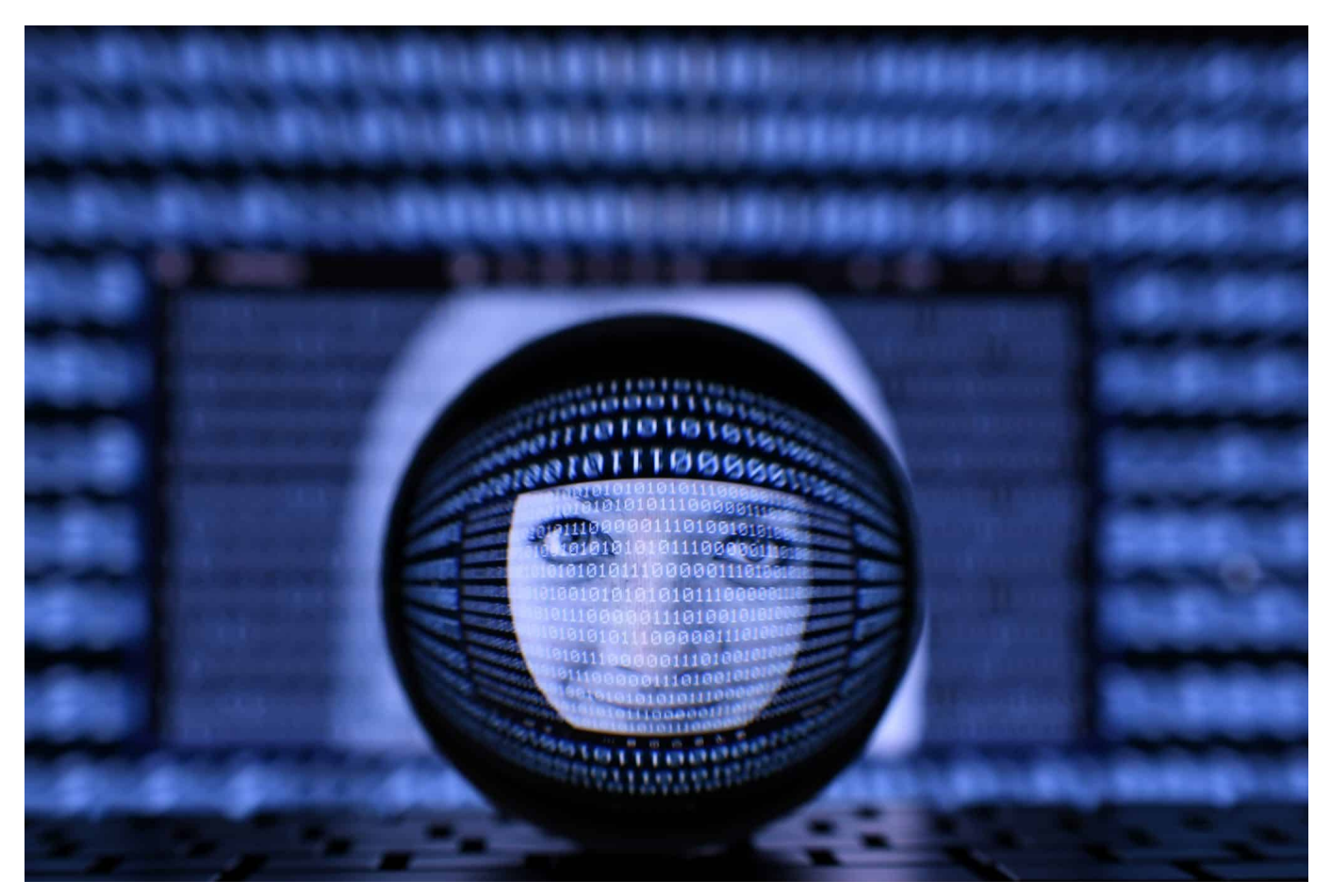

**Das aktuelle Tempo bei der KI-Entwicklung wirft Fragen auf: Wo soll die Reise hingehen und welche regulatorischen Einschränkungen braucht es? Das wird KI Governance genannt.**

Das Tempo, in dem im Augenblick KI-Systeme wie ChatGPT4, aber auch Bild-KIs weiter entwickelt werden, ist atemberaubend. Da ist es wahrlich an der Zeit, sich zu fragen: Was soll KI eigentlich dürfen und was nicht - welche Regeln braucht es?

Der Deutsche Ethikrate hat vor einigen Tagen einen umfassenden Regelplan aufgestellt - allerdings noch eher abstrakt formuliert. Jetzt haben sogar Dutzende prominente Menschen aus der IT-Branche einen offenen Brief unterschrieben, der fordert: Lasst uns die KI-Entwicklung für sechs Monate anhalten, damit wir in aller Ruhe über vernünftige Regeln nachdenken können.

Das finde ich sehr verantwortungsvoll, lobenswert - und auch richtig. Allerdings kennen die IT-Leader nicht die deutsche Politik. Sechs Monate reichen nicht mal,

um sich auf ein "mögliches Ziel zu einigen", geschweige, verbindliche Regeln zu entwickeln.

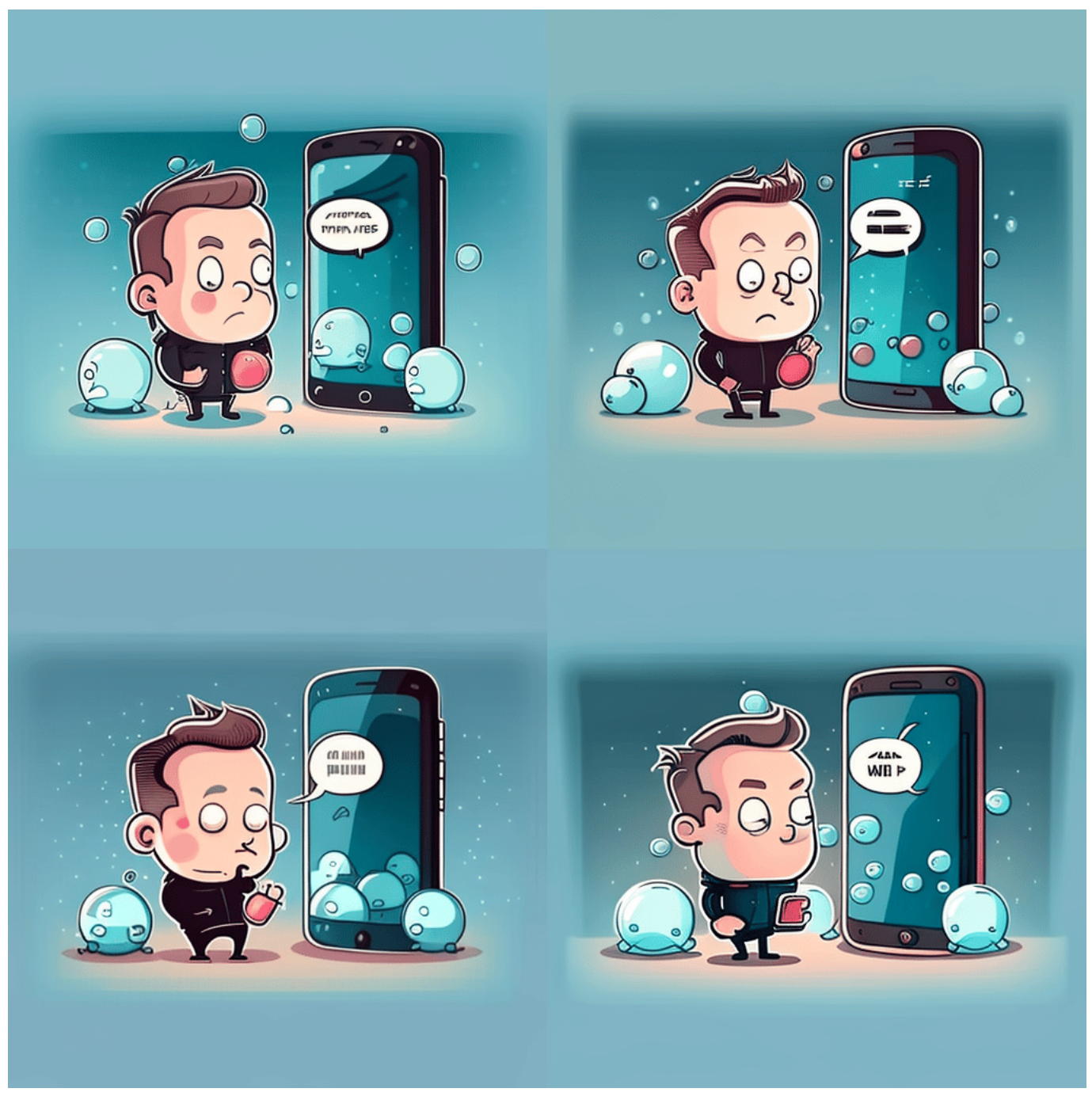

Elon Musk hat den offenen Brief auch unterschrieben

### **Was sind jetzt KI Governance Systeme?**

KI-Governance-Systeme sind eine Sammlung von Prozessen und Verfahren, die Unternehmen und Organisationen dabei unterstützen, die ethischen, rechtlichen und regulatorischen Anforderungen im Zusammenhang mit der Entwicklung und

dem Einsatz von künstlicher Intelligenz (KI) einzuhalten. Sie stellen sicher, dass die KI-Systeme in Übereinstimmung mit den gesetzlichen Vorschriften und ethischen Grundsätzen entwickelt und genutzt werden.

KI-Governance-Systeme umfassen typischerweise Richtlinien und Verfahren für die Datenerfassung, Datensicherheit, Datenschutz, Modellbildung, Modellüberwachung, Modellinterpretation und -erklärung sowie Verfahren zur Risikobewertung und Risikominimierung. Sie können auch die Einbeziehung von Stakeholdern wie Kunden, Mitarbeiter, Regulierungsbehörden und der Öffentlichkeit in den Prozess der KI-Entwicklung und -Nutzung umfassen.

Ein effektives KI-Governance-System ist entscheidend, um das Vertrauen in KI-Systeme aufzubauen und zu erhalten, da es sicherstellt, dass KI-Systeme ethisch und rechtmäßig eingesetzt werden und dass die damit verbundenen Risiken minimiert werden

### **Einige Experten fordern weniger Tempo bei der KI-Entwicklung**

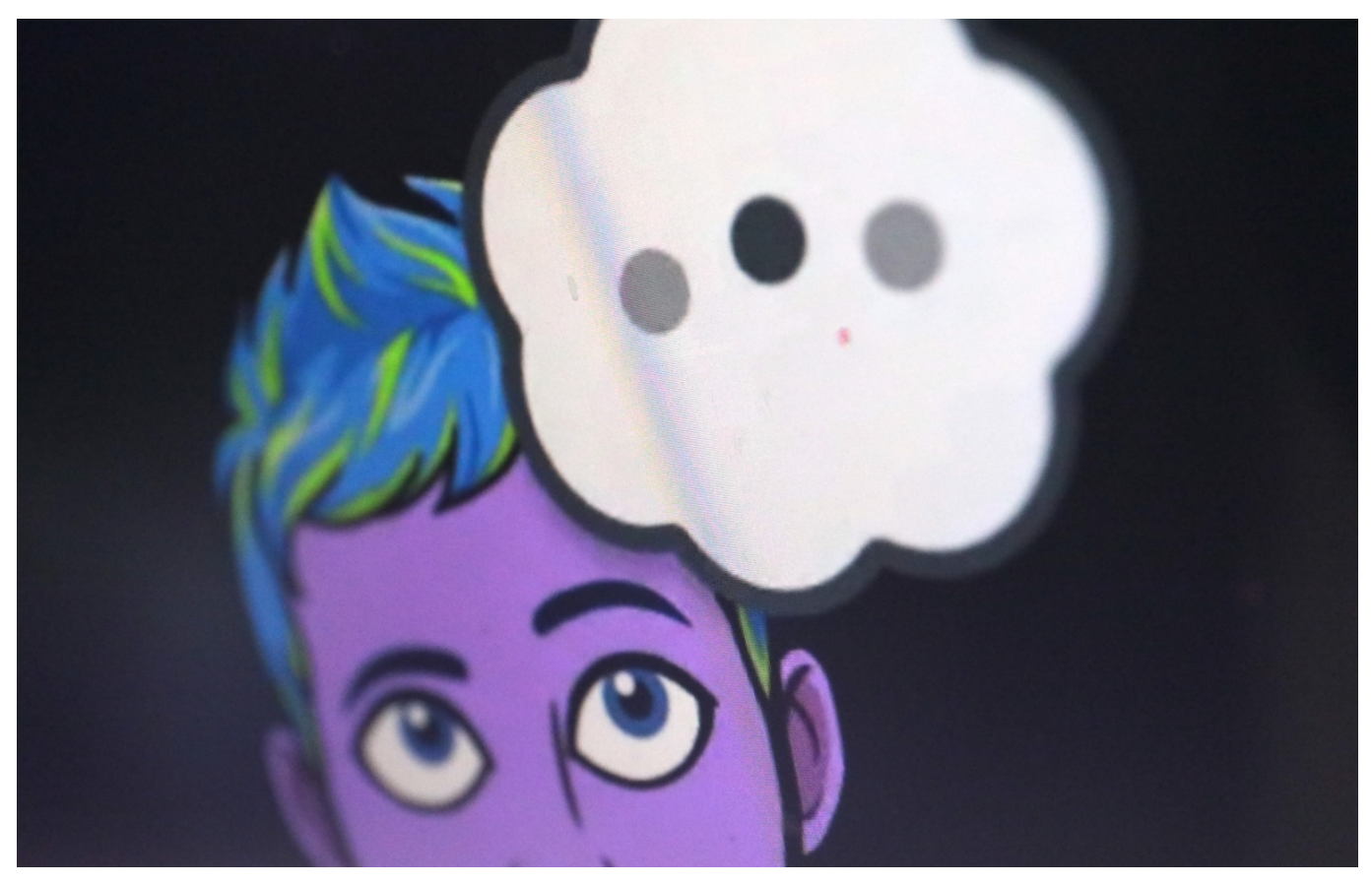

**In einem offenen Brief fordern diverse Wissenschaftler und prominente Vertreter aus der Industrie, das Training besonders leistungsfähiger KI-Modelle zeitweise auszusetzen. Mit dabei: OpenAI-Mitgründer Elon Musk, der in KI mittlerweile ein Risiko sieht.**

Die Branche und auch die Medien (ich nehme mich da nicht aus) kennt derzeit nur ein Thema: Künstliche Intelligenz, KI. Die Fortschritte, die in diesem Segment derzeit gemacht werden, sind wahrlich beeindruckend. Und das gilt beileibe nicht nur für ChatGPT4, sondern auch für viele andere Systeme. Etwa solche, die in der Lage sind, fotorealistische Fake-Fotos zu erstellen.

### **"Denkpause für ChatGPT gefordert"**

Doch jetzt fordert ein wachsender Kreis von Experten eine "Denkpause" in der Entwicklung von KI, insbesondere im Zusammenhang mit OpenAI und deren

Chatbot ChatGPT. Aber was bedeutet das eigentlich und warum ist das wichtig für uns alle?

Künstliche Intelligenz ist ein Begriff, der oft in Science-Fiction-Filmen und -Serien verwendet wird. Dabei handelt es sich um Computerprogramme und Maschinen, die lernen und denken können wie Menschen. In den letzten Jahren haben viele Unternehmen, darunter auch OpenAI, große Fortschritte bei der Entwicklung von KI-Systemen gemacht. Eines dieser Systeme ist ChatGPT, ein Chatbot, der auf dem GPT-4-Modell von OpenAI basiert. Alle reden gerade darüber.

GPT-4 ist ohne jede Frage mittlerweile ein hoch entwickeltes KI-System. Mit viel Aufwand darauf trainiert, menschenähnliche Antworten auf Fragen und Anliegen zu geben und Aufgaben zu erfüllen. Der Chatbot erfüllt viele Anforderungen, von der Beantwortung einfacher Fragen bis hin zur Erstellung komplexer Inhalte wie Artikel oder Blogposts.

Allerdings gibt es auch hinreichende und begründete Bedenken hinsichtlich der potenziellen negativen Auswirkungen von KI-Systemen wie ChatGPT.

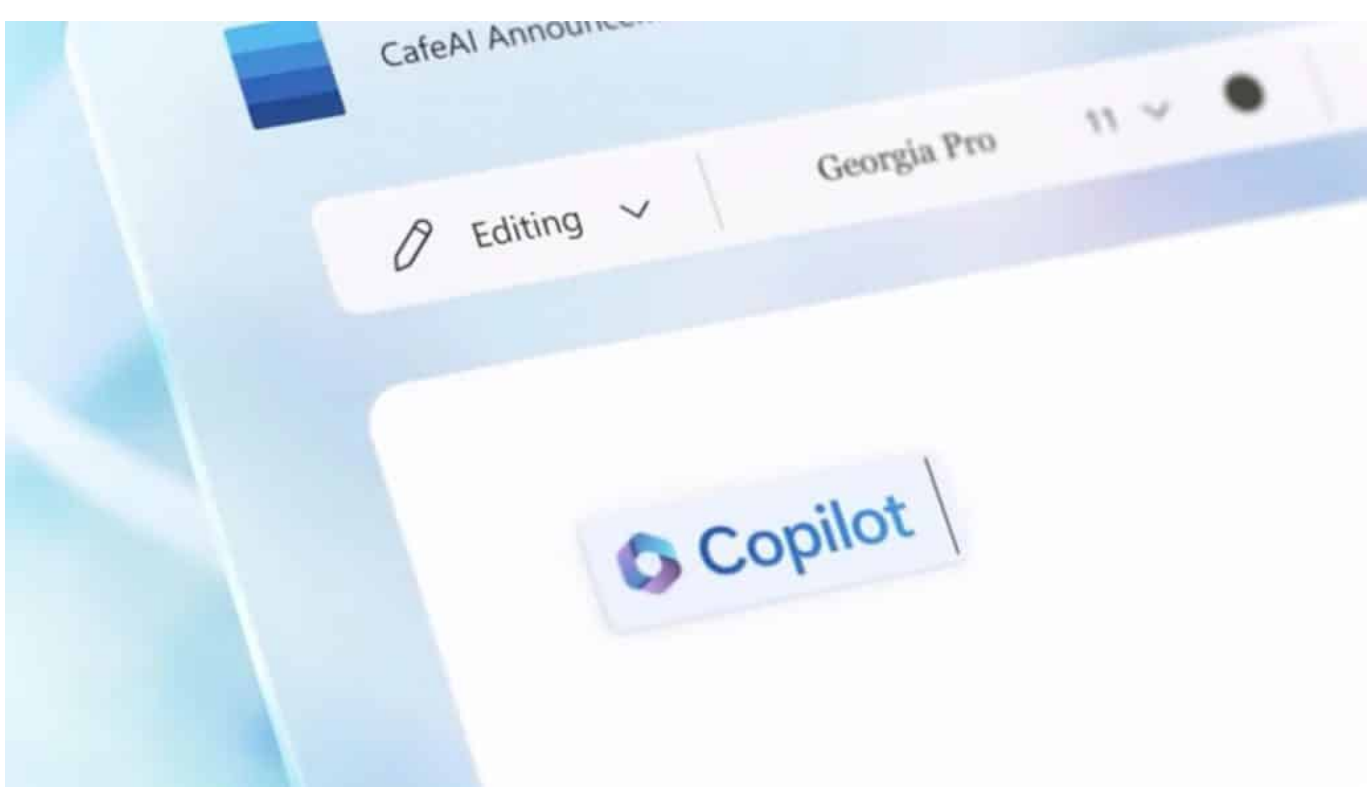

Microsoft führt KI zur Unterstützung bei Microsoft Office ein

### **"Denkpause für ChatGPT gefordert"**

Der Hauptgrund für diese Bedenken ist die Möglichkeit, dass KI-Systeme unbeabsichtigt ungenaue oder sogar gefährliche Informationen verbreiten könnten. Diese Sorge ist alles andere als unbegründet, denn in der Vergangenheit haben wir bereits gesehen, wie KI-Systeme aufgrund ihrer Trainingsdaten diskriminierende oder beleidigende Inhalte produziert haben.

Einige Experten glauben, dass wir uns in einer entscheidenden Phase der KI-Entwicklung befinden, in der wir die möglichen negativen Auswirkungen dieser Technologie erkennen und angehen müssen. Ich zähle mich persönlich ausdrücklich dazu: Die Chancen sind beeindruckend, die Risiken aber nicht minder.

Daher fordern viele Experten nun eine Denkpause, um über die ethischen und gesellschaftlichen Folgen der KI-Entwicklung nachzudenken und sicherzustellen, dass wir die richtigen Schritte unternehmen, um die Risiken zu minimieren.

Eine Denkpause bedeutet jedoch nicht, dass die Entwicklung von KI vollständig gestoppt werden sollte. Stattdessen geht es darum, einen verantwortungsvollen Ansatz zur KI-Entwicklung zu finden, bei dem ethische und gesellschaftliche Fragen berücksichtigt werden. Beispielsweise könnten KI-Entwickler mehr auf Transparenz setzen und erklären, wie ihre Systeme funktionieren und welche Daten sie verwenden, um Vorurteile und Diskriminierung zu vermeiden. Ein echter Schwachpunkt bei OpenAI: Das Unternehmen ist nicht sonderlich transparent.

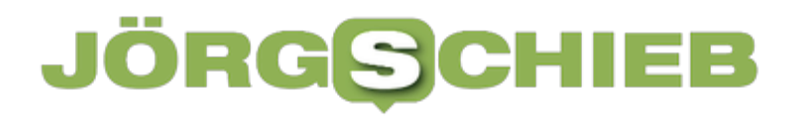

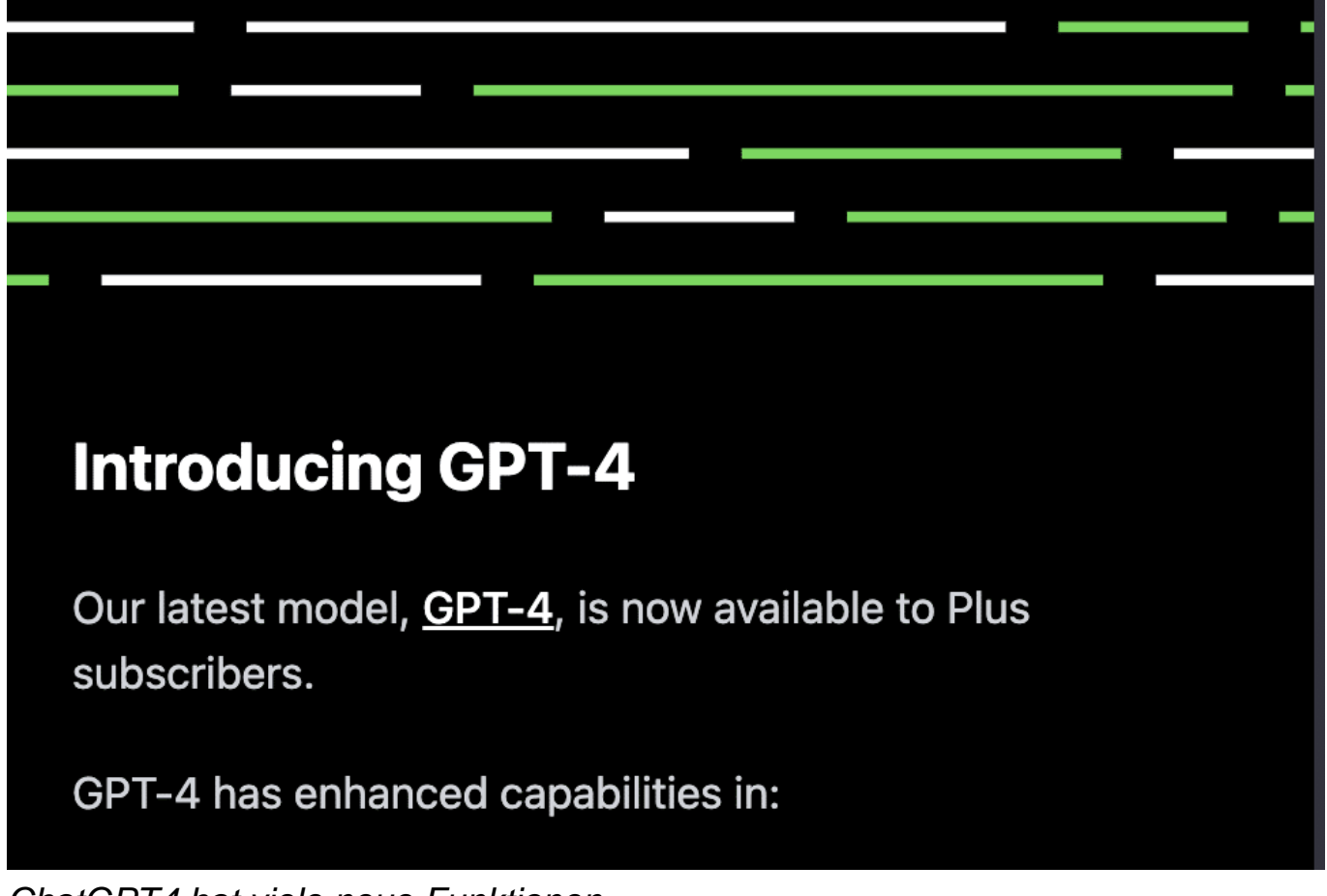

ChatGPT4 hat viele neue Funktionen

### **Große Runde soll über KI debattieren**

Ein weiterer wichtiger Aspekt einer Denkpause ist die Zusammenarbeit zwischen verschiedenen Akteuren, einschließlich Regierungen, Unternehmen und der Zivilgesellschaft. Durch einen gemeinsamen Dialog können die verschiedenen Stakeholder herausfinden, welche Regulierungen oder Richtlinien erforderlich sind, um KI-Systeme sicher und nützlich für alle zu gestalten.

In eine ganz ähnliche Richtung gehen auch die Forderungen des Deutschen Ethikrat, der vor einigen Tagen ein 300 Seiten umfassendes "Papier" zum Thema veröffentlicht hat - nachdem sich die Gruppe zwei Jahre lang über dieses schwierige Thema ausgetauscht hat.

Die Forderung nach einer Denkpause ist ein wichtiger Schritt, um das Bewusstsein für die möglichen Risiken von KI-

Systemen wie ChatGPT zu schärfen und eine nachhaltige Zukunft für diese

Technologie zu gestalten. Es ist wichtig, dass wir uns der potenziellen Auswirkungen bewusst sind und proaktiv handeln, um sicherzustellen, dass KI zum Wohl der gesamten Gesellschaft eingesetzt wird.

### **KI braucht Regeln und Standards**

Ein Ansatz, um mögliche Probleme zu minimieren, könnte die Einführung von strengeren Qualitäts- und Sicherheitsstandards für KI-Systeme sein. Diese könnten verhindern, dass ungenaue oder gefährliche Informationen verbreitet werden, und sicherstellen, dass KI-Systeme die Privatsphäre der Nutzer respektieren.

Darüber hinaus sollte die KI-Entwicklung von einem breiten Spektrum an Experten begleitet werden, die unterschiedliche Perspektiven und Fachwissen einbringen. Dies würde dazu beitragen, ein ausgewogenes Verständnis der Technologie zu entwickeln und sicherzustellen, dass KI-Systeme nicht nur technisch effizient, sondern auch ethisch und sozial verträglich sind.

Letztendlich ist die Forderung nach einer Denkpause für KI-Entwicklung ein Weckruf für die gesamte Industrie, Regierungen und die Zivilgesellschaft, um sicherzustellen, dass wir uns der Verantwortung bewusst sind, die mit der Schaffung und Implementierung dieser mächtigen Technologie einhergeht. Indem wir gemeinsam an einem verantwortungsvollen Ansatz für die KI-Entwicklung arbeiten, können wir sicherstellen, dass künstliche Intelligenz zum Nutzen aller eingesetzt wird und dabei mögliche Risiken minimiert werden.

Zusammenfassend zeigt die Forderung nach einer Denkpause in der KI-Entwicklung, insbesondere im Zusammenhang mit OpenAI und ChatGPT, dass wir uns in einer kritischen Phase der Technologieentwicklung befinden. Es ist an der Zeit, dass alle Beteiligten zusammenarbeiten, um einen verantwortungsvollen und nachhaltigen Weg für die KI-Entwicklung zu finden, der sowohl die positiven Aspekte als auch die möglichen Risiken dieser Technologie berücksichtigt. Nur so können wir sicherstellen, dass KI-Systeme wie ChatGPT unser Leben bereichern und verbessern, ohne ungewollte negative Auswirkungen auf unsere Gesellschaft zu haben.

https://www.youtube.com/watch?v=56kbryM17TQ&t=44s

**schieb.de** News von Jörg Schieb. https://www.schieb.de

### **Europol warnt: KI-Chatbots und die dunkle Seite**

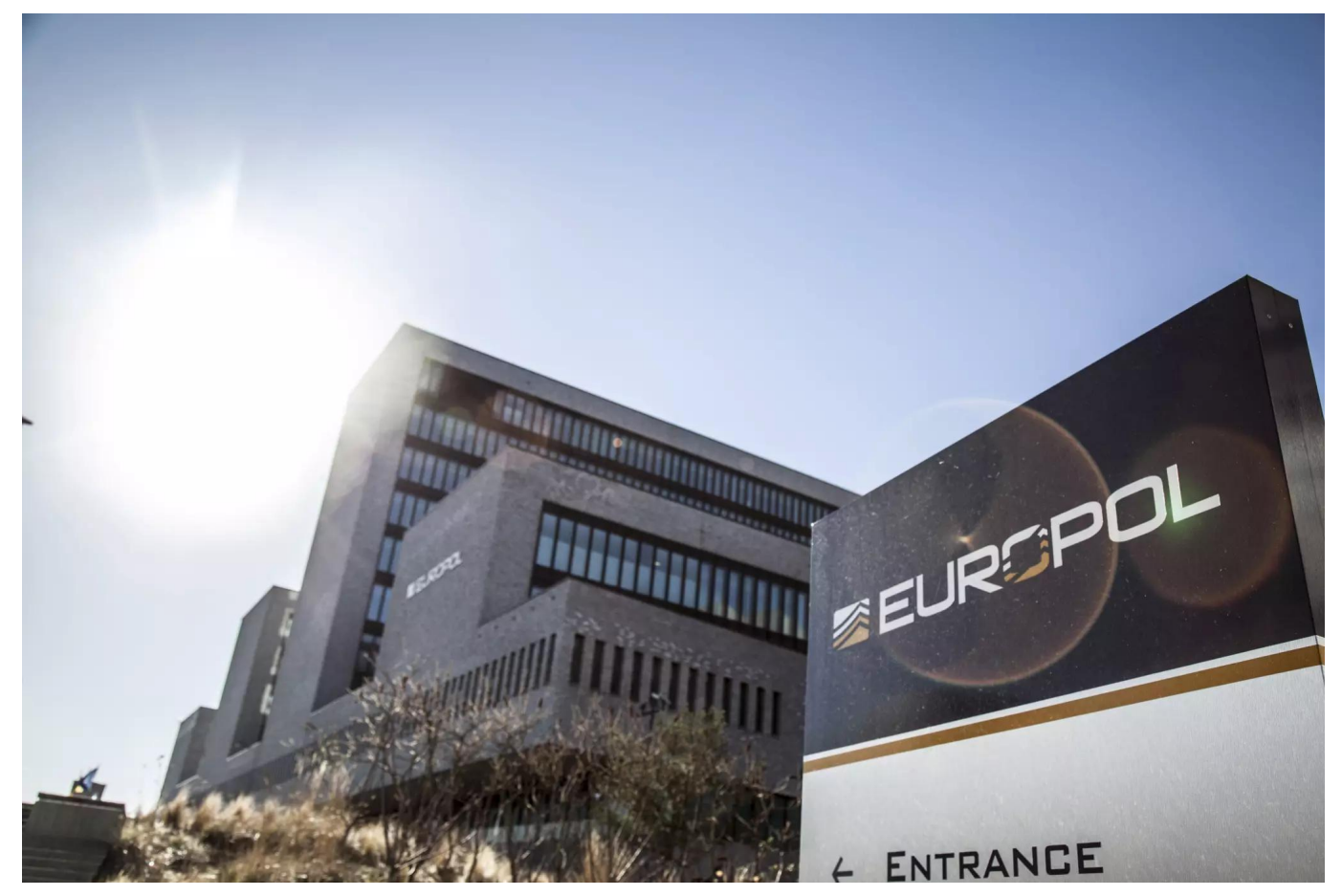

**Cyberkriminelle sind schnell darin, neue Technologien und Werkzeuge für sich zu nutzen. Auch Chatbots wie ChatGPT: Sie können den Sprachstil von Personen oder Gruppen nachahmen - ideal, wenn jemand Opfer täuschen möchte.**

Eine Studie von Europol belegt, dass ChatGPT - das derzeit viel diskutierte KI-Modell von OpenAI, das auf dem GPT-4 basiert - auch von Kriminellen für illegale Zwecke missbraucht wird.

### **ChatGPT zum Betrug eingesetzt**

Die Europol-Experten haben herausgefunden, dass einige finstere Gestalten KI-Chatbots wie ChatGPT nutzen, um kriminelle Aktivitäten wie Betrug, Identitätsdiebstahl und sogar das Verteilen von illegalen Inhalten im Internet voranzutreiben. Wer hätte gedacht, dass das harmlose Plaudern mit einer KI so ausarten kann, oder?

**schieb.de** News von Jörg Schieb. https://www.schieb.de

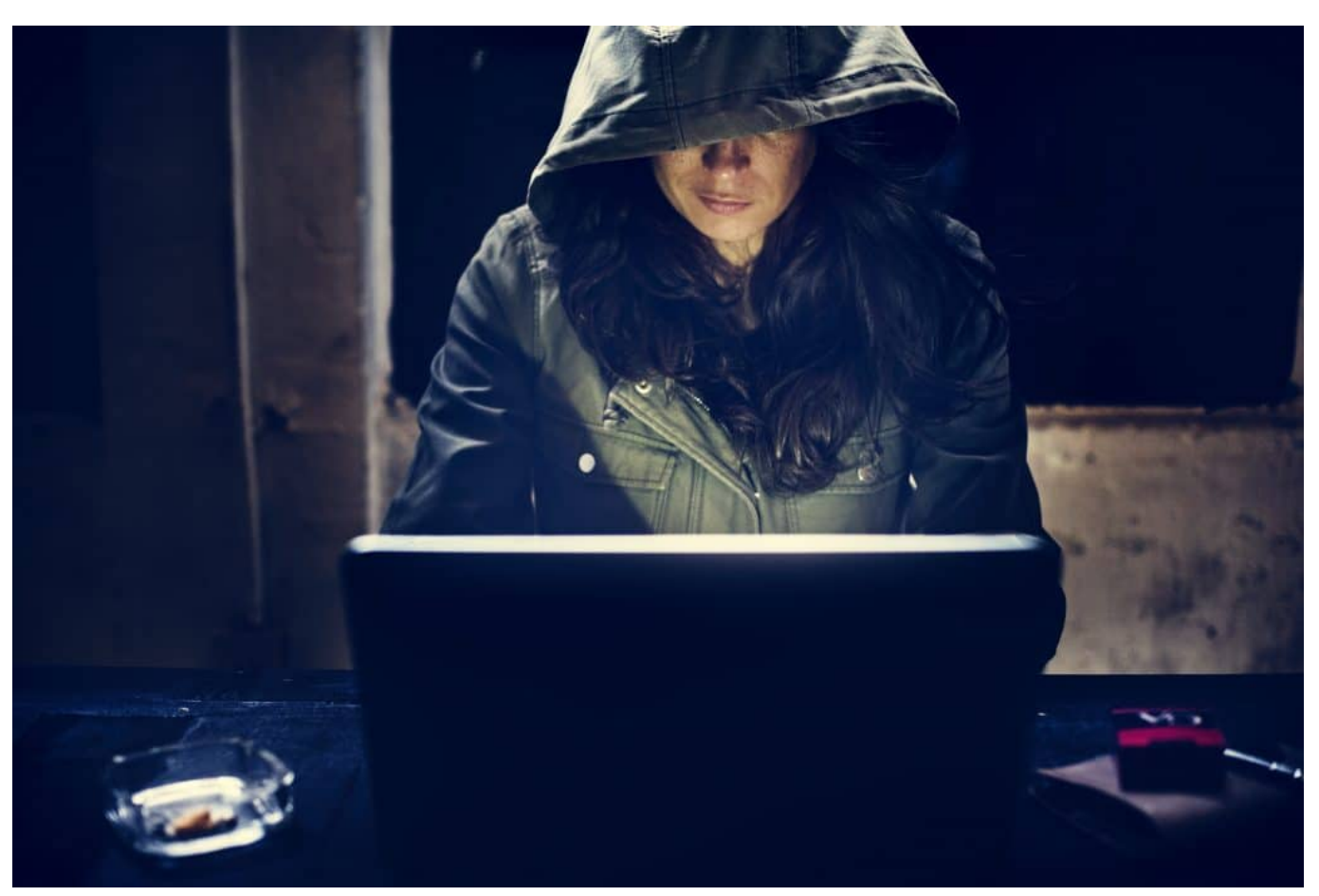

Cyberkriminelle nutzen ChatGPT, um auf Opfer zugeschnittene Texte zu erstellen

Dieser Missbrauch von ChatGPT hat einige ziemlich ernste Auswirkungen, denn es bedeutet, dass unsere Daten möglicherweise nicht so sicher sind, wie wir dachten. Aber keine Sorge, Europol ist schon auf dem Fall und arbeitet daran, das Problem einzudämmen.

In der Studie haben die Experten auch darauf hingewiesen, dass sich solche Kriminellen anpassen und immer raffiniertere Methoden anwenden, um ihre Aktivitäten zu verschleiern. Sie nutzen ChatGPT, um ihre Spuren zu verwischen und es den Ermittlern schwerer zu machen, sie aufzuspüren.

### **Euch Europol will KI einsetzen**

Aber es ist nicht alles schlecht. Die gute Nachricht ist, dass KI-Technologie auch dazu beitragen kann, solche kriminellen Aktivitäten zu bekämpfen. Europol arbeitet zusammen mit Forschungseinrichtungen und Unternehmen daran, KI-Systeme zu entwickeln, die dabei helfen können, illegale Inhalte und Aktivitäten im Internet aufzuspüren und den bösen Jungs das Handwerk zu legen.

Was bedeutet das für uns normale User? Nun, es ist wichtig, dass wir uns der potenziellen Risiken bewusst sind und unsere Online-Aktivitäten und -Konten so gut wie möglich schützen. Das bedeutet, starke Passwörter zu verwenden, regelmäßig unsere Privatsphäre-Einstellungen zu überprüfen und aufmerksam zu sein, wenn wir auf verdächtige Links oder Nachrichten stoßen.

Bleint also zu hoffen, dass die KI-Technologie in Zukunft immer besser dazu verwendet wird, unsere digitale Welt sicherer zu machen und diejenigen zur Rechenschaft zu ziehen, die sie für ihre kriminellen Zwecke missbrauchen. In der Zwischenzeit: Passt gut auf euch auf und bleibt sicher im Netz!

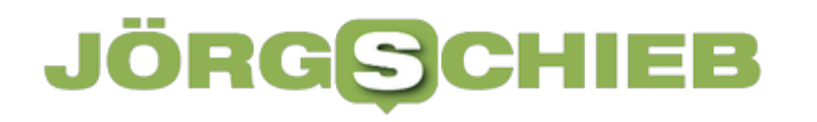

### **ChatGPT: Eine faszinierende Reise in die Welt der Künstlichen Intelligenz und Token**

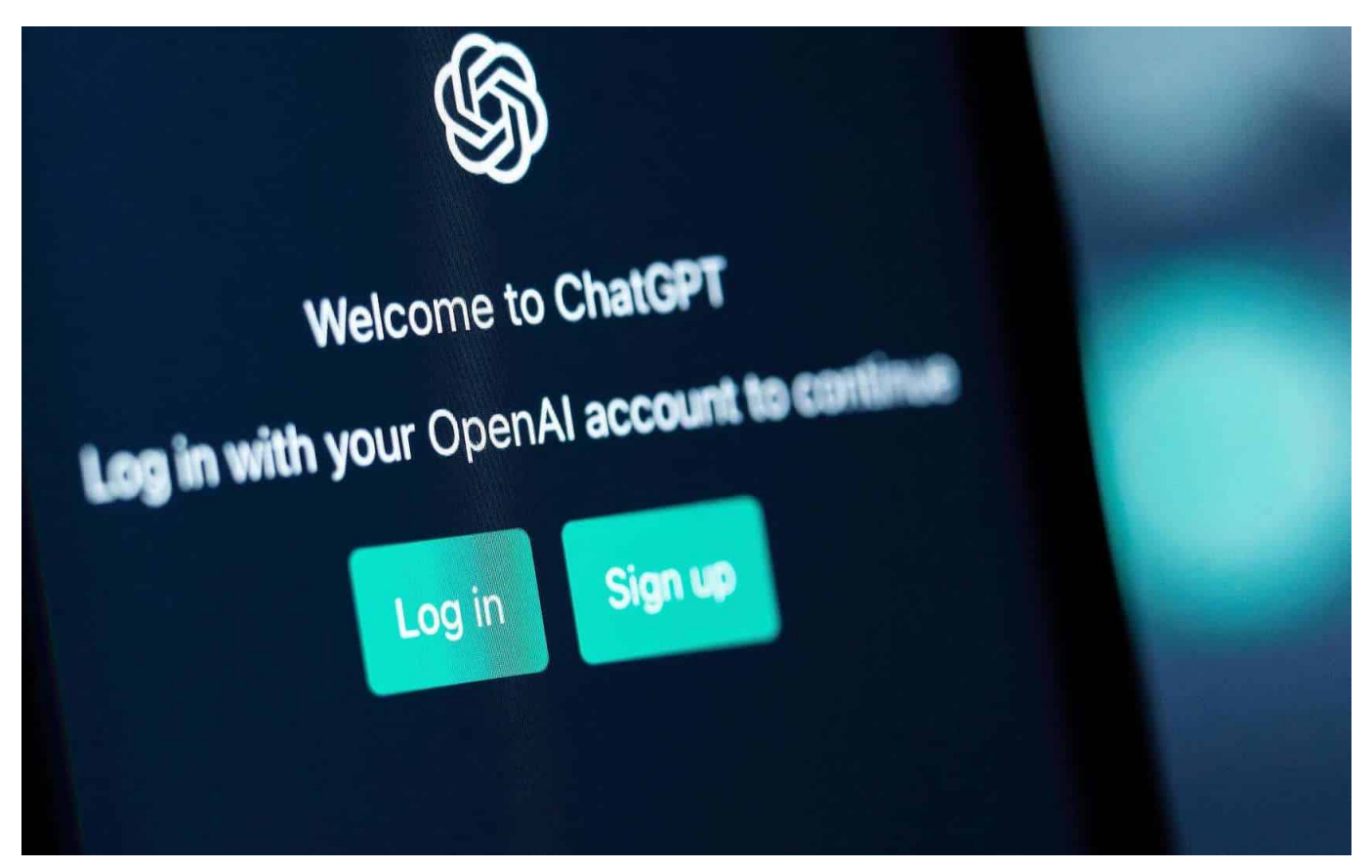

**Alle reden derzeit von und über ChatGPT, dem Chatbot, der auf KI basiert und "intelligente" Antworten und Texte ausspuckt. Aber wie funktioniert so ein Chatbot eigentlich?**

Eins steht fest: Künstliche Intelligenz (KI) ist gekommen, um zu bleiben. Das ist wie mit dem Internet: Das geht nicht wieder weg. Auch in den Anfangszeiten des Internet haben viele wie gebannt auf das neue Medium geschaut und erst mal Sachen ausprobiert, die sie aus der "alten" Welt kannten: Bücher in der Bibliothek anschauen oder ausleihen oder bestenfalls Artikel online lesen. Die wahre Dynamik hat das Netz erst später entfaltet - das wird mit KI genauso sein.

Allerdings ist der Startschuss für die massenhafte Verbreitung von KI unüberhörbar deutlich gefallen. In der modernen Welt der Technologie nimmt die Künstliche Intelligenz (KI) einen immer größeren Stellenwert ein. Eines der bemerkenswertesten Beispiele für diese Entwicklung ist zweifellos **ChatGPT**, ein hoch entwickeltes KI-Modell, das unser Verständnis von Kommunikation und Interaktion revolutioniert.

Wollen wir mal die faszinierende Welt von ChatGPT erkunden und seine Funktionsweise sowie das Konzept der Token genauer betrachten. Lassen Sie uns gemeinsam in die spannende Welt der KI eintauchen und herausfinden, wie ChatGPT unseren Alltag und die Zukunft der menschlichen Kommunikation beeinflusst.

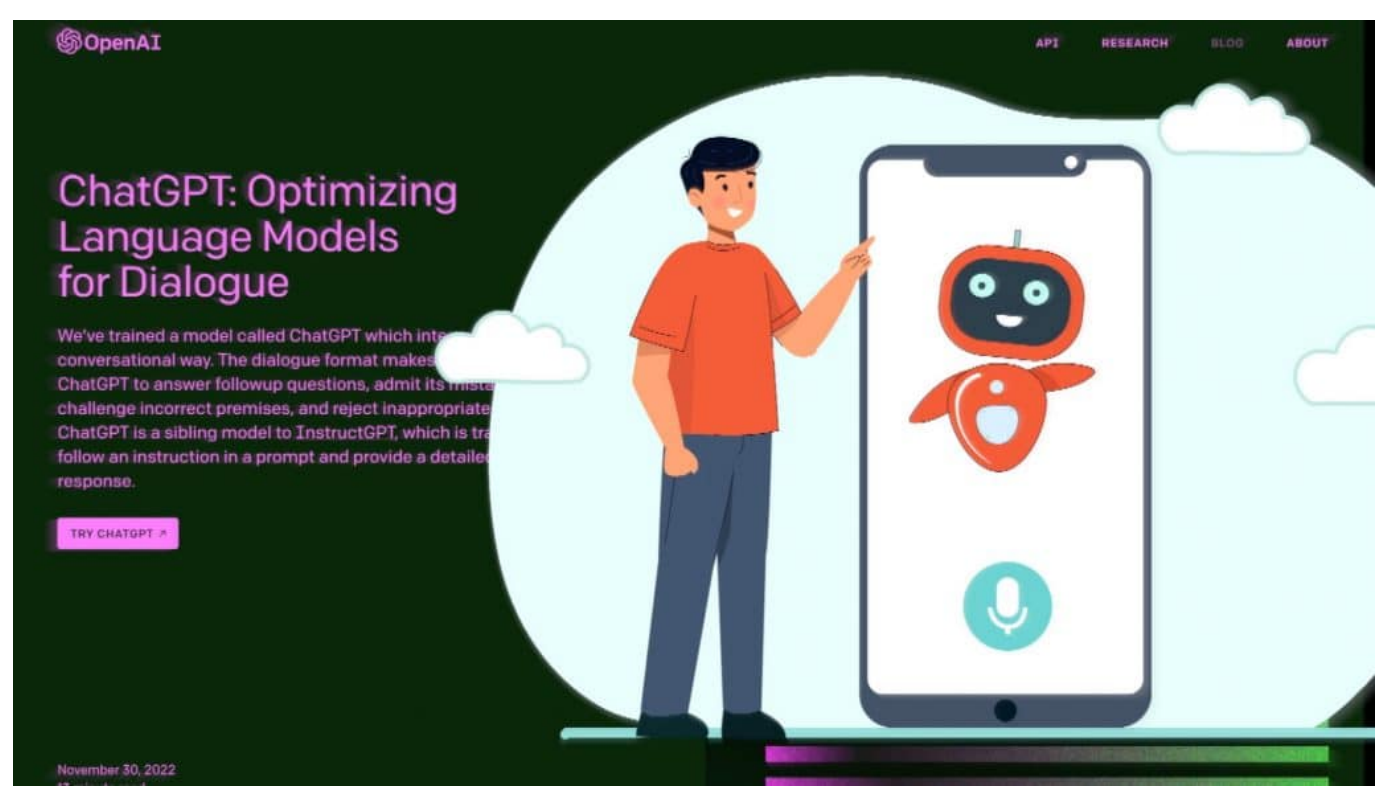

ChatGPT3 macht aktuell von sich reden und ist wohl die beliebteste KI aller Zeiten

### **Wie funktioniert ChatGPT?**

ChatGPT ist ein KI-Modell, das auf der GPT-4-Architektur von OpenAI basiert und darauf abzielt, menschenähnliche Texte zu generieren und auf Eingaben zu reagieren. Diese Technologie kann in einer Vielzahl von Anwendungen eingesetzt werden, wie z. B. in Chatbots, Übersetzungssoftware, kreativem Schreiben und vielem mehr. Die fortschrittlichen Algorithmen von ChatGPT ermöglichen es, natürlichsprachliche Texte zu erzeugen, die dem menschlichen Schreiben und Denken verblüffend ähnlich sind.

ChatGPT verwendet neuronale Netzwerke und maschinelles Lernen, um komplexe Sprachmuster und Zusammenhänge zu erkennen und darauf basierend Antworten zu generieren. Diese KI-Modelle werden anhand von riesigen Textmengen trainiert, um ihnen das Verständnis von Kontext, Grammatik und

Semantik beizubringen. Dabei lernt die KI, Texte auf der Basis von Token zu verarbeiten und zu generieren.

### **Das Konzept der Token**

Ein Token ist eine grundlegende Einheit der Sprache, die ChatGPT verwendet, um Texte zu analysieren und zu generieren. In den meisten Fällen entspricht ein Token einem Wort oder einem Satzzeichen, aber es kann auch Teile eines Wortes oder sogar ganze Sätze umfassen. ChatGPT verwendet diese Tokens, um den Eingabetext in kleinere Einheiten zu zerlegen, die leichter zu verarbeiten sind. Anschließend verwendet es die erlernten Sprachmuster, um auf der Basis dieser Tokens eine Antwort zu generieren.

Die Anwendungsmöglichkeiten von ChatGPT sind vielfältig und reichen von Kundenservice-Chatbots bis hin zur Generierung von Inhalten für Websites und Social-Media-Plattformen. ChatGPT kann auch dabei helfen, persönliche Assistenten zu entwickeln, die in der Lage sind, komplexe menschliche Anfragen zu verstehen und darauf zu reagieren. Darüber hinaus kann ChatGPT auch in der Bildung und im Gesundheitswesen eingesetzt werden, um Lehrmaterialien zu erstellen oder medizinische Fachinformationen zu verarbeiten.

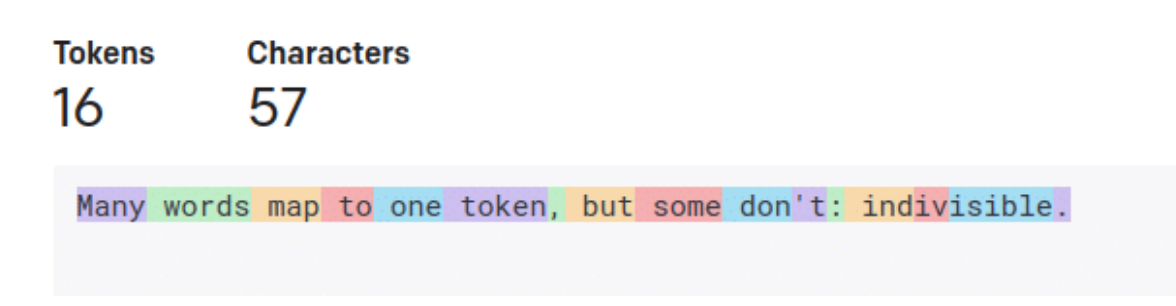

### **So geht's weiter**

Die Erforschung von ChatGPT und seiner Funktionsweise bietet einen faszinierenden Einblick in die Welt der Künstlichen Intelligenz und ihr Potenzial,

unsere Kommunikation und Interaktionen zu revolutionieren. Während wir uns weiterhin mit den Möglichkeiten und Herausforderungen dieser Technologie auseinandersetzen, ist es wichtig, die ethischen und gesellschaftlichen Implikationen der Implementierung von KI-Modellen wie ChatGPT zu berücksichtigen.

Es ist unbestreitbar, dass ChatGPT und ähnliche KI-Modelle die Art und Weise, wie wir kommunizieren, lernen und arbeiten, grundlegend verändern werden. Gleichzeitig besteht jedoch auch die Gefahr, dass solche Technologien missbräuchlich verwendet oder manipuliert werden könnten. Daher ist es entscheidend, dass wir als Gesellschaft sorgfältig über die Einsatzmöglichkeiten von KI-Modellen nachdenken und gemeinsam Richtlinien entwickeln, die den verantwortungsvollen und ethischen Umgang mit diesen Technologien fördern.

Durch das Verständnis dieser Technologien können wir besser einschätzen, welche Auswirkungen sie auf unser Leben haben und wie sie in verschiedenen Bereichen eingesetzt werden können. Es liegt an uns, diese Erkenntnisse zu nutzen, um eine Zukunft zu gestalten, in der Künstliche Intelligenz und menschliche Kommunikation Hand in Hand gehen, um Wissen, Verständnis und Zusammenarbeit zu fördern.

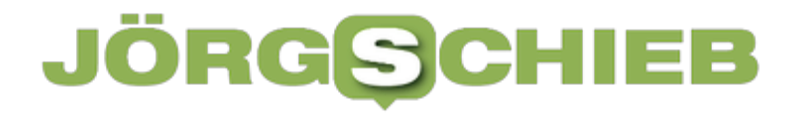

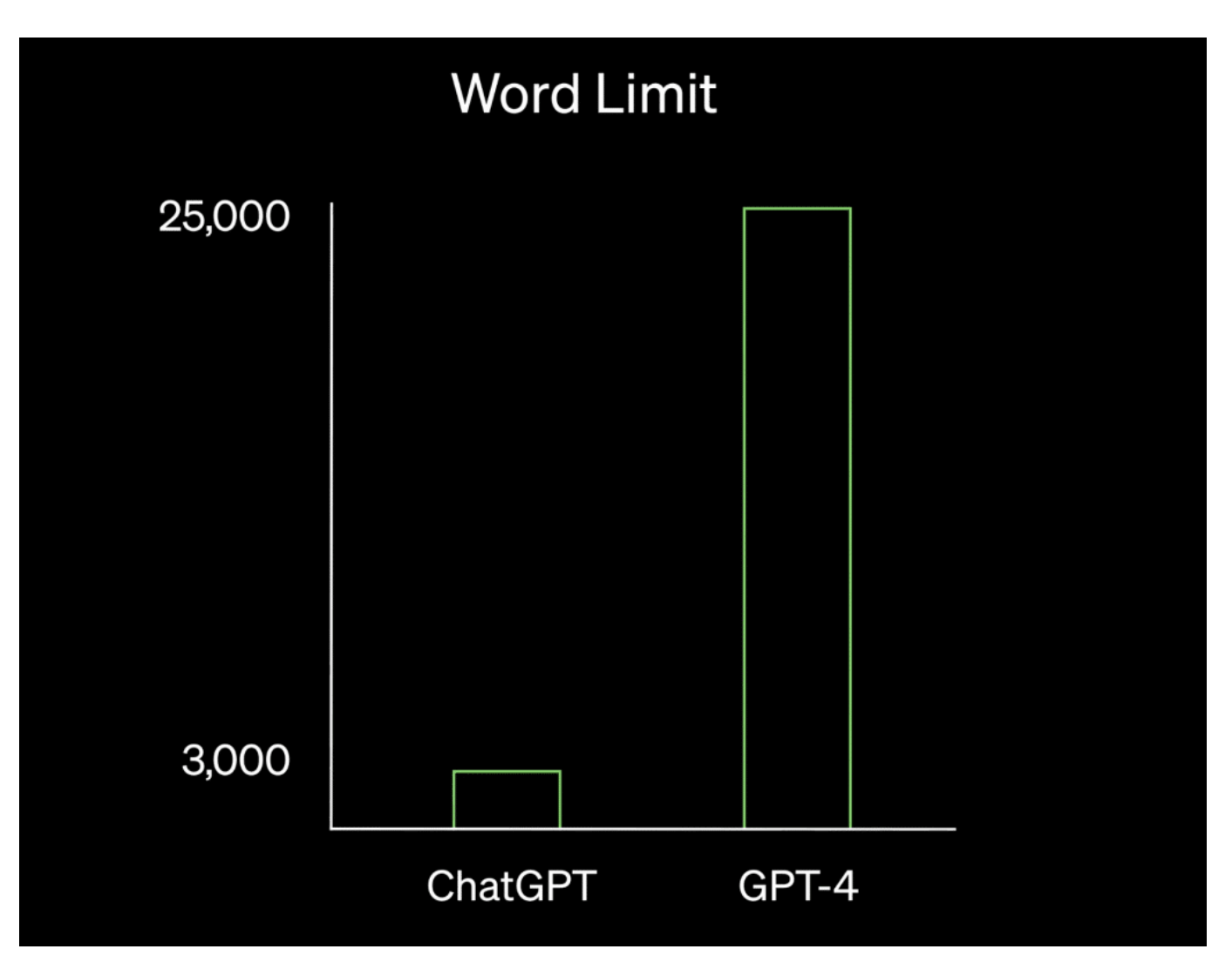

ChatGPT kann jetzt bis zu 25.000 Wörter lange Texte ausgeben

### **Die Zukunft von ChatGPT und Künstlicher Intelligenz**

Die rasante Entwicklung der Künstlichen Intelligenz und insbesondere von Modellen wie ChatGPT deutet darauf hin, dass wir erst am Anfang einer neuen Ära der Technologie stehen. In der Zukunft könnten wir noch fortschrittlichere KI-Modelle sehen, die in der Lage sind, menschenähnliche Kommunikation zu erreichen und unsere Interaktionen mit Maschinen noch nahtloser zu gestalten.

Einige mögliche Entwicklungen in der KI-Forschung könnten die Integration von künstlicher Intelligenz in immer mehr Bereiche unseres Lebens umfassen, wie z. B. in Haushaltsgeräte, Fortbewegungsmittel oder sogar in der Kleidung, die wir tragen. KI-Modelle könnten auch dazu beitragen, die Kommunikationsbarrieren

**schieb.de** News von Jörg Schieb. https://www.schieb.de

zwischen Menschen mit unterschiedlichen Sprachen oder kulturellen Hintergründen abzubauen, indem sie als universelle Übersetzer fungieren.

Gleichzeitig müssen wir uns auch den Herausforderungen stellen, die diese Technologien mit sich bringen. Die Einführung von KI-Modellen wie ChatGPT in unseren Alltag wirft Fragen nach Datenschutz, Sicherheit und ethischen Bedenken auf. Es ist wichtig, dass wir als Gesellschaft gemeinsam daran arbeiten, geeignete Rahmenbedingungen und Richtlinien zu entwickeln, um einen verantwortungsvollen und nachhaltigen Einsatz von Künstlicher Intelligenz zu gewährleisten.

Die Zukunft der Künstlichen Intelligenz und insbesondere von Modellen wie ChatGPT ist sowohl aufregend als auch herausfordernd. Es liegt an uns, die Chancen und Risiken dieser Technologien sorgfältig abzuwägen und sicherzustellen, dass sie zum Wohle der Menschheit eingesetzt werden. Indem wir unser Verständnis von KI und ihren Anwendungen erweitern, können wir eine Zukunft gestalten, in der Künstliche Intelligenz und menschliche Kommunikation auf harmonische und bereichernde Weise zusammenarbeiten.

Lassen Sie uns gemeinsam die spannende und manchmal rätselhafte Welt der Künstlichen Intelligenz weiter erkunden, während wir uns mit den neuesten Entwicklungen, Herausforderungen und Möglichkeiten auseinandersetzen, die sie für unsere Gesellschaft und unseren Planeten bietet. Unsere Entdeckungsreise hat gerade erst begonnen, und es gibt noch viel zu lernen, zu hinterfragen und zu erforschen.

#### IEB **JORGS**

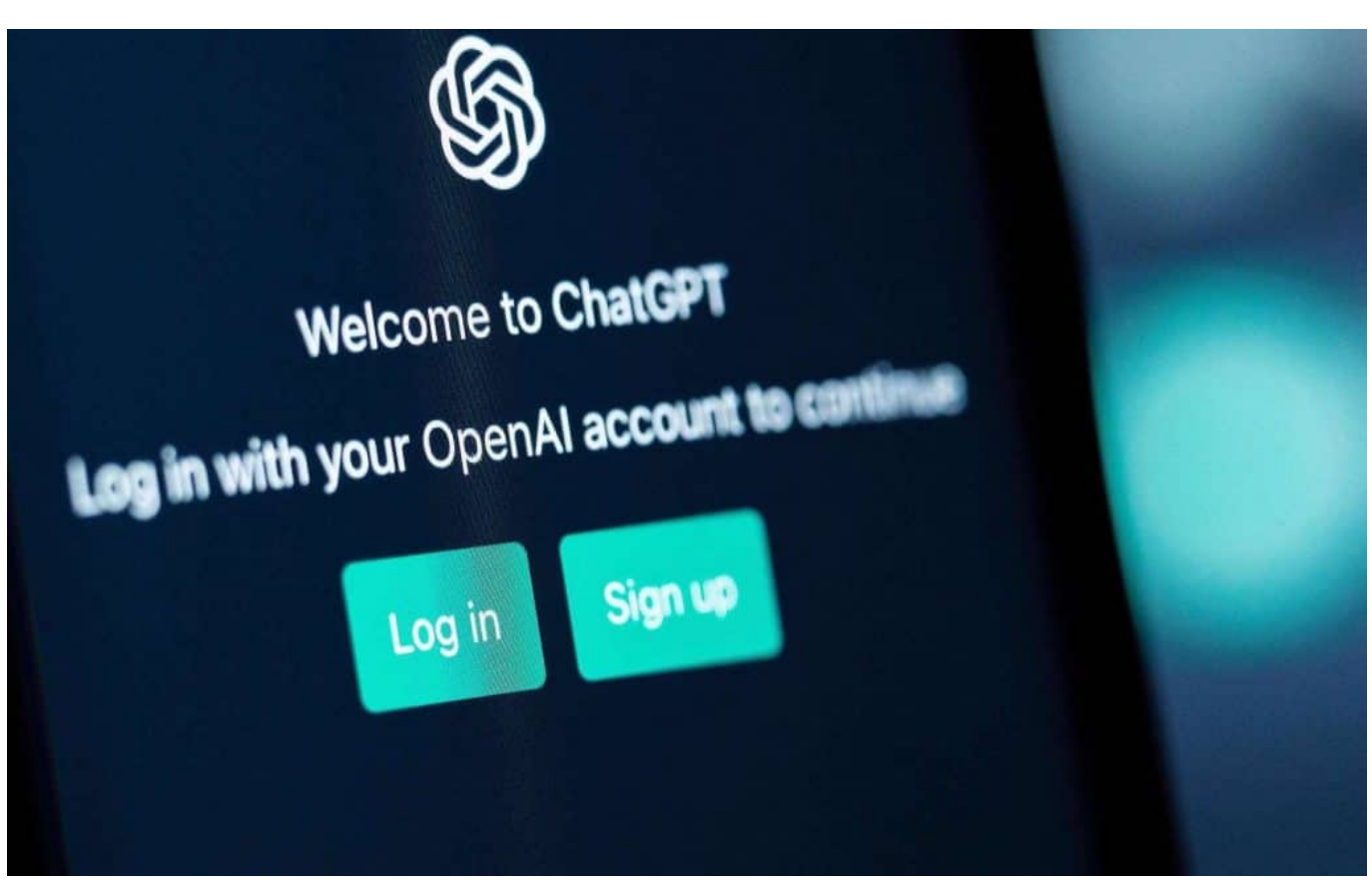

ChatGPT: Mit 100 Mio. Anwendern nach drei Monaten die am schnellsten wachsende App aller Zeiten

### **Die Rolle von Bildung und Forschung in der Künstlichen Intelligenz**

Die rasante Entwicklung von Künstlicher Intelligenz wie ChatGPT erfordert eine ständige Weiterbildung und Forschung, um sicherzustellen, dass wir als Gesellschaft Schritt halten und die Chancen, die sich aus diesen Technologien ergeben, optimal nutzen können. Bildung und Forschung spielen eine entscheidende Rolle dabei, unsere Kenntnisse über KI zu vertiefen und die nächste Generation von Wissenschaftlern, Ingenieuren und Programmierern auszubilden, die an der Spitze dieser revolutionären Technologien stehen werden.

**schieb.de** News von Jörg Schieb. https://www.schieb.de

Universitäten, Forschungsinstitute und Unternehmen arbeiten zusammen, um die Grundlagen und Anwendungen der Künstlichen Intelligenz weiter zu erforschen. Dabei konzentrieren sie sich auf Themen wie maschinelles Lernen, neuronale Netzwerke, ethische KI, Datenschutz und Sicherheit. Durch die Zusammenarbeit von Fachleuten aus verschiedenen Disziplinen können wir ein tieferes Verständnis von KI und ihrer Rolle in unserer Gesellschaft entwickeln und sicherstellen, dass ethische und nachhaltige Ansätze in der Entwicklung und Anwendung dieser Technologien verfolgt werden.

### **Die Bedeutung von Zusammenarbeit und Interdisziplinarität in der KI-Forschung**

Die Erforschung von Künstlicher Intelligenz wie ChatGPT erfordert die Zusammenarbeit von Experten aus verschiedenen Disziplinen, wie Informatik, Linguistik, Psychologie, Philosophie und sogar Kunst. Indem wir Fachwissen aus unterschiedlichen Bereichen vereinen, können wir ein umfassenderes Verständnis der komplexen Zusammenhänge entwickeln, die diese Technologien antreiben und formen.

Interdisziplinäre Forschung und Zusammenarbeit ermöglichen es uns, die sozialen, kulturellen und ethischen Aspekte von Künstlicher Intelligenz zu berücksichtigen und sicherzustellen, dass die Technologie auf verantwortungsvolle und nachhaltige Weise eingesetzt wird. Es ist wichtig, dass wir den Dialog zwischen verschiedenen Fachrichtungen fördern und aufrecht erhalten, um die Herausforderungen, die sich aus der Einführung von KI-Modellen wie ChatGPT ergeben, effektiv zu bewältigen.

### **Zusammenfassung**

Die Erforschung von ChatGPT und Künstlicher Intelligenz hat uns auf eine faszinierende Reise in die Welt der Technologie, Kommunikation und menschlichen Interaktion geführt. Wir haben gesehen, wie die Funktion von Token das Verständnis von Sprache und Kommunikation in KI-Modellen ermöglicht und wie diese Technologien unseren Alltag und unsere Zukunft beeinflussen können.

Die Bedeutung von Bildung, Forschung und interdisziplinärer Zusammenarbeit in der KI-Forschung kann nicht genug betont werden. Indem wir unser Wissen erweitern und gemeinsam an der Entwicklung von Künstlicher Intelligenz arbeiten,

können wir sicherstellen, dass diese Technologien zum Wohle der Menschheit eingesetzt werden und eine harmonische und bereichernde Verbindung zwischen menschlicher Kommunikation und KI entsteht.

Unsere Entdeckungsreise in die Welt der Künstlichen Intelligenz ist noch lange nicht vorbei. Es gibt

noch viel zu lernen, zu hinterfragen und zu erforschen. Die nächsten Jahre und Jahrzehnte werden eine Fülle von Entwicklungen und Durchbrüchen in der KI-Forschung bringen, die unsere Gesellschaft und unseren Planeten auf vielfältige Weise beeinflussen werden. Wir müssen wachsam und neugierig bleiben, um sicherzustellen, dass wir diese Technologien auf verantwortungsvolle und ethische Weise einsetzen und ihre Auswirkungen auf unser Leben und unsere Zukunft kontinuierlich evaluieren.

Die Künstliche Intelligenz, insbesondere Modelle wie ChatGPT, bietet uns die Chance, unsere Welt zu verbessern, indem sie die Art und Weise, wie wir kommunizieren, lernen und interagieren, revolutioniert. Es liegt an uns, diese Gelegenheit zu nutzen und gemeinsam eine Zukunft zu gestalten, in der KI und menschliche Kommunikation Hand in Hand gehen, um Verständnis, Zusammenarbeit und Fortschritt zu fördern.

Letztendlich ist es unsere gemeinsame Verantwortung, die Zukunft der Künstlichen Intelligenz aktiv mitzugestalten. Durch kontinuierliche Bildung, Forschung und Zusammenarbeit können wir die Chancen und Herausforderungen, die sich aus dieser aufregenden Technologie ergeben, effektiv angehen. Die Entdeckungsreise geht weiter, und wir sind gespannt, welche Entwicklungen, Durchbrüche und Erkenntnisse uns in der faszinierenden Welt der KI erwarten.

https://www.youtube.com/watch?v=56kbryM17TQ&t=44s

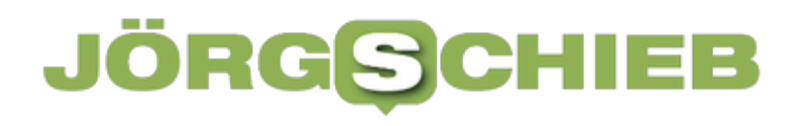

**schieb.de** News von Jörg Schieb. https://www.schieb.de

### **Twitter: Alte blaue Häkchen sind ab April Geschichte**

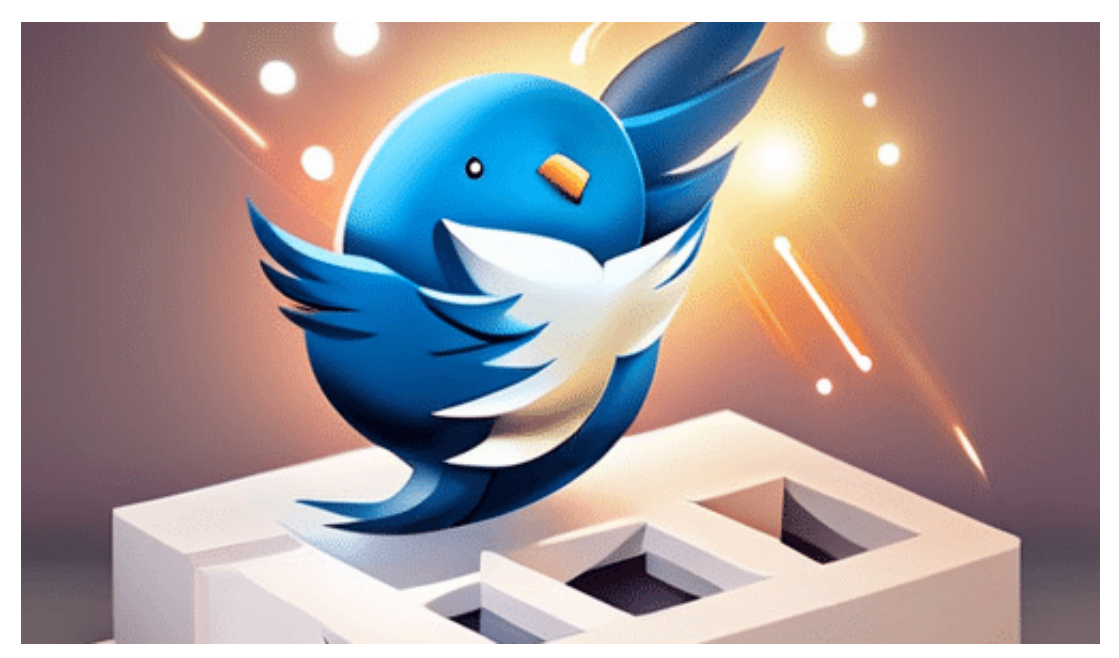

**Die berühmten blauen Häkchen werden bei Twitter ab April kostenpflichtig. Wer das Statussymbol behalten will, muss ein Abo abschließen. Elon Musk will damit Einnahmen erhöhen.**

Die Bedeutung von sozialen Medien in unserer Gesellschaft ist in den letzten Jahren exponentiell gewachsen. Eine der führenden Plattformen, Twitter, hat ein System entwickelt, um die Authentizität von Benutzerkonten durch das Hinzufügen eines blauen Häkchens zu verifizieren. Dieses Häkchen hat sich zu einem Statussymbol entwickelt, das sowohl Bedeutung als auch Missbrauchspotenzial birgt. In diesem Artikel werfen wir einen Blick auf die Hintergründe und Implikationen dieses Phänomens.

### **Die Geschichte des Twitter-Häkchens**

Das Twitter-Verifizierungssystem wurde ursprünglich im Jahr 2009 eingeführt, damit Nutzer echte von unechten Konten unterscheiden können. vor allem bei Promis und Marken. Ist es der Twitter Account von Oprah oder Coca Cola - oder ein Fake-Account? Durchaus sinnvoll!

Das blaue Häkchen dient also bislang als eine Art Gütesiegel, um gefälschte Accounts und Identitätsdiebstahl zu bekämpfen. Im Laufe der Zeit hat das Häkchen jedoch eine größere Bedeutung als bloße Verifizierung erlangt und wird nun von vielen als Statussymbol angesehen.

Das blaue Häkchen wurde schnell zu einem Indikator für Glaubwürdigkeit und Prominenz. Prominente, Journalisten, Politiker und andere Personen des öffentlichen Lebens, die das Häkchen tragen, genießen dadurch erhöhte Aufmerksamkeit und Anerkennung. Viele Nutzer streben danach, das begehrte Häkchen zu erhalten, um ihre Online-Präsenz zu steigern und ihre Reichweite zu erhöhen.

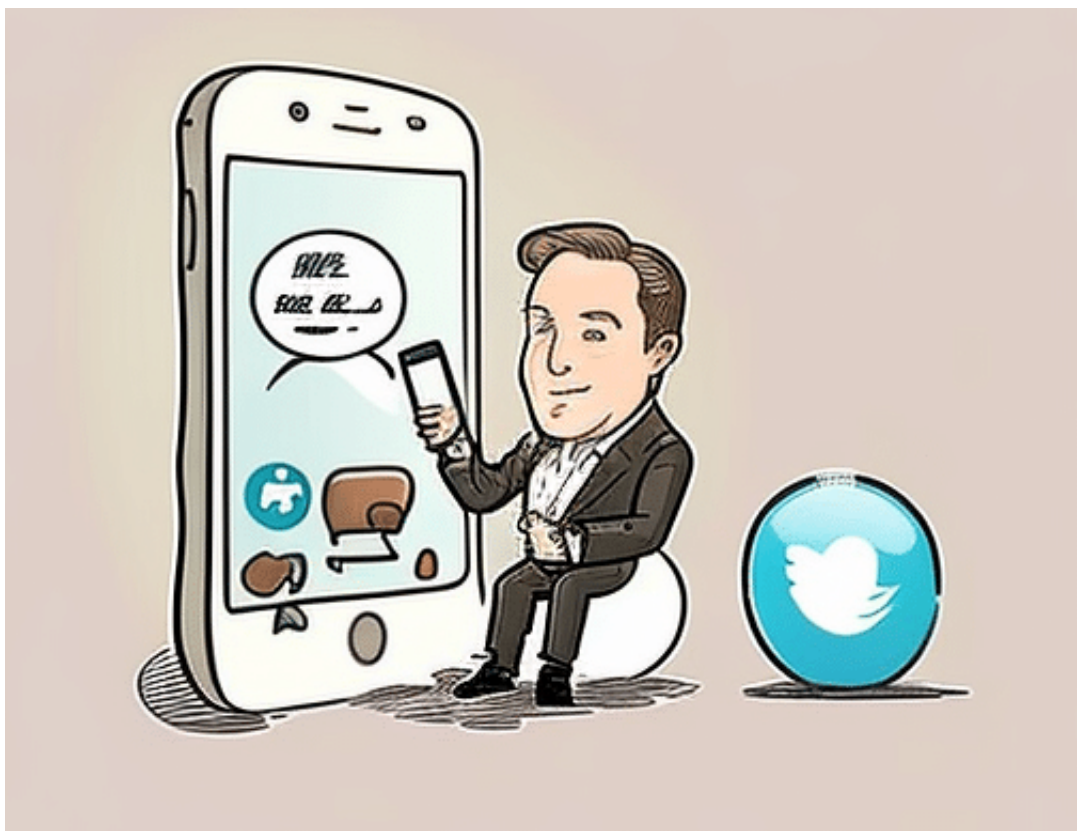

Elon Musk und

**Twitter** 

### **Missbrauchspotenzial**

Das Verlangen nach dem blauen Häkchen hat allerdings auch zu verschiedenen Formen des Missbrauchs geführt. Einige Nutzer haben versucht, das System zu manipulieren, indem sie ihre Profile fälschen, um sich als vermeintlich prominente Persönlichkeiten auszugeben. Andere haben sich sogar an den Verkauf gefälschter Häkchen gewagt, um Profit aus der begehrten Auszeichnung zu schlagen. Dieses Verhalten untergräbt die ursprüngliche Absicht des Verifizierungssystems und stellt die Glaubwürdigkeit der Plattform in Frage.

Twitter hat in den letzten Jahren mehrere Schritte unternommen, um das Verifizierungssystem zu verbessern und Missbrauch zu bekämpfen. Das

Unternehmen hat den Verifizierungsprozess angepasst und strengere Kriterien für die Vergabe des blauen Häkchens eingeführt. Darüber hinaus hat Twitter seine Nutzungsbedingungen aktualisiert und verfolgt aktiv den Verkauf gefälschter Häkchen.

Das Twitter-Häkchen ist zu einem Statussymbol geworden, das weit über seine ursprüngliche Funktion als Authentizitätsindikator hinausgeht. Der daraus resultierende Missbrauch stellt die Glaubwürdigkeit der Plattform in Frage und zwingt Twitter, kontinuierlich Verbesserungen am Verifizierungssystem vorzunehmen.

Während das blaue Häkchen weiterhin einen hohen Stellenwert in der Online-Welt genießt, bleibt es wichtig, sich der Herausforderungen und potenziellen Probleme bewusst zu sein, die mit diesem Statussymbol einhergehen.

Es liegt auch in der Verantwortung der Twitter-Nutzer, wachsam zu sein und sich der Authentizität von Konten bewusst zu sein. Durch kritisches Hinterfragen von Informationen und Quellen können Nutzer dazu beitragen, die Plattform vor Missbrauch und Desinformation zu schützen. Gleichzeitig sollten Nutzer sich davor hüten, dem blauen Häkchen blind zu vertrauen und es als ultimativen Indikator für Glaubwürdigkeit und Prominenz anzusehen.

**schieb.de** News von Jörg Schieb. https://www.schieb.de

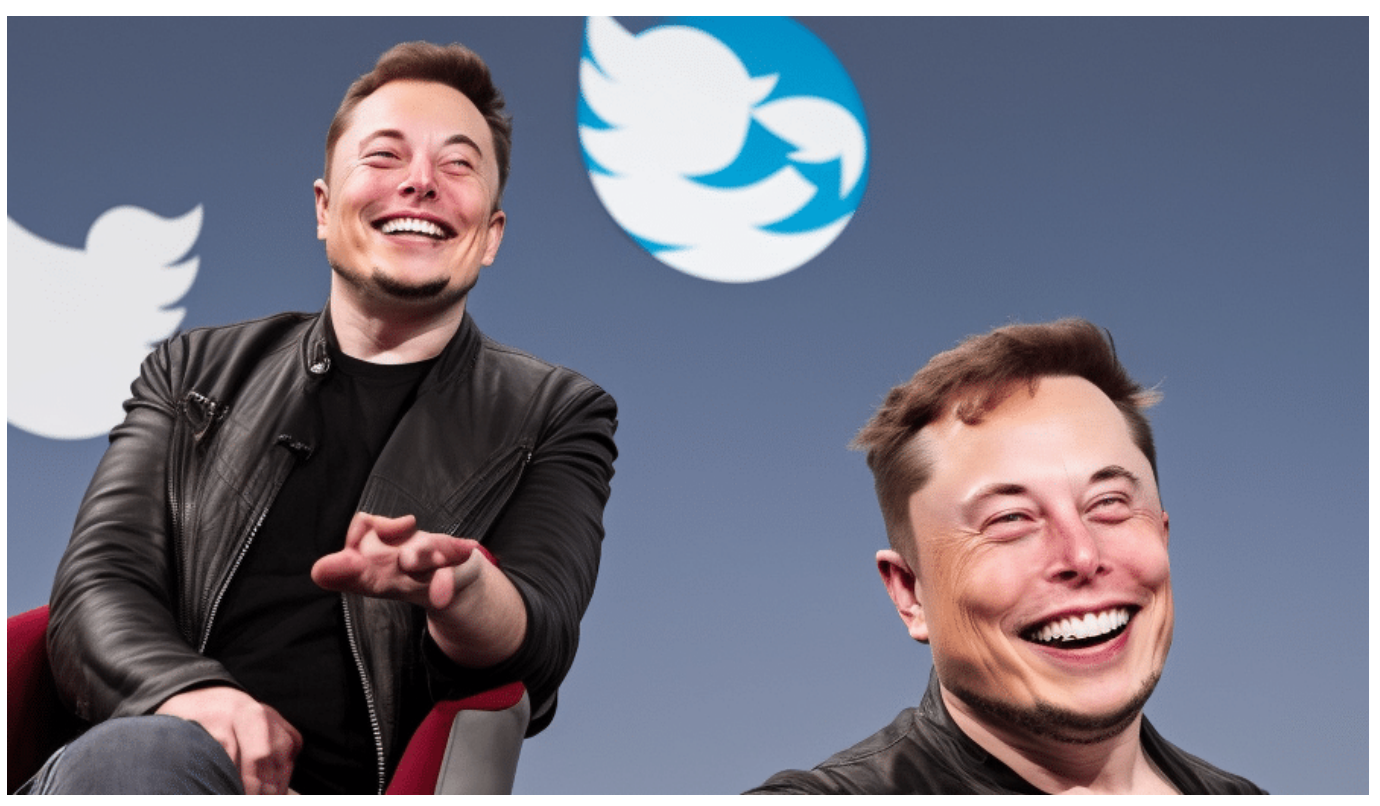

Elon Musk und Twitter: Eine Posse, die politische Schwäche zum Vorschein bringt

### **Die Zukunft des Verifizierungssystems**

Die fortlaufenden Verbesserungen am Verifizierungssystem von Twitter könnten dazu führen, dass die Plattform künftig stärker reguliert wird und neue, innovative Methoden zur Authentifizierung von Nutzern entwickelt werden. Ein transparenterer, fairer und effektiver Prozess könnte die Attraktivität des blauen Häkchens als Statussymbol reduzieren und es wieder auf seine ursprüngliche Funktion als Garantie für Authentizität beschränken.

Die Entwicklung des Twitter-Häkchens hat auch Auswirkungen auf andere soziale Medien, die ähnliche Verifizierungssysteme eingeführt haben. Plattformen wie Instagram und Facebook müssen ebenfalls Wege finden, um Missbrauch zu bekämpfen und sicherzustellen, dass ihre Verifizierungssysteme transparent und gerecht sind. Es bleibt abzuwarten, ob diese Plattformen aus den Erfahrungen von Twitter lernen und ihre eigenen Systeme entsprechend anpassen werden.

Insgesamt zeigt die Geschichte des Twitter-Häkchens, wie wichtig es ist, den Einfluss von Statussymbolen in der Online-Welt kritisch zu hinterfragen. Während Verifizierungssysteme dazu beitragen können, Authentizität und Glaubwürdigkeit zu fördern, sollten sie nicht unreflektiert als ultimative Kennzeichnung von

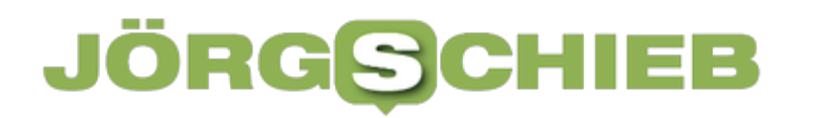

Bedeutung und Prominenz angesehen werden.
**schieb.de** News von Jörg Schieb. https://www.schieb.de

### **US-Bundesstaat Utah reglementiert Zugang zu Sozialen Medien für Minderjährige**

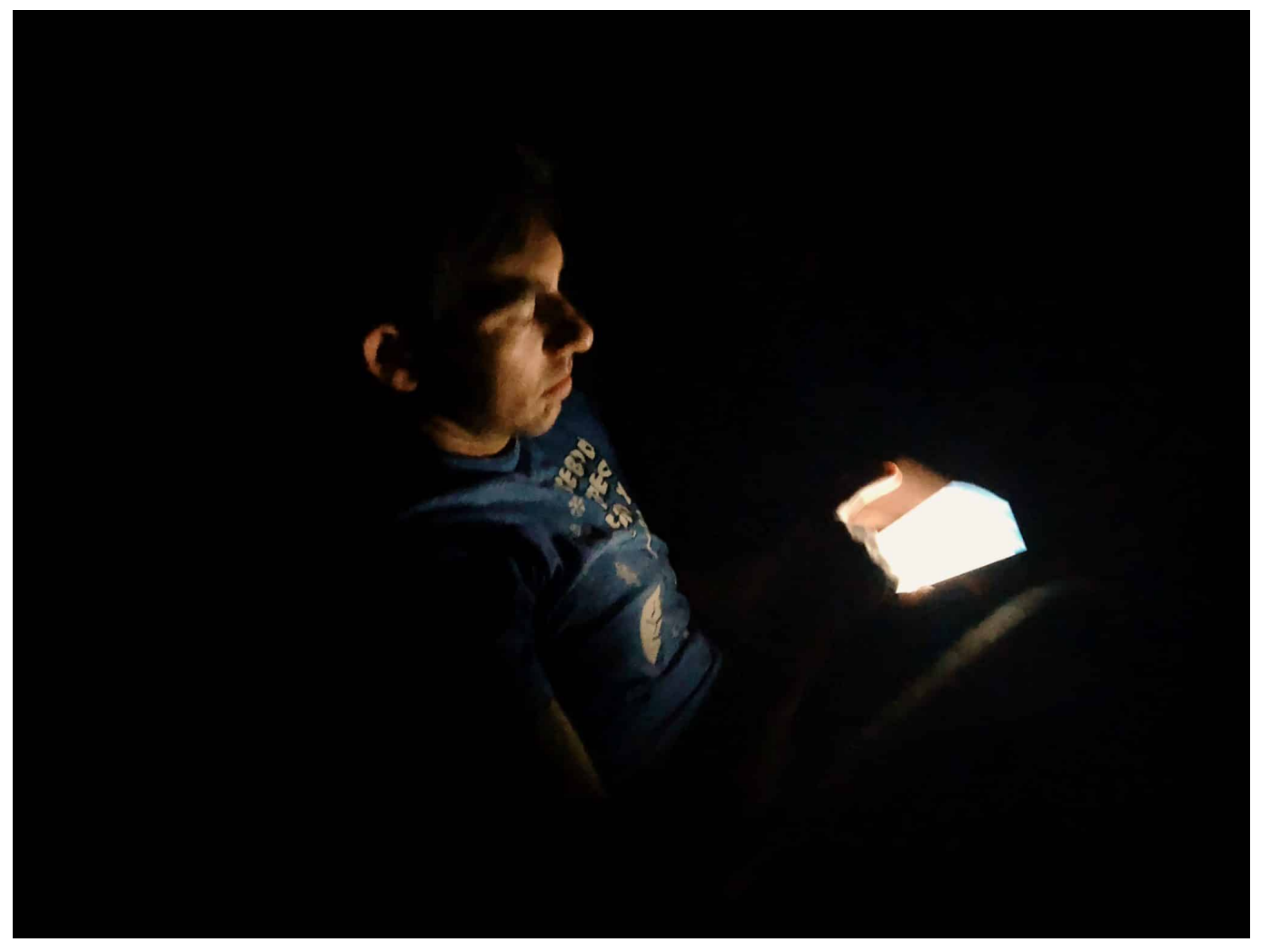

**Im Mormonen-Staat Utah können Minderjährige künftig nachts nicht mehr in Soziale Netzwerke. Es gilt eine Art Sperrstunde für Social Media.**

Der US-Bundesstaat Utah hat einen neuen Gesetzesentwurf verabschiedet, der minderjährige Nutzer von sozialen Medien zu bestimmten Uhrzeiten ausschließt. Das Gesetz soll dazu beitragen, dass Kinder und Jugendliche ihre Zeit effektiver nutzen und vor schädlichen Inhalten geschützt werden.

#### **Social Media in der Nach deaktiviert**

Die neue Regelung sieht vor, dass Nutzer unter 18 Jahren zwischen 22 Uhr und 6 Uhr morgens keinen Zugang mehr zu sozialen Medien haben. Während dieser Zeit werden die Accounts automatisch gesperrt, und die Nutzer können keine

Inhalte mehr teilen oder Nachrichten senden.

Die Maßnahme ist eine Reaktion auf die wachsende Besorgnis um den Einfluss von sozialen Medien auf die psychische Gesundheit und das Wohlbefinden junger Menschen. Studien haben gezeigt, dass der übermäßige Gebrauch von sozialen Medien zu Schlafstörungen, Depressionen und Angstzuständen führen kann. Außerdem sind Kinder und Jugendliche besonders anfällig für Online-Mobbing und sexuelle Belästigung.

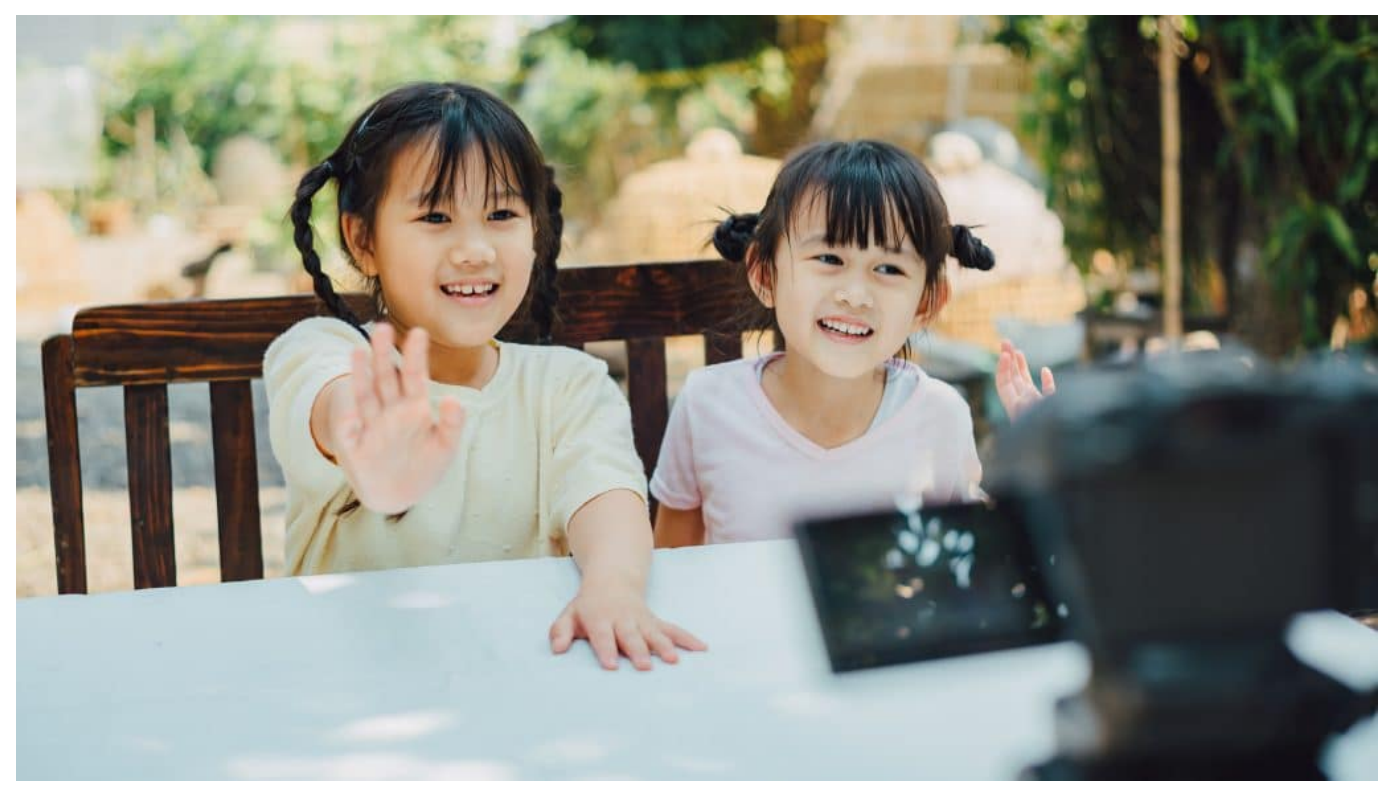

Minderjährige sollen in Utah geschützt werden

#### **Kritik an der Regelung**

Allerdings gibt es auch Kritik an dem Gesetz. Einige Datenschützer befürchten, dass die Maßnahme die Privatsphäre und Meinungsfreiheit von Kindern und Jugendlichen einschränken könnte. Außerdem wird argumentiert, dass die Verantwortung für den Schutz von Kindern und Jugendlichen vor schädlichen Inhalten nicht allein den sozialen Medienbetreibern aufgebürdet werden sollte.

Insgesamt bleibt abzuwarten, wie sich die neue Regelung auswirken wird. Es bleibt zu hoffen, dass sie dazu beitragen wird, die Gesundheit und Sicherheit junger Menschen zu verbessern, ohne ihre Freiheit und Privatsphäre

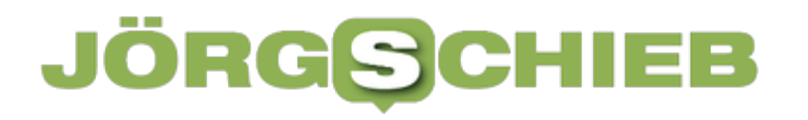

**schieb.de** News von Jörg Schieb. https://www.schieb.de

einzuschränken

#### **JÖRGSCI** EВ

**schieb.de** News von Jörg Schieb. https://www.schieb.de

### **Corona-Warn-App geht Anfang Juni in Standby**

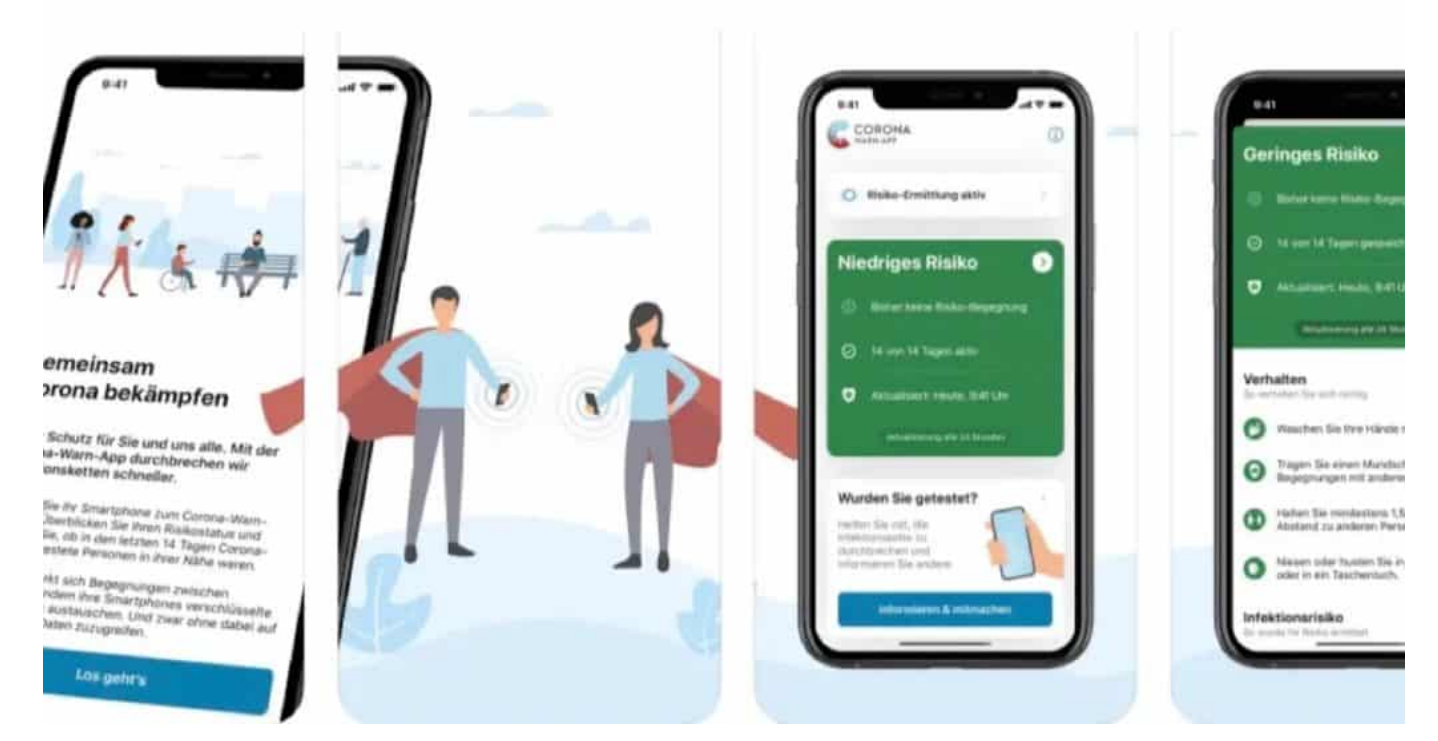

#### **Während der Pandemie war die Corona Warn App (CWA) ein wichtiges und nützliches Werkzeug. Heute benutzt sie kaum noch einer. Darum geht die Warn-App jetzt in Standy.**

Die Corona-Warn-App, die 2020 von der Bundesregierung eingeführt wurde, soll Anfang Juni in den Schlafmodus gehen. Dies hat das Bundesgesundheitsministerium in einer Erklärung bekannt gegeben.

Die App wurde entwickelt, um die Ausbreitung von Covid-19 zu verlangsamen, indem sie Benutzer über mögliche Kontakte mit infizierten Personen informiert. Seit ihrem Start im Juni 2020 hat die App fast 30 Millionen Downloads verzeichnet und hat sich als nützliches Instrument im Kampf gegen die Pandemie erwiesen.

**schieb.de** News von Jörg Schieb. https://www.schieb.de

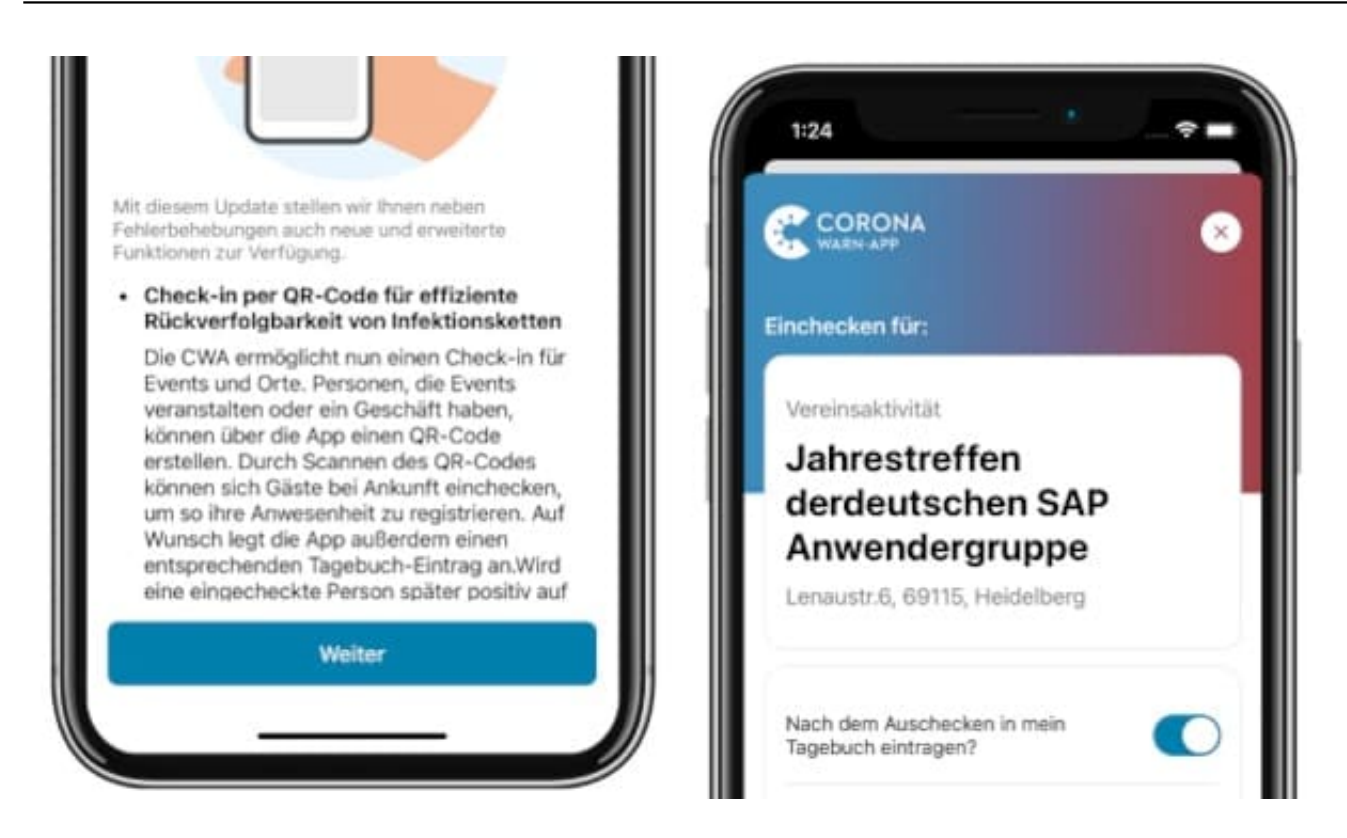

#### **App weiter in Betrieb - aber im Schlafmodus**

Obwohl die Zahl der Neuinfektionen in Deutschland in den letzten Monaten gesunken ist, bleibt die Bedrohung durch das Virus bestehen. Das Bundesgesundheitsministerium hat daher beschlossen, die App weiterhin in Betrieb zu halten, allerdings im Schlafmodus.

Dies bedeutet, dass die App nicht mehr aktiv Benutzer über mögliche Kontakte informieren wird. Stattdessen wird die App im Hintergrund laufen und weiterhin Daten sammeln, um möglicherweise in Zukunft wieder aktiviert werden zu können.

#### **Kritiker fürchten verringerte Wirksamkeit**

Die Entscheidung des Bundesgesundheitsministeriums wurde von einigen Experten kritisiert, die befürchten, dass die App im Schlafmodus ihre Wirksamkeit verlieren könnte. Andere begrüßen die Entscheidung jedoch als vernünftige Maßnahme angesichts der aktuellen Situation.

Es bleibt abzuwarten, wie sich die Situation in den kommenden Monaten entwickeln wird und ob die App wieder aktiviert werden muss. In der Zwischenzeit wird die Corona-Warn-App weiterhin im Hintergrund laufen und möglicherweise

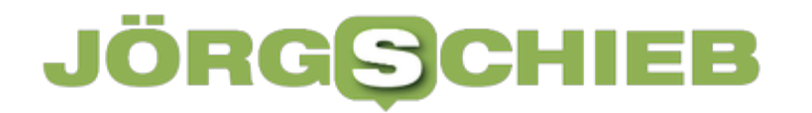

eine wichtige Rolle im Kampf gegen die Pandemie spielen

**schieb.de** News von Jörg Schieb. https://www.schieb.de

### **Hörminderung bei Erwachsenen verstehen**

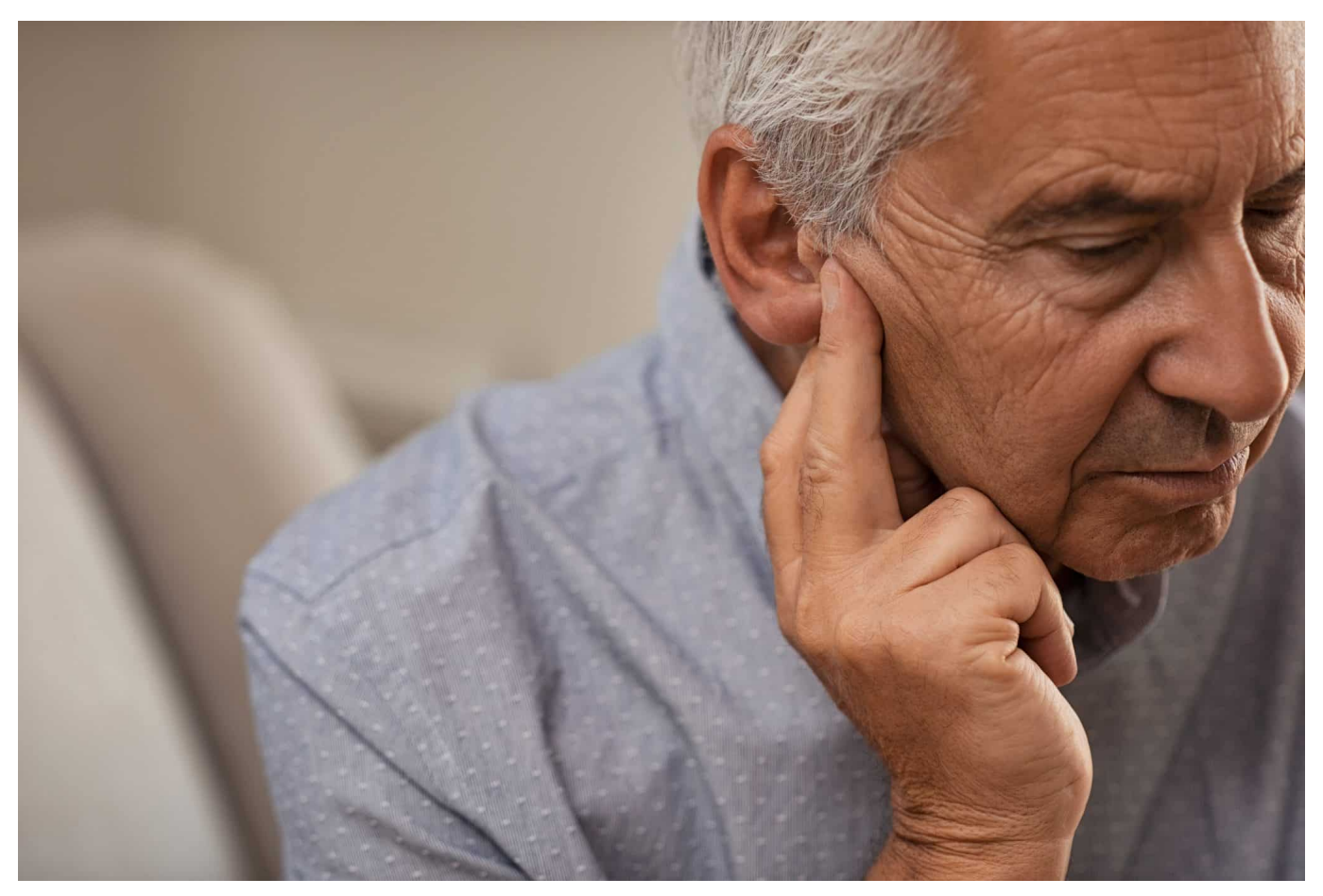

**Eingeschränkte Hörfähigkeit ist weiter verbreitet als viele glauben - und oft auch altersbedingt. Ein Online-Hörtest gibt Aufschluss darüber, wie gut die eigene Hörfähigkeit (noch) ist.** 

Einige Erwachsene, die unter einer Hörminderung leiden, zögern, einen Spezialisten aufzusuchen und sich helfen zu lassen.

Die verfügbaren Behandlungsmethoden wurden jedoch im Laufe der Zeit immer weiter ausgebaut und verbessert, so dass die meisten Betroffenen heute eine bessere Lebensqualität haben. Es ist nützlich, Hörschäden zu verstehen und zu wissen, was man tun kann, um das Gehör zu verbessern, worauf wir im Folgenden eingehen.

Dabei werden vier verschiedene Arten von Hörschäden behandelt, die auftreten können: Auditorische Neuropathie-Spektrums-Störung (ANSD), Schallleitungsschwerhörigkeit, Schallempfindungsschwerhörigkeit und gemischte Schwerhörigkeit, die Aspekte der beiden vorgenannten Arten kombiniert. Wir

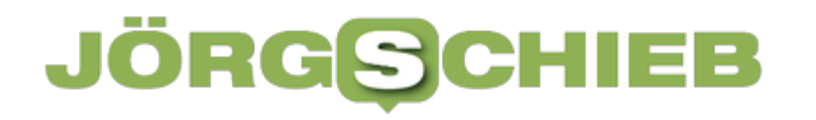

befassen uns auch mit den Standardbehandlungen.

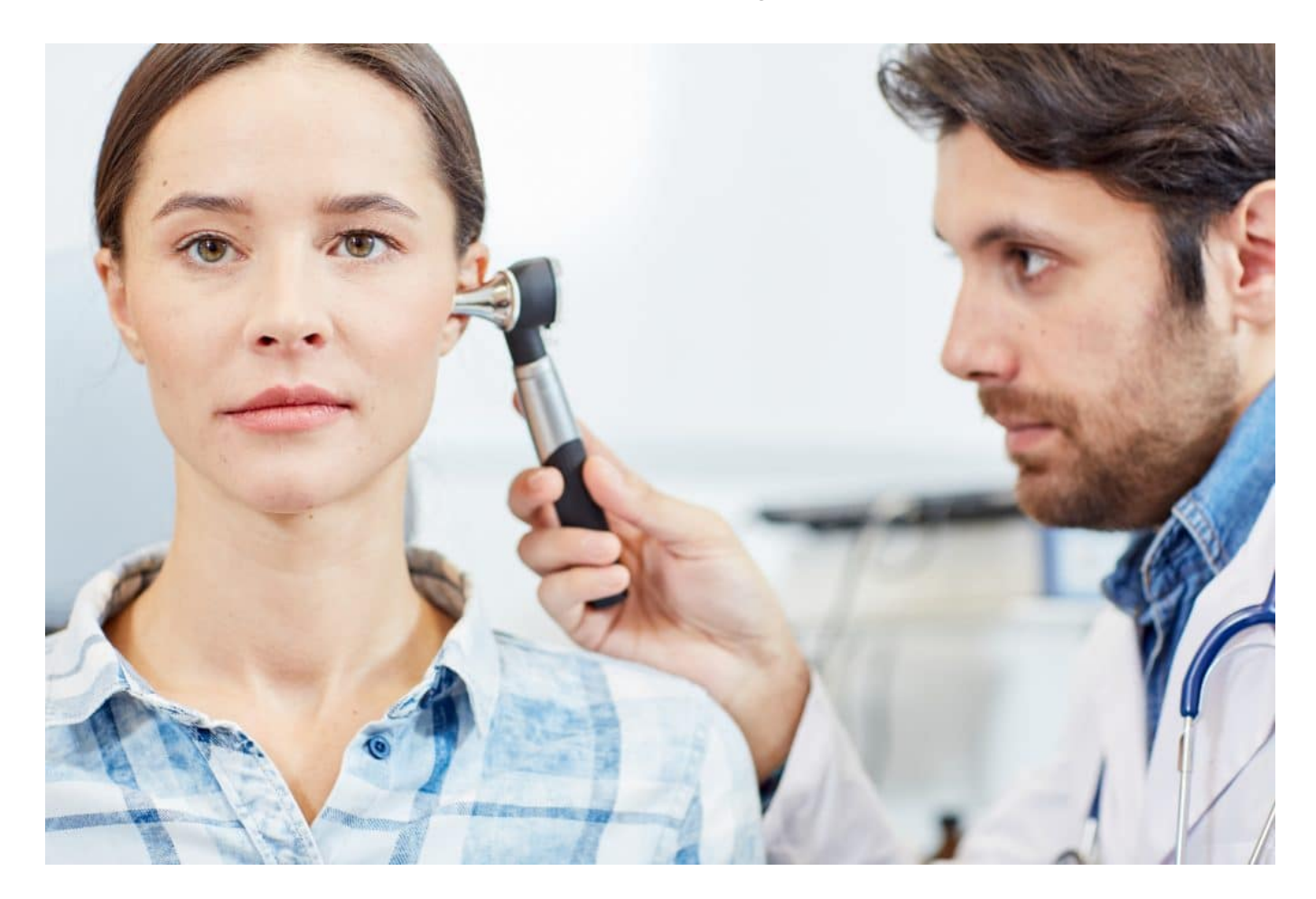

#### **Auditorische Neuropathie-Spektrums-Störung, abgekürzt ANSD**

Obwohl ANSD durch das Ohr und seine Strukturen verursacht werden kann, besteht eine Unterbrechung der Verbindung zwischen dem Gehirn und dem Schall, der es erreicht. Dies führt zu Schwierigkeiten beim Verstehen des gesprochenen Wortes. Es gibt mehrere mögliche Ursachen für ANSD. Diese Ursachen reichen von einer genetischen Mutation bis hin zu einer Schädigung des Hörnervs oder der Härchen im Innenohr.

Bei einem Hörtest wird ANSD möglicherweise nicht erkannt. ANSD zeichnet sich durch die Unfähigkeit aus, die Bedeutung von Sprache zu erfassen. Es ist wissenschaftlich erwiesen, dass hörunterstützende Technologie (HAT) für Erwachsene wirksam sein kann. Der Einsatz von HAT in Verbindung mit Cochlea-Implantaten ist eine Lösung. Dennoch könnten einige hochgradig hörgeschädigte Erwachsene mit HAT zusätzliche Unterstützung benötigen, z. B. durch

Gebärdensprache.

HAT umfasst mehrere Systeme. Zwei dieser Systeme sind die Schallfeldverstärkung - sie verstärkt den Schall - und die persönliche Hörunterstützungstechnologie. Sie kopieren Funktionen von öffentlichen Durchsagesystemen (Pas). HAT überträgt den Ton drahtlos an ein Cochlea-Implantat und ermöglicht es den Trägern, Hintergrundgeräusche auszublenden, so dass sie sich auf das Verstehen der Sprache konzentrieren können, die sie hören.

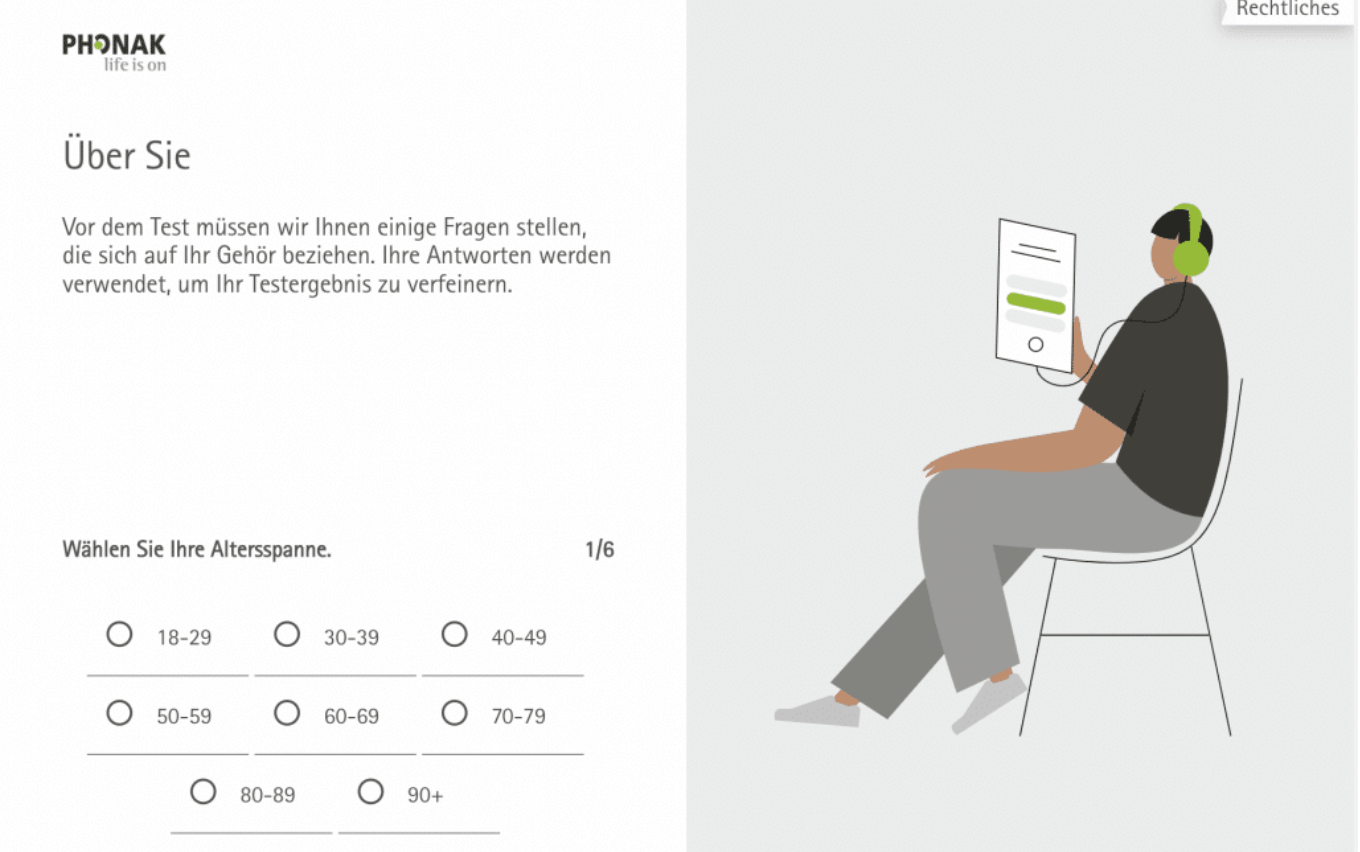

Einen ersten Hörtest kann man auch online durchführen

#### **Schallleitungsbedingte Schwerhörigkeit**

Die leitungsgebundene Form der Schwerhörigkeit liegt vor, wenn das Innenohr aufgrund einer physischen Barriere, z.B. einer Ansammlung von Ohrenschmalz, keine Schallwellen aus dem Mittel- oder Außen Ohr empfangen kann.

Auch beschädigte Gehörknöchelchen und/oder ein beschädigtes Trommelfell

können eine Schallleitungsschwerhörigkeit verursachen. Mit anderen Worten, die Schallwellen können nicht zum Hörnerv geleitet werden und sind daher nicht Teil des vom Gehirn empfangenen Inputs. Auch Geburtsfehler spielen bei diesem Zustand eine Rolle.

Die Behandlung wird auf die zugrunde liegende Ursache angepasst. In einigen Fällen ist eine Operation erforderlich, um Blockaden zu beseitigen oder die geschädigten Strukturen des Ohrs zu rekonstruieren. Andere Fälle können mit Cochlea-Implantaten, Hörgeräten oder einem speziellen Hörgerät, dem sogenannten knochenverankerten Hörgerät (BAHA), behandelt werden, das wie ein Cochlea-Implantat in das Ohr implantiert wird. Ein BAHA wird bei gemischter oder Schallleitungsschwerhörigkeit oder bei vermindertem Hörvermögen auf nur einem Ohr eingesetzt.

### **Sensorineuraler Hörverlust**

Ein sensorineuraler Hörverlust ist auf ein Problem mit dem Hörnerv oder dem Innenohr zurückzuführen. Es handelt sich um einen dauerhaften Zustand, der auf eine Schädigung dieser Teile des Ohrs zurückzuführen ist. Übermäßig laute Musik oder Geräusche, Medikamente, die als ototoxische Substanzen bekannt sind, Meningitis, Alterung und Genetik sind mögliche Ursachen. Die Behandlung beruht auf Cochlea-Implantaten und Hörgeräten.

### **Gemischter Hörverlust**

Ein gemischter Hörverlust tritt auf, wenn sowohl leitende als auch sensorineurale Aspekte beteiligt sind. Die Ursachen dafür liegen im Mittel-, Außen- und Innenohr. Der Betroffene hat also einen höheren Grad an Hörverlust, als wenn nur eine der beiden Bedingungen vorliegt. Die Behandlung erfolgt mit Cochlea-Implantaten und Hörgeräten oder durch eine Operation.

#### **Auswirkungen von Hörverlust auf die allgemeine Gesundheit**

Die kognitive Gesundheit eines Menschen wird durch eine Hörminderung beeinträchtigt. Bei Erwachsenen ab einem bestimmten Alter besteht ein erhöhtes Risiko, an Demenz zu erkranken. Die Konzentrationsfähigkeit und das Abrufen von Gedächtnisinhalten lassen bei diesen Patienten schnell nach. Dies kann

durch die empfohlene Behandlung ausgeglichen werden, bevor die Demenz einsetzt.

Depressionen sind ein häufiger psychischer Zustand bei älteren Menschen, wenn sie damit kämpfen, angemessen zu hören. Die Menschen könnten fälschlicherweise annehmen, dass sie verwirrt sind oder sich schwierig verhalten. Dies führt nur dazu, dass der Betroffene in der Gemeinschaft noch weiter isoliert wird. Eine weitere Gefahr ist die erhöhte Neigung zu Stürzen. Der Betroffene kann auch kein Fahrzeug führen, so dass er weniger unabhängig ist. Sirenen werden möglicherweise nicht wahrgenommen, was dazu führt, dass sich die Person draußen in einem Zustand der Gefahr aufhält.

#### **Umgang mit Hörbehinderungen**

Als Erwachsener, der von einem Hörverlust geplagt wird, können Sie über diesen Link einen Online-Test durchführen: www.phonak.com/de-de/online-hoertest. Der nächste Schritt besteht darin, Ihren Hausarzt aufzusuchen, um gesundheitliche Probleme auszuschließen, die zu Ihrem Hörverlust beitragen könnten. Danach können Sie einen Spezialisten aufsuchen, der auf Hörverlust und dessen Behandlung spezialisiert ist.

Versuchen Sie, sich im Gespräch mit anderen zwischen die Person, die spricht, und die Orte zu stellen, von denen laute Geräusche ausgehen. Fordern Sie die sprechende Person auf, eine lautere Stimme zu verwenden und das Gesagte gegebenenfalls zu wiederholen. Achten Sie auf Gesichtsausdrücke und Handzeichen.

Was auch immer die Ursache für Ihre Hörbehinderung ist, es gibt Hilfe. Leiden Sie nicht im Stillen, sondern holen Sie sich Hilfe.

### **Plugins: ChatGPT bekommt Anschluss an die Welt**

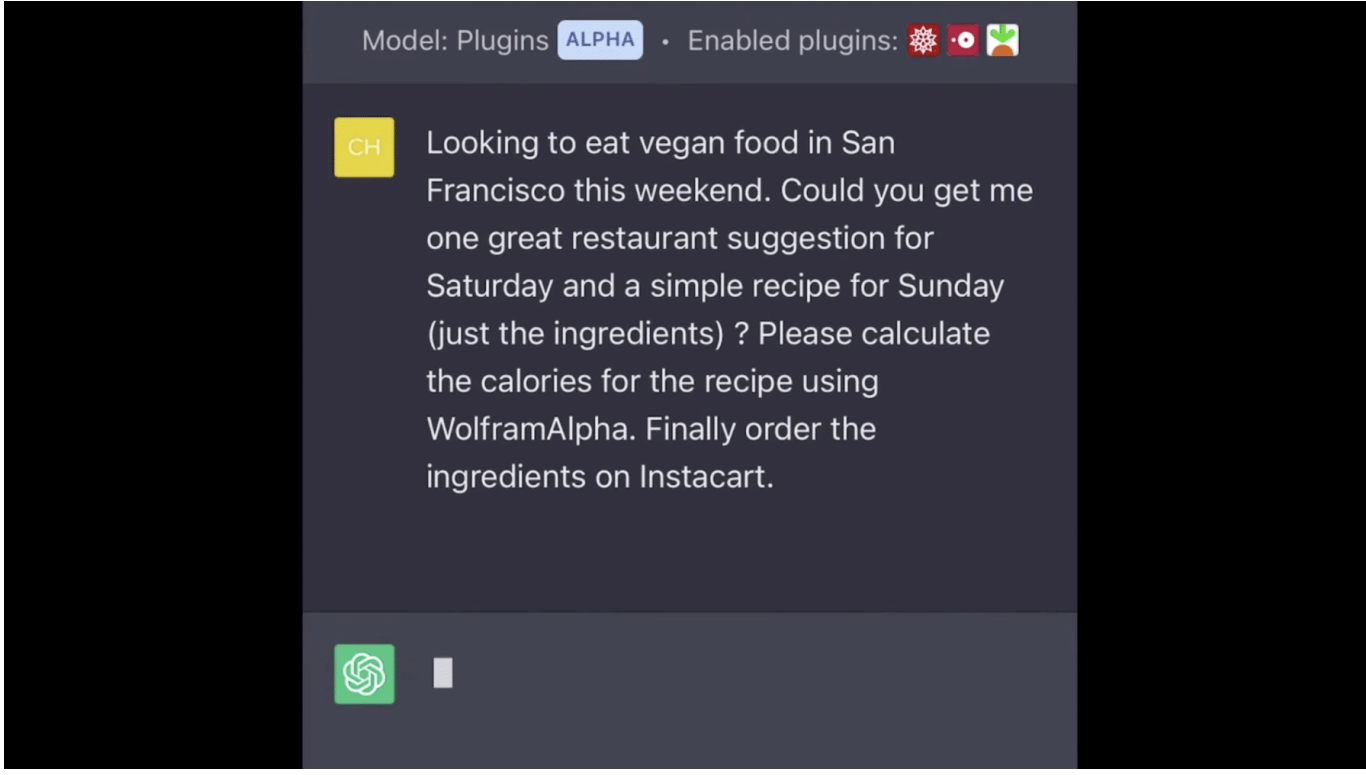

**Einer der größten Nachteile an ChatGPT war bislang, dass der Chatbot auf dem Stand von Sommer 2021 war. Doch jetzt lässt sich der populäre Chatbot mit Erweiterungen ausrüsten - das ermöglicht Zugriff auf aktuelle Ereignisse.** 

ChatGPT basiert auf eine Künstliche Intelligenz - und die wurde aufwändig trainiert. Dafür wurden Milliarden von Texten verarbeitet. Deadline: Sommer 2021.

Alles, was danach geschehen ist oder veröffentlicht wurde, davon "weiß" ChatGPT nichts. Wer ChatGPT zum Beispiel fragt, wer der aktuelle Weltmeister im Fußballspiel ist, bekommt die Antwort: Frankreich! Geholt habe sich die Mannschaft den Titel in Russland. Von einer WM in Quatar weiß die KI nichts und auch nichts von einem Bundeskanzler Olaf Scholz; Deutschland wird noch von Angela Merkel regiert.

#### **Praktische Erweiterungen**

Doch jetzt hat ChatGPT-Entwickler OpenAI seine KI um Plugins erweitert. Wer mag, kann die Fähigkeiten von ChatGPT erweitern. Die meisten kennen das

Konzept von Plusins oder Add-Ons vom Browser. Auch dort gibt es Hunderte von Erweiterungen, die man in Firefox, Chrome, Edge oder Safari laden kann, um den standardm#ßigen Funktionsumfang nach eigenem Geschmack zu erweitern.

Mit solchen Plug-Ins kann ChatGPT nun viel meh als nur Fragen beantworten. Zum Beispiel kann der Chatbot jetzt theoretisch auch Buchungen für Flüge und Hotels durchführen, Zahlungen bearbeiten und sogar komplexe mathematische Berechnungen erledigen. In einem Blogbeitrag erklären die Entwickler, was damit alles machbar ist.

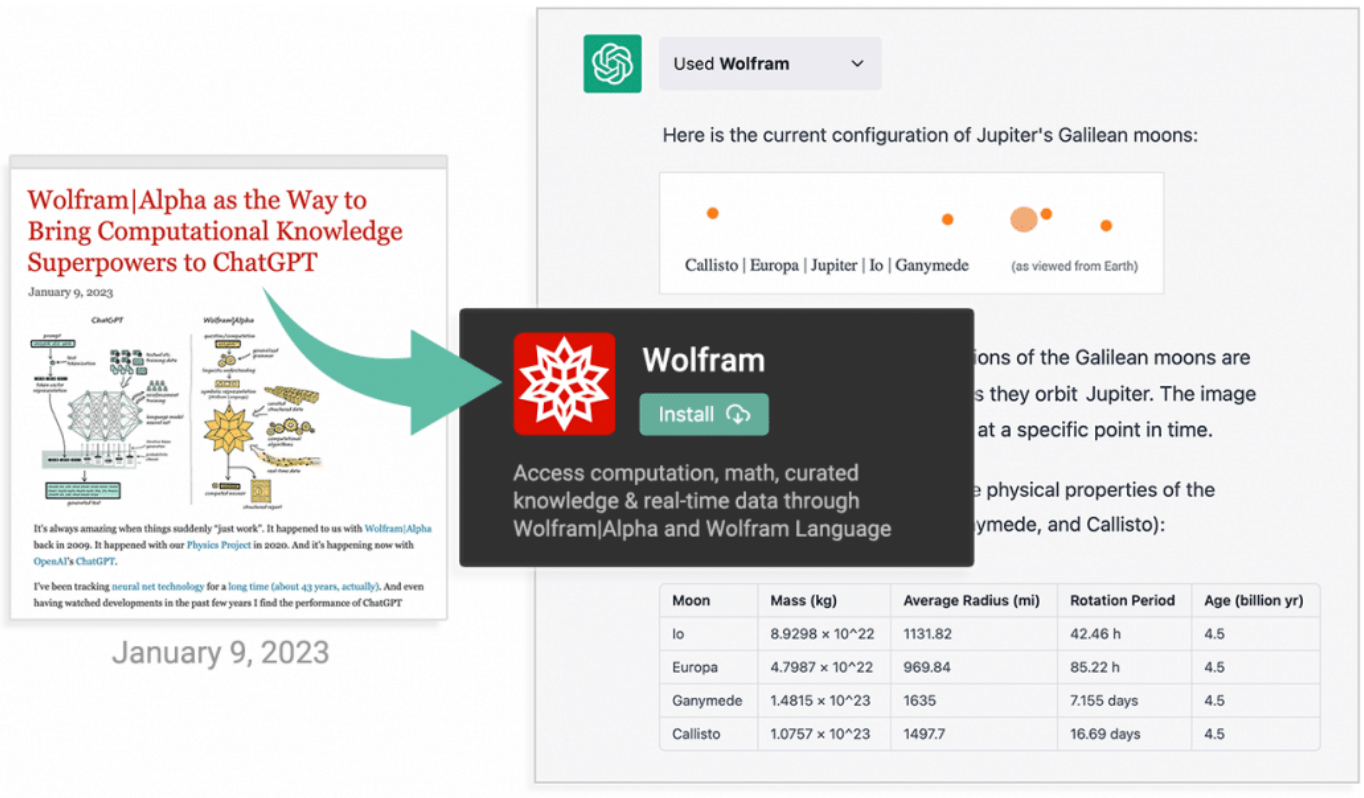

March 23, 2023

ChatGPT bietet bald die Möglichkeit, auch Plugins zu installieren

### **Plugins verbinden ChatGPT mit der Echtzeit**

Die Möglichkeiten sind endlos und die Auswirkungen auf die Geschäftswelt könnten erheblich sein. Unternehmen können jetzt Chatbots nutzen, um nicht nur Kundenfragen zu beantworten, sondern auch Bestellungen und Zahlungen zu bearbeiten. Das bedeutet, dass Unternehmen ihre Arbeitskraft effektiver einsetzen und ihre Kunden schneller und effizienter bedienen können.

Zu den praktischsten Erweiterungen, die es gleich vom Start weg gibt, gehört die

Suchmaschine Wolfram. Mit dem Wissen dieser ungewöhnlichen Suchmaschine wird ChatGPT gewissermaßen "sehend", was aktuelle Ereignisse anbelangt. ChatGPT bekommt eine Anbindung an die Echtzeit, an das Hier und Jetzt. So ist es zum Beispiel kein Problem mehr, darüber die aktuellen Aktienkurs abzurufen. Oder zu erfahren, wer nun wirklich Weltmeister in irgendwas ist.

Auf diese Weise lässt sich auch die Suchmaschine Bing von Microsoft einbinden. Eine weitere Möglichkeit, die beeindruckenden Möglichkeiten von ChatGPT mit der einer Suchmaschine zu kombinieren.

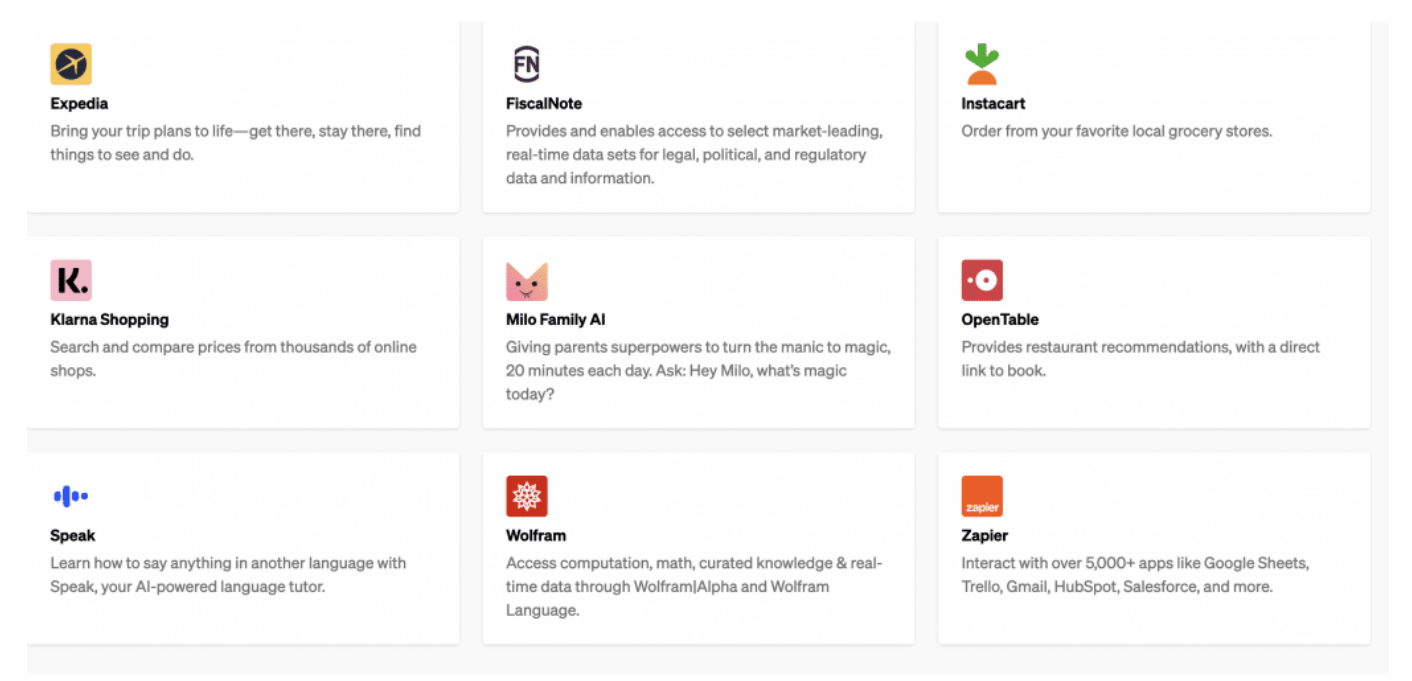

Es gibt bereits eine kleine Auswahl an Plugins

### **Ein Konzept wie bei Apple und Google**

Ein Plugin-in vom Zahlungsanbieter Klarna soll das Einkaufen erleichtern. Das neue Tool vergleicht auf eine entsprechende Anweisung über ChatGPT hin die aktuellen Preise von Kameras, Springseilen, Yogamatten, Kopfhörern oder Klamotten. ChatGPT kann dann die besten Angebote präsentieren - und auf Wunsch auch einen Kauf anstoßen. Das macht ChatGPT aus dem Stand zu einem nützlichen Diener.

Die gewünschten Plug-ins können Nutzer direkt auf der ChatGPT-Website auswählen und starten: im sogenannten Plug-in-Store. Ein Konzept, das doch sehr an die App-Stores von Apple und Google erinnert und für OpenAI ein attraktiver Einkommensstrom werden könnte. User wählen die gewünschten

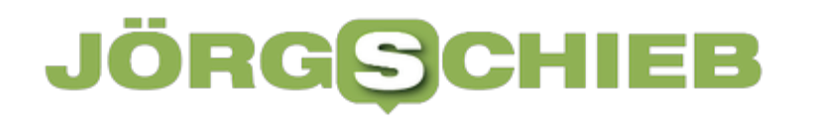

Plugins aus - und durch Klicken oder Tippen auf "Install" wird die betreffende Erweiterung auch schon aktiviert.

Allerdings funktioniert das noch nicht für alle: Es gibt eine Warteliste für das neue Feature.

#### **Sicherheit und Datenschutz**

Aber was ist mit der Sicherheit? Nun, ChatGPT wurde mit umfassenden Sicherheitsmaßnahmen entwickelt, um sicherzustellen, dass keine sensiblen Informationen preisgegeben werden. Die Plug-Ins von Expedia, Klarna und Wolfram gelten ebenfalls als sicher und vertrauenswürdig. Aber es öffnet sich eine Tür: Wer Plugins entwickelt und mit ChatGPT koppelt, könnte in Zukunft womöglich auch Daten sammeln.

ChatGPT ist ein aufregender Schritt nach vorne in der Welt der künstlichen Intelligenz und Chatbots. Mit diesen neuen Plug-Ins kann ChatGPT viel mehr als nur einfache Fragen beantworten. Unternehmen können nun Chatbots nutzen, um ihre Arbeitskraft effektiver einzusetzen und ihren Kunden einen besseren Service zu bieten. Es wird spannend sein zu sehen, welche anderen Entwicklungen in der Zukunft auf uns warten!

**schieb.de** News von Jörg Schieb. https://www.schieb.de

### **Sichern der Registry in Windows 11**

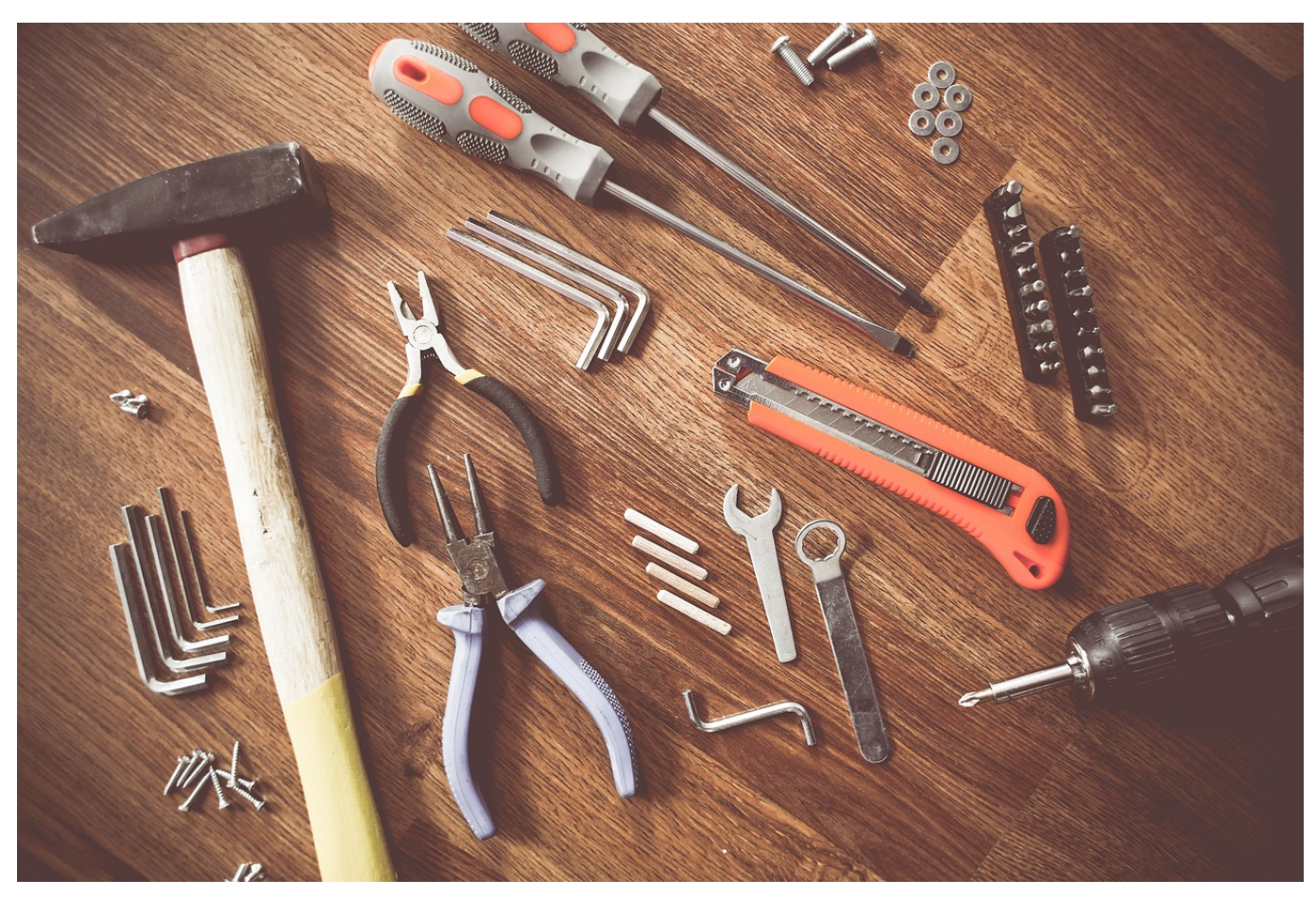

**Die Registry ist die interne Konfigurationsdatenbank von Windows. Normalerweise ändern darin nur Programme und Windows selbst etwas, manchmal aber auch Ihr. Sichert die Registry dann vorher!**

#### **RegEdit: Der Werkzeugkasten für Windows**

Die Registry ist die interne Konfigurationsdatenbank von Windows, die Euren PC über seine Lebenszeit (zumindest bis zur nächsten Neuinstallation von Windows) begleitet und alle Änderungen mitführt. Im Normalfall werden die Einstellungen darin von Windows automatisch vorgenommen. Allerdings sind auch Fremd-Programme dazu in der Lage und selbst Ihr als Benutzer können Veränderungen vornehmen. Das geht mit dem Registry Editor:

- Startet den Registry Editor, indem Ihr die **Windows-Taste** und **R** drückt und dann **regedit** eingebt.
- Ihr seht nun die komplette Registry, die wie ein Baum aufgebaut ist:

Verschiedene Bereiche gliedern sich in Unterbereiche auf, die wieder Unterzweige haben.

- Am Ende der Struktur, quasi als Blätter dieses virtuellen Baumes, stehen dann die sogenannten Schlüssel, die die Werte enthalten. Um einen bestimmten Teil zu sichern, markiert dessen Wurzel, indem Ihr sie anklickt.
- Durch einen Doppelklick auf einen Wert gelangt Ihr in die Details und könnt diese auf Wunsch verändern. Das macht aber nur Sinn, wenn Ihr genau wisst, dass diese Veränderung bewirkt!

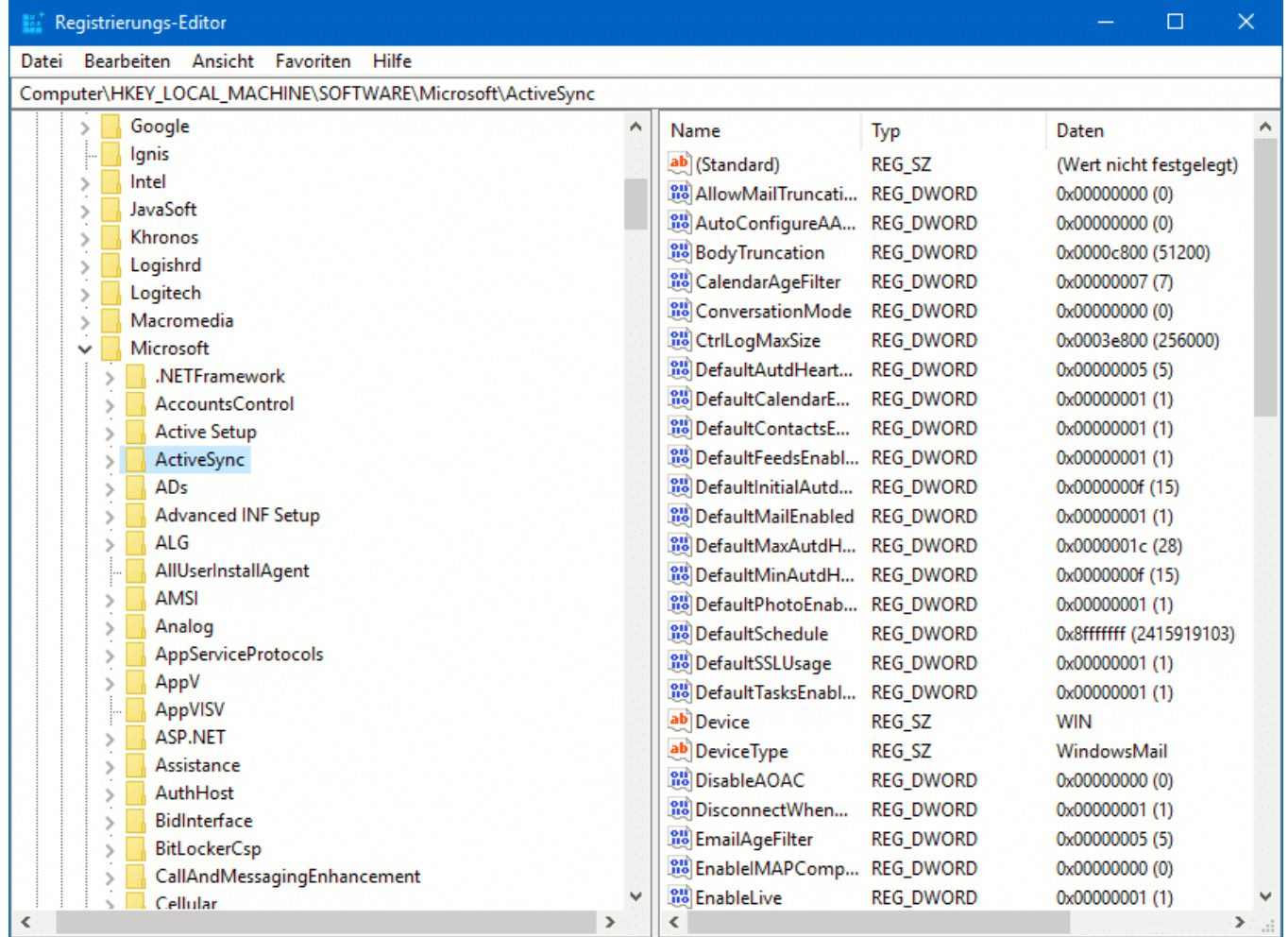

#### **Sichern der Registry**

- Um die Registry zu sichern, klickt auf **Datei** > **Exportieren**.
- Wählt Sie unter Exportbereich **Ausgewählte Teilstruktur** aus, um nicht die gesamte Registry zu sichern.
- Das Sicherungslaufwerk sollte natürlich wieder ein externes Laufwerk und nicht die interne Festplatte sein! Gebt der Sicherung einen sprechenden

Namen, idealerweise sollte darin das Tagesdatum enthalten sein.

Damit könnt Ihr sicherstellen, dass Ihr unterschiedliche Stände habt und damit verschiedene Wiederherstellungsmöglichkeiten.

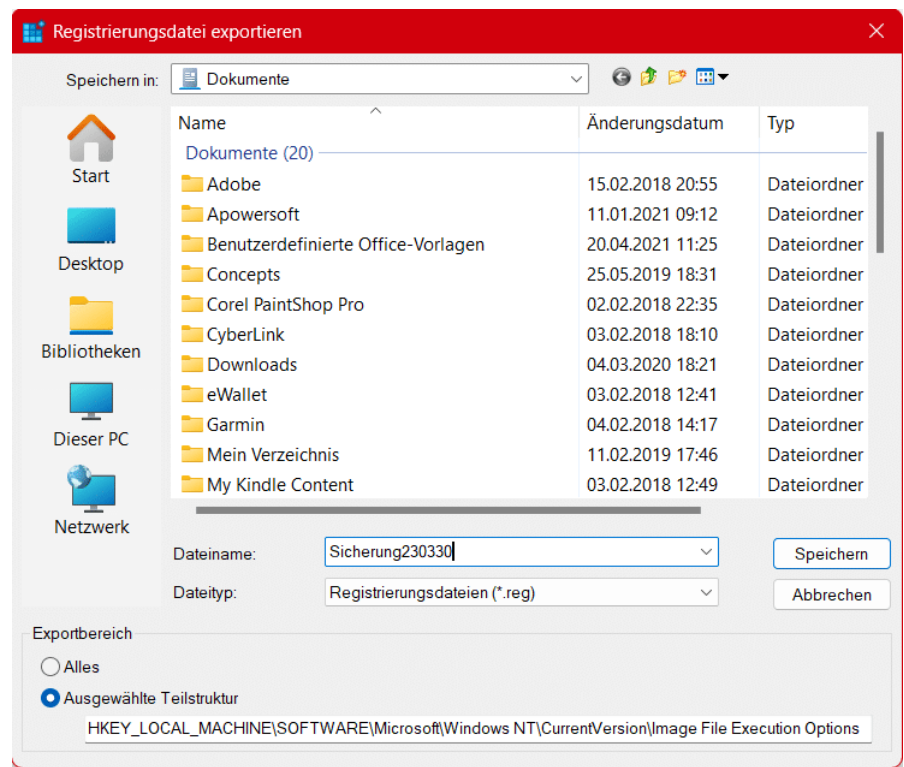

- Unter **Datei** > **Importieren** könnt Ihr dann später eine gesicherte Version der Registry-Schlüssel wiederherstellen.
- Vorsicht aber dabei: Änderungen, die Ihr nach der Sicherung vorgenommen hattet, werden damit komplett überschrieben.
- Je älter also eine Sicherung ist, die Ihr wieder einspielt, desto wahrscheinlicher ist es also, dass Ihr ein Problem löst und sich ein anderes schafft. Verwendet wenn möglich nur sehr aktuelle Sicherungen!